# **ΑΛΕΞΑΝ∆ΡΕΙΟ ΤΕXNOΛΟΓΙΚΟ ΕΚΠΑΙ∆ΕΥΤΙΚΟ Ι∆ΡΥΜΑ ΘΕΣΣΑΛΟΝΙΚΗΣ ΣΧΟΛΗ ΤΕΧΝΟΛΟΓΙΚΩΝ ΕΦΑΡΜΟΓΩΝ ΤΜΗΜΑ ΗΛΕΚΤΡΟΝΙΚΩΝ ΜΗΧΑΝΙΚΩΝ ΤΕ**

\_\_\_\_\_\_\_\_\_\_\_\_\_\_\_\_\_\_\_\_\_\_\_\_\_\_\_\_\_\_\_\_\_\_\_\_\_\_\_\_\_\_\_\_\_\_\_\_\_\_\_\_\_\_\_\_\_\_\_\_\_\_\_\_\_\_\_\_\_\_\_\_\_\_\_

\_\_\_\_\_\_\_\_\_\_\_\_\_\_\_\_\_\_\_\_\_\_\_\_\_\_\_\_\_\_\_\_\_\_\_\_\_\_\_\_\_\_\_\_\_\_\_\_\_\_\_\_\_\_\_\_\_\_\_\_\_\_\_\_\_\_\_\_\_\_\_\_\_\_\_

# **Μελέτη και υλοποίηση κωδικών LT σε Matlab και VHDL**

**"Study and realization of LT codes in Matlab and VHDL"** 

**ΠΤΥΧΙΑΚΗ ΕΡΓΑΣΊΑ ΤΟΥ** 

**Κεφαλά Αργύρη ΚΑΣ 507815 13132ΕΜ**

**Επιβλέποντες: Αθανάσιος Χ. Ιωσηφίδης, Επίκουρος Καθηγητής ∆ρ. Ηλεκ. Μηχ. & Μηχ. Υπολ. Βάσσιος Βασίλειος, Ηλεκτρονικός Μηχανικός** 

Θεσσαλονίκη, 18/4/2013 – 31/1/2014

\_\_\_\_\_\_\_\_\_\_\_\_\_\_\_\_\_\_\_\_\_\_\_\_\_\_\_\_\_\_\_\_\_\_\_\_\_\_\_\_\_\_\_\_\_\_\_\_\_\_\_\_\_\_\_\_\_\_\_\_\_\_\_\_\_\_\_\_\_\_\_\_\_\_\_

*Θα ήθελα να ευχαριστήσω τους παρακάτω.* 

*Ευχαριστώ την µικρή µου αδερφή, Ιωάννα Κεφαλά. Της ζητάω συγγνώµη που είχα όλη µέρα πιασµένο τον υπολογιστή και δεν την άφηνα να µπει στο facebook.* 

*Ευχαριστώ τον κύριο Βάσσιο Βασίλειο, Ηλεκτρονικό Μηχανικό. Τον ευχαριστώ που αφιέρωσε από τον χρόνο του για να ασχοληθεί µαζί µου και να µε βοήθησε να πραγµατοποιήσω την Hardware εφαρµογή σε FPGA. Χωρίς την βοήθειά του δεν θα τα κατάφερνα.*

*Ευχαριστώ τον κύριο Σαπουνίδη Θεοδόσιο, Ηλεκτρονικό Μηχανικό, Ηλεκτρολόγο Μηχανικό & Μηχανικό Υπολογιστών. Τον ευχαριστώ για την τεχνική υποστήριξη και για όλες τις διευκολύνσεις που µου παρείχε όλο αυτό το διάστηµα.* 

*Ευχαριστώ τον κύριο Αθανάσιο Χ. Ιωσηφίδη, ∆ρ. Ηλεκτρολόγο Μηχανικό & Μηχανικό Υπολογιστών. Τον ευχαριστώ που κατά την περίοδο των σπουδών µου, µου δίδαξε τα µαθήµατα των τηλεπικοινωνιών µε τόσο ενδιαφέροντα τρόπο. Αυτός ήταν και ο λόγος που ασχολήθηκα και ανέλαβα αυτήν την εργασία.* 

#### **Επικοινωνία:**

kefalas.argiris@gmail.com

# Περιεχόμενα

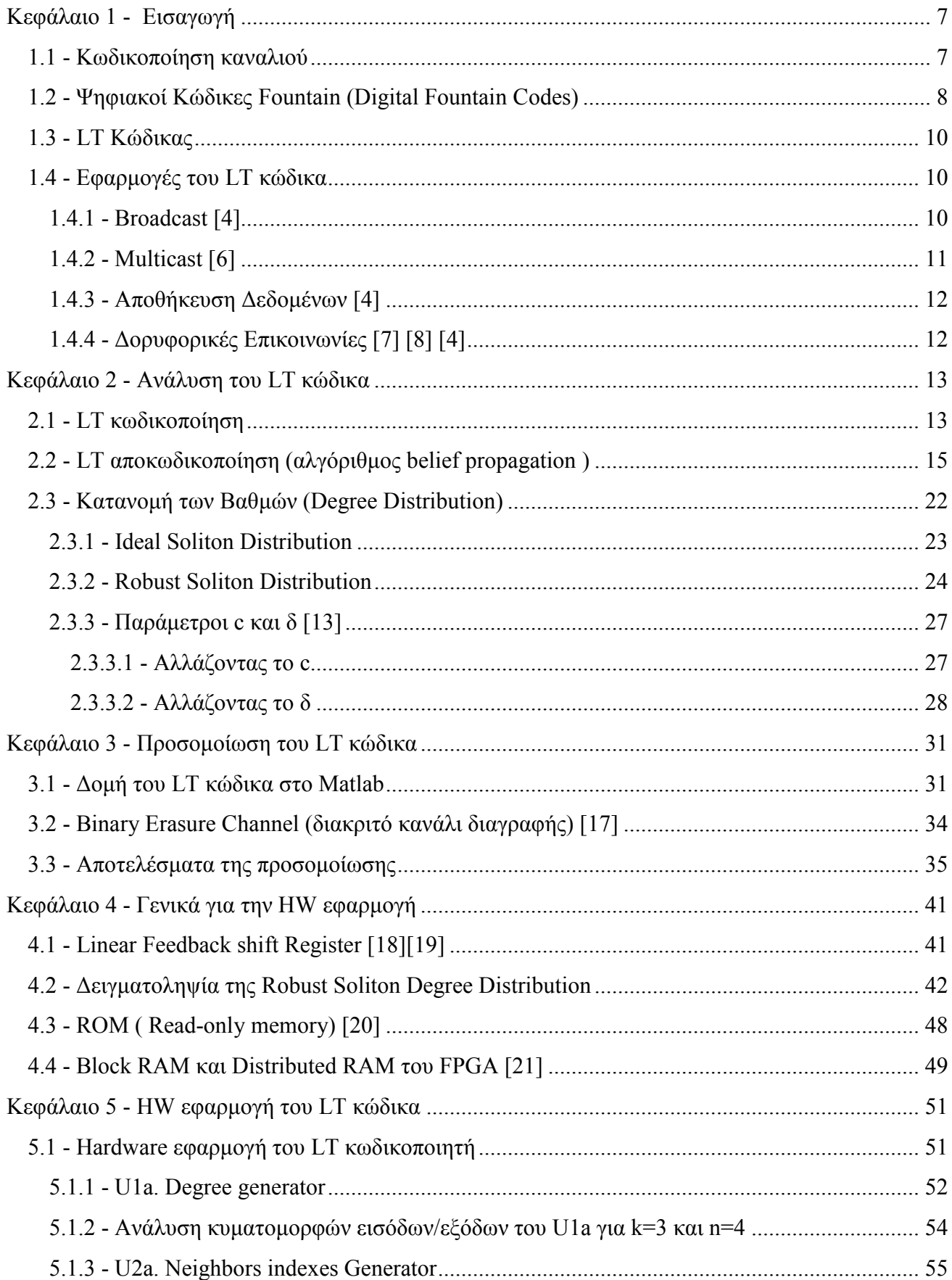

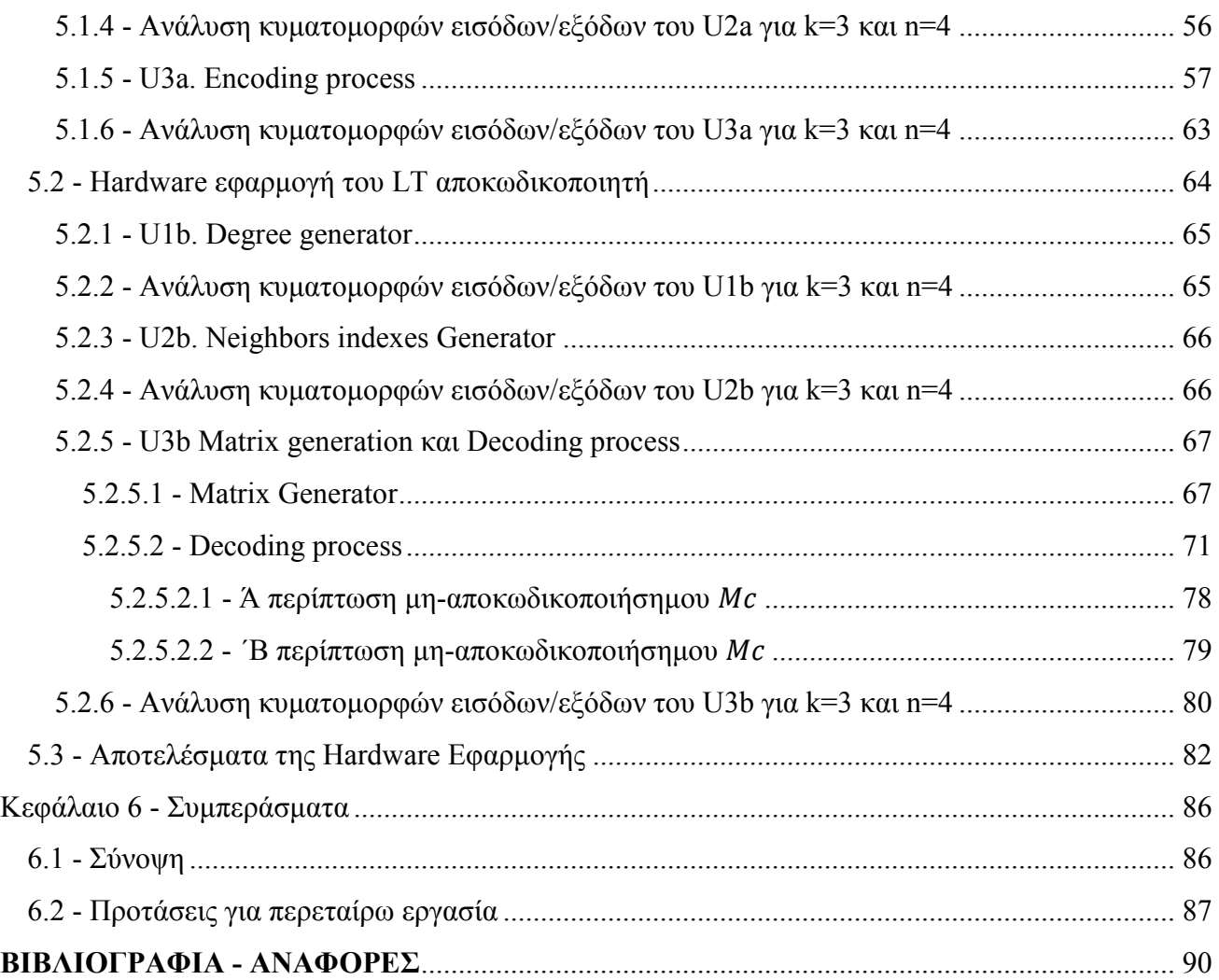

# **Περίληψη**

*Σε αυτή την εργασία µελετάµε τον κώδικα Luby Transform (LT code). Ο κώδικας LT είναι ο πρώτος κώδικας που ανήκει στο είδος των Ψηφιακών κωδίκων Fountain (Digital Fountain codes). Οι κώδικες Fountain, είναι κώδικες καναλιού που χρησιµοποιούν την τεχνική Forward Error Correction (FEC). Η ιδιαιτερότητα που έχουν οι Fountain κώδικες σε σχέση µε τους συνηθισµένους κώδικες που χρησιµοποιούν την τεχνική FEC, είναι ότι ο ρυθµός (rate) τους δεν είναι προκαθορισµένος, αλλά µπορεί να µεταβληθεί κατά την µετάδοση. Ο LT κώδικας προτάθηκε ως µία εναλλακτική λύση στο σύστηµα TCP/IP που χρησιµοποιείται στο δίκτυο του internet, λόγω των µειονεκτηµάτων που έχει το τελευταίο σε broadcast εφαρµογές εξαιτίας της υπερφόρτωσης του καναλιού ανάδρασης όταν η πιθανότητα διαγραφής του καναλιού είναι µεγάλη. Σε γενικές γραµµές στην παρούσα εργασία γίνεται αρχικά µία γενική εισαγωγή στην κωδικοποίηση καναλιού, µία περιγραφή του LT κώδικα και των Fountain κωδίκων γενικότερα. Στη συνέχεια γίνεται θεωρητική ανάλυση του LT κωδικοποιητή αποκωδικοποιητή και παρουσιάζονται αποτελέσµατα από την προσοµοίωση του LT κωδικοποιητή αποκωδικοποιητή που έγινε µε τη βοήθεια του Matlab. Τέλος γίνεται ανάλυση της δοµής της πειραµατικής Hardware εφαρµογής του LT κωδικοποιητή - αποκωδικοποιητή που έγινε σε FPGA µε την χρήση VHDL σε Xilinx και παρουσίαση των πειραµατικών αποτελεσµάτων αυτής της εφαρµογής.* 

#### **Abstract**

*In this thesis we study the Luby Transform codes (LT codes). LT codes are the first practical realization of the Digital Fountain approach. Fountain codes are employing the Forward Error Correction technique (FEC). The trademark witch the Fountain codes have, in comparison with others usual FEC codes, is that the code rate is variable while the transmission is on air, it is not predetermined. LT codes have been proposed as an alternative option to the TCP/IP system used by the internet network, because of the disadvantages the latter have in broadcast applications due to the overload of the capacity of the channel caused by the feedback signals, when the erasure probability of the channel is high. This thesis starts with an introduction to channel coding, a description of LT codes and Fountain codes. Then, we present the theoretical analysis of the LT encoder – decoder and we show Matlab simulation results of the LT encoder - decoder. Finally, we present and analyze the architectural configuration of the FPGA implementation of the LT encoder decoder, applied on Xilinx with VHDL, and we also give the experimental results of this implementation.*

# Κεφάλαιο 1 - Εισαγωγή

Στο Κεφάλαιο 1 γίνεται µία εισαγωγή στην κωδικοποίηση καναλιού γενικότερα. Στην συνέχεια γίνεται µία εισαγωγή στους Fountain κώδικες και στον LT κώδικα. Τέλος, γίνεται παρουσίαση κάποιων πρακτικών εφαρµογών του LT κώδικα και των Fountain κωδίκων.

# **1.1 - Κωδικοποίηση καναλιού**

Η κωδικοποίηση καναλιού εφαρµόζεται στα ψηφιακά συστήµατα επικοινωνίας και έχει ως στόχο την ασφαλή µετάδοση της πληροφορίας από τον ποµπό στον δέκτη, µέσα από ένα αναξιόπιστο θορυβώδες κανάλι.

Υπάρχουν δύο κατηγορίες τεχνικών κωδικοποίησης καναλιού [1] :

- Κωδικοποιήσεις κυματομορφών (waveform coding)
- $\mathbf{K}\omega$ δικοποιήσεις δομημένου πλεονασμού (structured redundancy)

Κατά τις κωδικοποιήσεις κυματομορφών γίνεται μετατροπή της κυματομορφής του σήματος πληροφορίας σε διαφορετική κυµατοµορφή. Οι κωδικοποιήσεις κυµατοµορφών έχουν ως στόχο την ποσοστιαία µείωση των λαθών κατά την διαδικασία εκτίµησης του λαµβανόµενου σήµατος που γίνεται στον δέκτη.

Κατά τις κωδικοποιήσεις δοµηµένου πλεονασµού γίνεται εισαγωγή πρόσθετων συµβόλων, µε αποτέλεσµα ο κωδικοποιητής να στέλνει στον αποκωδικοποιητή περισσότερα σύµβολα από τα σύµβολα που αποτελούν την πληροφορία. Αυτά τα πρόσθετα σύµβολα τα χρησιµοποιεί ο δέκτης για να εντοπίσει, ή, για να εντοπίσει και να διορθώσει τα λάθη που προκλήθηκαν από το θορυβώδες κανάλι.

Υπάρχουν τρεις τεχνικές ελέγχου λαθών που χρησιµοποιούνται στις κωδικοποιήσεις δοµηµένου πλεονασµού:

- FEC (Forward Error Correction)
- ARQ (Automatic Repeat Request)
- Hybrid ARQ (συνδυασμός των δύο παραπάνω)

Κατά την µέθοδο FEC, ο κωδικοποιητής παράγει κωδικοποιηµένα σύµβολα που είναι περισσότερα από τα σύµβολα πληροφορίας. Με την βοήθεια των πρόσθετων κωδικοποιηµένων συµβόλων ο δέκτης προσπαθεί να ανακτήσει τα σύµβολα πληροφορίας, χωρίς να κάνει αίτηση αναµετάδοσης από τον ποµπό. Πιο συγκεκριµένα, οι FEC κώδικες µετατρέπουν ένα αριθµό k συµβόλων πληροφορίας σε έναν µεγαλύτερο αριθµό n κωδικοποιηµένων συµβόλων. Τα πρόσθετα σύµβολα που παράγει ο κωδικοποιητής προέρχονται από κάποιες πράξεις που γίνονται µεταξύ των συµβόλων πληροφορίας (πχ πράξεις XOR). Οι πράξεις αυτές γίνονται σύµφωνα µε έναν προκαθορισµένο αλγόριθµο. Οι συνηθισµένοι FEC κώδικες, όπως είναι οι Block κώδικες και Convolutional κώδικες, γαρακτηρίζονται από το κλάσμα  $r = k/n$  το οποίο ονομάζεται ρυθμός (rate) του κώδικα. Ο ρυθμός του κώδικα καθορίζεται πριν γίνει η µετάδοση. ∆ηλαδή ο ρυθµός στους block κώδικες και Colvolutional κώδικες, είναι προκαθορισμένος (fixed). [2]

Κατά την µέθοδο ARQ, ο δέκτης µε την βοήθεια των πρόσθετων συµβόλων που παράγει ο κωδικοποιητής, µπορεί και εντοπίζει αν υπάρχουν λάθη σε κάποιο πακέτο συµβόλων που έλαβε. Ο δέκτης ενηµερώνει τον ποµπό για κάθε πακέτο που λαµβάνει. Αν δεν λάβει κάποιο πακέτο ή αν λάβει κάποιο πακέτο που έχει παραµορφωθεί από τον θόρυβο, τότε ζητάει από τον ποµπό να του ξαναστείλει το συγκεκριµένο πακέτο.

## **1.2 - Ψηφιακοί Κώδικες Fountain (Digital Fountain Codes)**

Οι Fountain κώδικες ή αλλιώς Rateless κώδικες διαγραφής (Rateless Erasures Codes) είναι ένας τύπος FEC κωδίκων που έχουν την ικανότητα να παράγουν θεωρητικά µία άπειρη ακολουθία από κωδικοποιηµένα σύµβολα από έναν πεπερασµένο αριθµό συµβόλων πληροφορίας k [3]. Ο όρος Rateless αναφαίρετε στο γεγονός, ότι το επί τις εκατό overhead στους Fountain κώδικες δεν είναι προκαθορισµένο. ∆ηλαδή ο ρυθµός του κώδικα µπορεί να µεταβληθεί ενώ η µετάδοση έχει ξεκινήσει. Ο αποκωδικοποιητής µπορεί να ανακτήσει τα σύµβολα πληροφορίας από ένα οποιοδήποτε σετ (set) κωδικοποιηµένων συµβόλων που παράγει ο κωδικοποιητής, µε την προϋπόθεση ότι ο αριθµός των κωδικοποιηµένων συµβόλων που θα χρησιµοποιήσει για να κάνει την αποκωδικοποίηση θα είναι *αρκετός*. Το πόσο *αρκετός* πρέπει να είναι ο αριθµός των κωδικοποιηµένων συµβόλων που χρησιµοποιούνται για την αποκωδικοποίηση εξαρτάται από τον αριθµό των συµβόλων πληροφορίας k, καθώς και από κάποιες άλλες παραµέτρους που θα δούµε αναλυτικότερα παρακάτω. Πάντως, αν είναι µεγάλος ο αριθµός των συµβόλων πληροφορίας (k~10.000), τότε υπάρχει µεγάλη πιθανότητα να πετύχει η αποκωδικοποίηση για επί τις εκατό overhead που είναι κατά µέσω όρο µικρότερο από 10%. [4]

Ο κωδικοποιητής ενός Fountain κώδικα µπορεί να παροµοιαστεί σαν µία πηγή που παράγει άπειρες σταγόνες νερού (κωδικοποιηµένα σύµβολα). Αν τα σύµβολα πληροφορίας είναι k, τότε οι δέκτες για να αποκωδικοποιήσουν την πληροφορία χρειάζονται να γεµίσουν την κούπα τους µε λίγες παραπάνω από οποιεσδήποτε k σταγόνες που παράγει η πηγή. [4]

Οι κώδικες Fountain έχουν δείξει εξαιρετικά αποτελέσµατα σε κανάλια διαγραφής (erasures channels). Κανάλι διαγραφής µπορεί να θεωρηθεί και το δίκτυο του internet. Ο δέκτης είτε λαµβάνει ένα πακέτο που δεν έχει υποστεί σφάλµα, είτε δεν λαµβάνει το πακέτο.

Συνήθως τα συστήµατα επικοινωνίας που λειτουργούν σε κανάλια διαγραφής, όπως είναι το TCP/IP που χρησιµοποιείται στο δίκτυο του internet, χρησιµοποιούν ένα κανάλι ανάδρασης ούτος ώστε ο δέκτης να πληροφορεί τον ποµπό για τα πακέτα που έλαβε και για να µπορεί να ζητάει από τον ποµπό την αναµετάδοση των πακέτων που διαγράφηκαν [4]. Αν όµως η πιθανότητα διαγραφής των πακέτων είναι µεγάλη τότε θα είναι πολλά τα σήµατα που θα αποστέλλονται µέσα από το κανάλι ανάδρασης. Σε αυτή την περίπτωση το κανάλι ανάδρασης θα σπαταλάει µεγάλο κοµµάτι από την χωρητικότητα του καναλιού.

Ακόµα περισσότερο, αν κάναµε broadcast εφαρµογή σε ένα τέτοιο κανάλι, τότε εκτός ότι θα αυξάνονταν τα σήµατα στο κανάλι ανάδρασης, επιπλέον, ο κάθε δέκτης θα ζητούσε από τον ποµπό να αναµεταδώσει διαφορετικά πακέτα (επειδή δεν χάνουν όλοι οι δέκτες τα ίδια πακέτα). Όµως θα υπάρχουν πολύ δέκτες που έχουν είδη λάβει τα περισσότερα από τα πακέτα που αναµεταδίδονται.

Μία εναλλακτική λύση θα µπορούσαν να είναι οι Block κώδικες, οι οποίοι (σχεδόν) δεν απαιτούν κανάλι ανάδρασης. Το µειονέκτηµα στους Block κώδικες είναι πως θα πρέπει πρώτα να γίνεται εκτίµηση της πιθανότητας διαγραφής του καναλιού, και στην συνέχεια να γίνει επιλογή του ρυθµού (rate) µετάδοσης που θα χρησιµοποιηθεί. Σε κανάλια όµως όπως αυτό του internet η πιθανότητα διαγραφής µεταβάλλεται συνεχώς, και είναι πολύ πιθανό η εκτίµηση που θα κάνουµε για το κανάλι να µην είναι έγκυρη.

Στους Fountain κώδικες δεν χρειάζεται να γίνει εκτίµηση του καναλιού, καθώς ο ρυθµός του κώδικα µπορεί να αλλάξει κατά την µετάδοση. Ο κωδικοποιητής µπορεί πάντα να παράγει κι άλλα κωδικοποιηµένα σύµβολα, µέχρι να καταφέρει ο αποκωδικοποιητής να κάνει την αποκωδικοποίηση.

Ένα παράδειγµα στο οποίο φαίνεται το πλεονέκτηµα που έχουν οι rateless κώδικες απέναντι σε αυτούς που έχουν προκαθορισµένο ρυθµό είναι το εξής. Έστω πως θέλουµε να στείλουµε µία πληροφορία µέσα από ένα κανάλι στο οποίο η ισχύς του θορύβου είναι µεταβαλλόµενη µε έντονες διακυµάνσεις. Αν κάναµε εκτίµηση της ισχύς του θορύβου κάποιο χρονικό διάστηµα που ήταν χαµηλή, τότε αν χρησιµοποιούσαµε έναν κώδικα µε προκαθορισµένο ρυθµό, θα επιλέγαµε ένα µικρό επί τις εκατό overhead. Αν όµως κατά την διάρκεια της µετάδοσης, η ισχύς του θρύβου αυξανόταν, τότε ο αποκωδικοποιητής δεν θα κατάφερνε να λάβει αρκετά κωδικοποιηµένα σύµβολα, και η αποκωδικοποίηση δεν θα πετύχαινε. Αν όµως χρησιµοποιούσαµε έναν Fountain κώδικα, θα µπορούσαµε να αυξήσουµε την παράγωγή των κωδικοποιηµένα συµβόλων ενώ η µετάδοση έχει είδη ξεκινήσει. Αν από την άλλη κάναµε εκτίµηση της ισχύς του θορύβου σε ένα χρονικό διάστηµα που ήταν υψηλή, τότε θα επιλέγαµε ένα µεγάλο επί τις εκατό overhead στον κώδικα µε προκαθορισµένο ρυθµό. Αν όµως η ισχύς του θορύβου κατά τη µετάδοση µειωνόταν, τότε θα στέλναµε πολλά αχρείαστα κωδικοποιηµένα σύµβολα και θα καταλαµβάναµε µεγάλο κοµµάτι της χωρητικότητα του καναλιού χωρίς λόγο.

# **1.3 - LT Κώδικας**

Οι LT κώδικες εφευρέθηκαν από το Michael Luby το 1998 και παρουσιάστηκαν για πρώτη φορά από τον ίδιο το 2002 [2]. Οι LT κώδικες είναι οι πρώτοι κώδικες που ανήκουν στο είδος των Fountain κωδίκων ή αλλιώς Rateless κώδικες διαγραφής ή Universal κώδικες.

Ονοµάζονται Universal κώδικες γιατί είναι κατάλληλοι για κανάλια διαγραφής µε οποιοδήποτε πιθανότητα διαγραφής *p*, καθώς o κωδικοποιητής µπορεί πάντα να παράγει κι άλλα κωδικοποιηµένα σύµβολα [5]. Ο αποκωδικοποιητής απορρίπτει τα κωδικοποιηµένα σύµβολα που έχουν υποστεί σφάλµα και συλλέγει τα υπόλοιπα κωδικοποιηµένα σύµβολα. Όταν µαζέψει έναν ικανοποιητικό αριθµό από κωδικοποιηµένα σύµβολα τότε κάνει την αποκωδικοποίηση. Ο αποκωδικοποιητής χρησιµοποιεί το κανάλι ανάδρασης µόνο όταν καταφέρει να κάνει ανάκτηση (recover) όλα τα σύµβολα πληροφορίας, ώστε να δώσει σήµα στον κωδικοποιητή για να σταµατήσει να παράγει κωδικοποιημένα σύμβολα.

Η απόδοση του LT κώδικα αυξάνεται καθώς αυξάνεται το πλήθος των συµβόλων πληροφορίας k [2]. Το επί τις εκατό overhead στους LT κώδικες µειώνεται εκθετικά καθώς ο αριθµός των συµβόλων πληροφορίας k αυξάνεται.[5]

Λόγω των καλών αποτελεσµάτων που έχουν δείξει οι LT κώδικες για την µετάδοση µεγάλου όγκου πληροφορίας σε κανάλια διαγραφής, έχουν προταθεί για να εφαρµοστούν σε διάφορους τοµείς ασύρµατης επικοινωνίας περιλαµβανοµένων των, multicast µετάδοση, broadcast εφαρµογές, δορυφορικές επικοινωνίες και αποθήκευση δεδοµένων.

### **1.4 - Εφαρµογές του LT κώδικα**

Σε αυτή την ενότητα γίνεται η παρουσίαση κάποιον εφαρµογών του LT κώδικα που έχουν προταθεί.

# *1.4.1 - Broadcast* [4]

Έστω πως δέκα χιλιάδες χρήστες θέλουν να κατεβάσουν µία ψηφιακή ταινία από έναν broadcaster.

 O broadcasrer χωρίζει την ταινία σε k πακέτα και στην συνέχεια στέλνει τα πακέτα στους δέκτες. Έστω πως ο κάθε δέκτης έχει λάβει f=0.1k λιγότερα από τα k πακέτα. Αν o broadcaster χρησιµοποιούσε µία ARQ κωδικοποίηση, τότε ο κάθε δέκτης θα ενηµέρωνε τον broadcaster για τα f πακέτα που τους λείπουν. Ο broadcaster θα ξαναέστελνε στον κάθε δέκτη τα συγκεκριµένα f πακέτα που του έχουν ζητήσει. Με δέκα χιλιάδες δέκτες να ζητάνε την επανεκποµπή των χαµένων πακέτων, σηµαίνει πως θα χρειαστεί να γίνει επανεκποµπή σχεδόν όλης της ταινίας. Εκτός ότι θα γίνει δύο φορές η εκποµπή της ταινίας για να την λάβουν όλοι οι δέκτες, επιπλέον κάποιοι χρήστες θα χρειαστεί να περιµένουν τον διπλάσιο χρόνο από τον προκαθορισµένο χρόνο που θα διαρκούσε η λήψη της ταινίας, γιατί τα πακέτα που τους λείπουν είναι από τα τελευταία πακέτα που στέλνει ο broadcaster.

 Αν ο broadcaster χρησιµοποιούσε έναν Fountain κώδικα, τότε ο κάθε δέκτης θα έπρεπε να λάβει K οποιαδήποτε πακέτα. Όπου K πακέτα θα ήταν ελαφρώς περισσότερα από τα k. Με αυτόν το τρόπο ο Broadcaster θα έστελνε περίπου 1,1k πακέτα, και πιθανότατα όλοι οι δέκτες θα κατάφερναν να κάνουν την αποκωδικοποίηση.

## *1.4.2 - Multicast* [6]

Έστω ότι γίνεται διαθέσιµο ένα νέο software προϊόν. Τότε πολλοί χρήστες, σχεδόν µέσα στο ίδιο χρονικό διάστηµα θα κάνουν αίτηση για να το λάβουν. Σε αυτή τη περίπτωση συµπεριλαµβάνονται όλα τα προβλήµατα όπως αναφέρθηκαν και στην breoadcast περίπτωση. Επιπλέον, έστω ότι δεν έχουν όλοι οι χρήστες τον ίδιο download ρυθµό. Αν ο ποµπός δεν χρησιµοποιούσε κωδικοποίηση τότε για να µπορέσει και ο αργότερος χρήστης να λάβει τα πακέτα, θα πρέπει ο ποµπός να τα στέλνει µε τον αργότερο ρυθµό. Τότε όµως οι χρήστες που έχουν µεγάλους ρυθµούς δεν θα ικανοποιούνται από την ταχύτητα της σύνδεσης. Χρησιµοποιώντας έναν Fountain κώδικα, τότε αν ο ρυθµός µετάδοσης του κωδικοποιητή ήταν προκαθορισµένος και ήταν πχ ίσος µε τον ρυθµό του ταχύτερου χρήστη, τότε οι υπόλοιποι δέκτες δεν θα είχαν κανένα πρόβληµα. ∆εν έχει σηµασία ότι οι αργοί δέκτες θα χάνουν κάποια πακέτα λόγω ταχύτητας, γιατί όλα τα πακέτα που θα καταφέρνουν να λάβουν θα τους είναι χρήσιµα για την αποκωδικοποίηση. Στους Fountain κώδικες δεν έχει σηµασία ποιά K πακέτα θα λάβει ο δέκτης. Έτσι θα ικανοποιείται και ο γρήγορος και ο αργός δέκτης. Για τον ίδιο λόγο, αν ένας χρήστης ξεκινήσει να κάνει download το software προϊόν, το οποίο ένας άλλος χρήστης είχε ξεκινήσει νωρίτερα να το κατεβάζει, τότε και ο νέος χρήστης θα µπορεί άµεσα να αρχίσει να λαµβάνει τα ίδια πακέτα που αποστέλλονται και στον παλιό χρήστη.

# *1.4.3 - Αποθήκευση ∆εδοµένων* [4]

Θέλουµε να αποθηκεύσουµε ένα buckup ενός µεγάλου αρχείου σε έναν αναξιόπιστο σκληρό δίσκο. Αυτός ο σκληρός δίσκος καταστρέφει περίπου 10<sup>-3</sup> αποθηκευμένα πακέτα την ημέρα. Με ποιον τρόπο να αποθηκεύσουµε αρχεία σε αυτόν τον σκληρό δίσκο;

 Θα µπορούσαµε να χρησιµοποιήσουµε έναν fountain κώδικα και να "ψεκάσουµε" τον σκληρό δίσκο µε κωδικοποιηµένα πακέτα. Αν το αρχικό µέγεθος του αρχείου ήταν k πακέτα, τότε για την ανάκτηση του αρχείου θα χρειαστούµε να συλλέξουµε K οποιαδήποτε κωδικοποιηµένα πακέτα. Όπου το K είναι ελαφρός µεγαλύτερο από το k. Τα κατεστραµµένα κωδικοποιηµένα πακέτα δεν µας απασχολούν καθόλου, τα απορρίπτουµε και ψάχνουµε για άλλα κωδικοποιηµένα πακέτα.

## *1.4.4 - ∆ορυφορικές Επικοινωνίες* [7] [8] [4]

Μία κάτω ζεύξη (downlink) εφαρµογή από δορυφόρο, θα µπορούσε να είναι η ανανέωση των χαρτών στους ψηφιακούς οδηγούς χιλιάδων αυτοκινήτων. ∆εν υπάρχει κανάλι ανάδρασης και τα αυτοκίνητα µπορούν να λαµβάνουν το σήµα µόνο όταν βρίσκονται σε ανοιχτό ουρανό. Μία συνηθισµένη µέθοδος για να γίνει αυτή η εφαρµογή είναι να στοιχίζονται τα πακέτα σε ένα carousel και να γίνεται ο κύκλος της αποστολής των πακέτων σε προκαθορισµένα χρονικά διαστήµατα. Το αυτοκίνητο µπορεί να µπει σε ένα τούνελ. Για να λάβει τα πακέτα που έχασε θα πρέπει το αυτοκίνητο να βρίσκεται υπό καθαρό ουρανό την στιγµή που θα στέλνονται τα συγκεκριµένα πακέτα του carousel που προηγουµένως είχε χάσει. Το αυτοκίνητο µπορεί να πετύχει ξανά το carousel στο σωστό σηµείο ίσως και µετά από µία µέρα. Με τον LT κώδικα δεν θα χρειαζόταν να γίνει αυτό, θα αρκούσε να λάβει οποιαδήποτε από τα K κωδικοποιηµένα πακέτα για να κάνει την ανανέωση των χαρτών.

 Οι LT κώδικες δεν απαιτούν κανάλι ανάδρασης, και για αυτό µπορούν να χρησιµοποιηθούν στην κάτω ζεύξη (Downlink) επικοινωνία δορυφόρων µε τη γη. [7] Αν η ισχύ λήψης είναι πάνω από το ορισµένο κατώφλι, τότε τα πακέτα µεταχειρίζονται ως "σωστά" από τον αποκωδικοποιητή. Αν η ισχύ λήψης είναι χαµηλότερη από το ορισµένο κατώφλι, τότε τα ληφθέντα πακέτα µεταχειρίζονται ως "διαγραµµένα" από τον αποκωδικοποιητή. Ο δέκτης όταν λάβει k πακέτα τότε µπορεί να επιχειρήσει να κάνει αποκωδικοποίηση. Αν η αποκωδικοποίηση αποτύχει τότε περιµένει να λάβει περισσότερα πακέτα για να ξαναδοκιµάσει να κάνει την αποκωδικοποίηση.

 Όπως φαίνεται στο [7] ένα πλεονέκτηµα που έχουν οι LT κώδικες απέναντι σε άλλους που χρησιµοποιούνται σε δορυφορικές επικοινωνίες είναι πως οι LT κώδικες δεν χρειάζονται να υποστούν διάπλεξη, καθώς εκ τον προτέρων τα κωδικοποιηµένα πακέτα του LT είναι ανακατεµένα.

# Κεφάλαιο 2 - Ανάλυση του LT κώδικα

Στο κεφάλαιο 2 γίνεται ανάλυση της κωδικοποίησης και αποκωδικοποίησης LT, καθώς και της κατανοµής Robust Soliton Distribution την οποία χρησιµοποιεί ο LT κώδικας

# **2.1 - LT κωδικοποίηση**

Έστω ότι ο αριθµός των συµβόλων πληροφορίας είναι k και ο αριθµός των κωδικοποιηµένων συµβόλων που θα παραχθούν είναι n, τότε η διαδικασία της LT κωδικοποίησης είναι η εξής:

- Σε κάθε ένα κωδικοποιηµένο σύµβολο αντιστοιχεί ένας αριθµός που ονοµάζεται βαθµός (degree), και ισχύει  $1 \leq \beta \alpha \theta \mu$ ός  $\leq k$ . Ο βαθμός που αντιστοιχεί σε κάθε κωδικοποιημένο σύµβολο επιλέγεται τυχαία σύµφωνα µε µία κατανοµή που ονοµάζεται Robust Soliton distribution την οποία θα αναλύσουμε παρακάτω.
- Στην συνέχεια διαλέγει µε τυχαίο τρόπο δείκτες που αντιστοιχούν στα σύµβολα πληροφορίας, όλοι οι δείκτες έχουν την ίδια πιθανότητα εµφάνισης. ∆ιαλέγει τόσους δείκτες όσους λέει κάθε φορά ο βαθµός. Αυτά τα σύµβολα πληροφορίας ονοµάζονται πλέον γειτονικά (neighbors) του κωδικοποιηµένου συµβόλου. Κάνει XOR τα γειτονικά σύµβολα µεταξύ τους και το αποτέλεσµα των πράξεων αποτελεί ένα κωδικοποιηµένο σύµβολο.
- Επαναλαµβάνοντας την διαδικασία n φορές παράγονται n κωδικοποιηµένα σύµβολα.

Η σχέση των κωδικοποιηµένων συµβόλων µε τα σύµβολα πληροφορίας µπορεί να περιγραφεί µε ένα bipartite graph σαν αυτό που φαίνεται στην Εικόνα 1. Επειδή οι συνδέσεις σε αυτό το γράφημα είναι αραιές ονοµάζεται αραιό (sparse). Στον LT κώδικα το µέσω όρο των βαθµών είναι πάντα µικρότερο από k και για αυτό οι συνδέσεις είναι αραιές. Το συνολικό άθροισµα των βαθµών, ισούται µε το πλήθος των συνδέσεων στο αραιό γράφηµα του LT κώδικα.

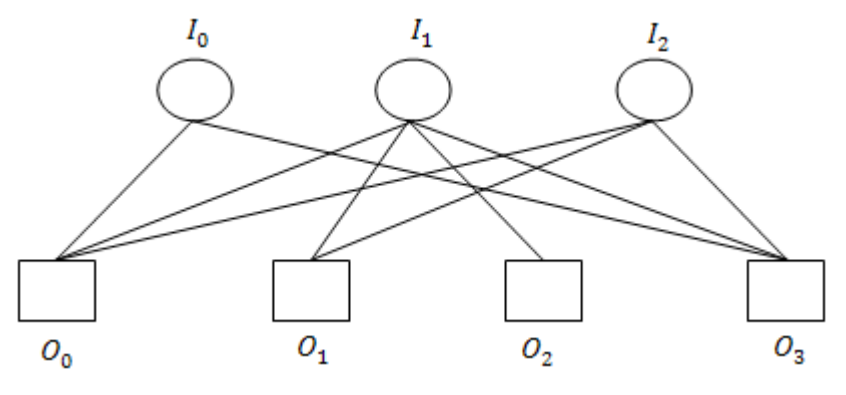

**Εικόνα 1:** Αραιό γράφηµα (Sparse graph)

Στο αραιό γράφηµα της εικόνας 1, τα *I* συµβολίζουν τα σύµβολα πληροφορίας και τα *Ο*  συµβολίζουν τα κωδικοποιηµένα σύµβολα. Βλέποντας τις συνδέσεις που υπάρχουν µεταξύ τον συµβόλων πληροφορίας και των κωδικοποιηµένων συµβόλων βγάζουµε τα εξής συµπεράσµατα:

Το  $O_0$  είναι βαθμού 3 γιατί έχει τρεις συνδέσεις, και τα γειτονικά του σύμβολα είναι το  $I_0$ , το  $I_1$ και το  $I_2$ 

Το  $O_1$  είναι βαθμού 2 γιατί έχει δύο συνδέσεις, τα γειτονικά του σύμβολα είναι το  $I_1$ και το  $I_2$ Το  $O_2$  είναι βαθμού 1 γιατί έχει μία μόνο σύνδεση, και το γειτονικό του σύμβολο είναι το  $I_1$ Το  $O_3$  είναι βαθμού 3 γιατί έχει τρεις συνδέσεις, και τα γειτονικά του σύμβολα είναι το  $I_0$ , το  $I_1$  και το

Αν οι τιµές των συµβόλων πληροφορίας είναι :

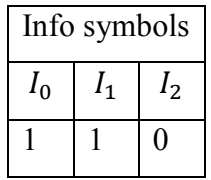

Τότε τα κωδικοποιηµένα σύµβολα παράγονται µε τον εξής τρόπο:

$$
O_0 = I_0 XOR I_1 XOR I_2
$$
  
\n
$$
\rightarrow O_0 = 1 XOR 1 XOR 0 = 0
$$
  
\n
$$
O_1 = I_1 XOR I_2
$$
  
\n
$$
\rightarrow O_1 = 1 XOR 0 = 1
$$

$$
O_2 = I_1
$$
  
\n
$$
\rightarrow O_2 = 1
$$
  
\n
$$
O_3 = I_0 \text{ XOR } I_1 \text{ XOR } I_2
$$
  
\n
$$
\rightarrow O_3 = 1 \text{ XOR } 1 \text{ XOR } 0 = 0
$$

Οπότε συνολικά τα κωδικοποιηµένα σύµβολα είναι :

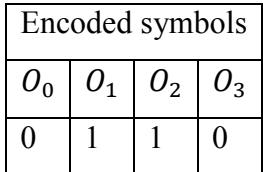

# **2.2 - LT αποκωδικοποίηση (αλγόριθµος belief propagation )**

Έχουν χρησιµοποιηθεί και προταθεί διάφοροι αλγόριθµοι για την διαδικασία τις αποκωδικοποίησης του LT κώδικα [5][9], εµείς θα παρουσιάσουµε τον αλγόριθµο Belief Prοpagation που είναι αυτός που παρουσίασε ο Michael Luby και είναι ο πρώτος που χρησιµοποιήθηκε.

Ο αποκωδικοποιητής θα πρέπει να µπορεί να κάνει την αποκωδικοποίηση από ένα οποιοδήποτε υποσύνολο των n κωδικοποιηµένων συµβόλων (αρκεί το υποσύνολο να είναι µεγαλύτερο του k) [5]. Ο αποκωδικοποιητής γνωρίζει ποιος είναι ο βαθµός και ποια είναι τα γειτονικά που αντιστοιχούν σε κάθε κωδικοποιηµένο σύµβολο [10]. Ένας τρόπος για να γίνει αυτό είναι ο κωδικοποιητής και αποκωδικοποιητής να χρησιµοποιούν τον ίδιο σπόρο (seed) στις ψευδοτυχαίες µηχανές (Random Generator Machines) που παράγουν τους βαθµούς και τους δείκτες των γειτονικών συµβόλων.

Η ανάλυση της διαδικασίας της αποκωδικοποίησης θα γίνει µε την βοήθεια του παρακάτω αραιού γραφήµατος (sparse graph). Σε αυτό το γράφηµα τα λαµβανόµενα σύµβολα (received symbols), δηλαδή τα κωδικοποιηµένα σύµβολα που έχουν φτάσει στον αποκωδικοποιητή είναι τα *Ο,* και τα σύµβολα που προσπαθεί να ανακτήσει ο αποκωδικοποιητής (recovered symbols), είναι τα *Ι*.

- Ο αποκωδικοποιητής ψάχνει να βρει ένα λαµβανόµενο σύµβολο *Ο* µε βαθµό 1, δηλαδή µόνο µε µία σύνδεση (ένα γειτονικό).
- Αντιγράφει την τιµή αυτού του *Ο* στο *Ι* µε το οποίο συνδέεται, µε αυτόν τον τρόπο έχει κάνει την πρώτη ανάκτηση.
- Στην συνέχεια κάνει XOR την τιµή του *Ι* που µόλις ανέκτησε µε κάθε ένα από τα λαµβανόµενα σύµβολα *Ο* που έχουν σύνδεση µε το ανακτώµενο σύµβολο *Ι,* και το αποτέλεσµα της πράξης XOR το αναθέτει κάθε φορά στο αντίστοιχο *Ο* (µε το οποίο έκανε XOR). Συγχρόνως κάθε φορά που κάνει XOR το *Ι* µε ένα *Ο,* διαγράφει την σύνδεση µεταξύ τους. Με την πράξη XOR γίνεται ανανέωση (refresh) των λαµβανόµενων συµβόλων, και µε την διαγραφή των συνδέσεων πέφτει ο βαθµός των λαµβανόµενων συµβόλων για να εµφανιστούν κι άλλα λαµβανόµενα σύµβολα µε βαθµό 1.
- Τα προηγούµενα τρία βήµατα επαναλαµβάνονται έως ότου δεν υπάρχει πλέον κανένα λαµβανόµενο σύµβολο µε βαθµό 1, δηλαδή κανένα *Ο* που να έχει µόνο µία σύνδεση.

Αν ο αποκωδικοποιητής δεν µπορεί να βρει άλλο λαµβανόµενο σύµβολο *Ο* µε βαθµό 1 και έχουν ανακτηθεί όλα τα *Ι* τότε η αποκωδικοποίηση πέτυχε.

 Αν ο αποκωδικοποιητής δεν µπορεί να βρει άλλο λαµβανόµενο σύµβολο *Ο* µε βαθµό 1 και δεν έχουν ανακτηθεί όλα τα *Ι* τότε η αποκωδικοποίηση απέτυχε. [9]

Με τον αλγόριθµο Belief Propagation οι LT κώδικες παρουσιάζουν γραµµική αύξηση των λειτουργιών (operations) του αποκωδικοποιητή [5]. Όπου ως λειτουργίες του αποκωδικοποιητή, θεωρούµε το πλήθος τον XOR πράξεων που κάνει. Από την άλλη, το µειονέκτηµα που έχει ο Belief Propagation είναι πως για μικρό k απαιτεί μεγάλο επί τις εκατό overhead προκειμένου να εξασφαλίσουµε µεγάλη πιθανότητα επιτυχίας της αποκωδικοποίησης (Decoding success rate) .

Ακολουθεί ένα παράδειγµα αποκωδικοποίησης.

Ο αποκωδικοποιητής γνωρίζει τα κωδικοποιηµένα σύµβολα που έλαβε, γνωρίζει τον βαθµό που έχει το κάθε κωδικοποιηµένο σύµβολο, και γνωρίζει ποιοι είναι οι δείκτες των γειτονικών συµβόλων του κάθε κωδικοποιηµένου συµβόλου. Με άλλα λόγια γνωρίζει το αραιό γράφηµα και τα λαµβανόµενα σύµβολα.

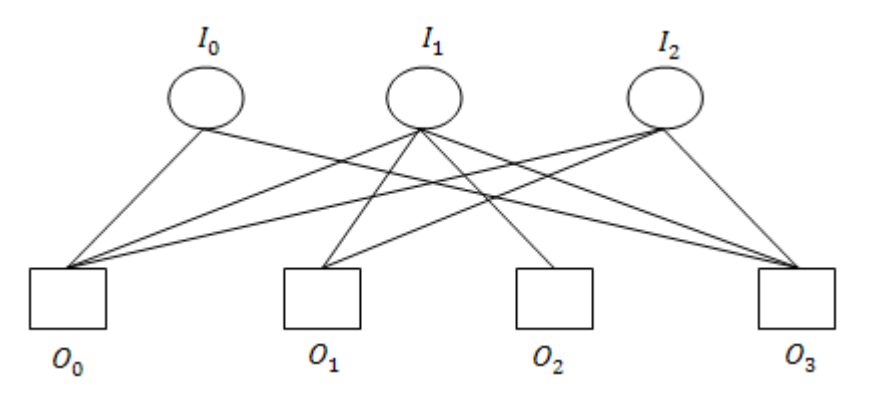

**Εικόνα 2:** Το αραιό γράφηµα, πριν ξεκινήσει η αποκωδικοποίηση

Έστω πως ο αποκωδικοποιητής έλαβε τα παρακάτω σύµβολα.

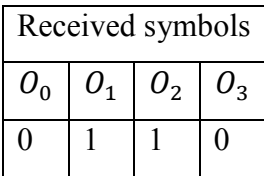

Και προσπαθεί να βρει τα *I* του αραιού γραφήµατος. Ο αποκωδικοποιητής ψάχνει να βρει κάποιο λαµβανόµενο σύµβολο µε βαθµό 1.

Το  $O_2$  είναι το μοναδικό λαμβανόμενο σύμβολο με βαθμό 1 και το γειτονικό του είναι το  $I_1$ .

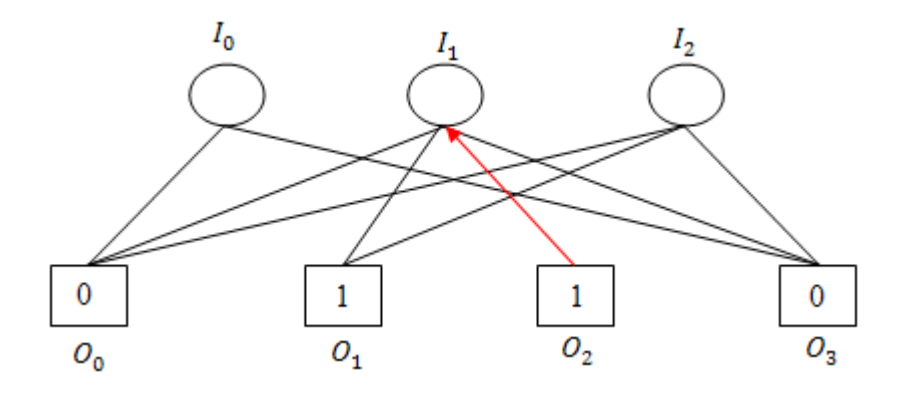

**Εικόνα 3:** βήµα αποκωδικοποίησης

Κάνει ανάκτηση το  $I_1$ και διαγράφει τη σύνδεση μεταξύ τους.

Οπότε:

$$
I_1 = O_2
$$

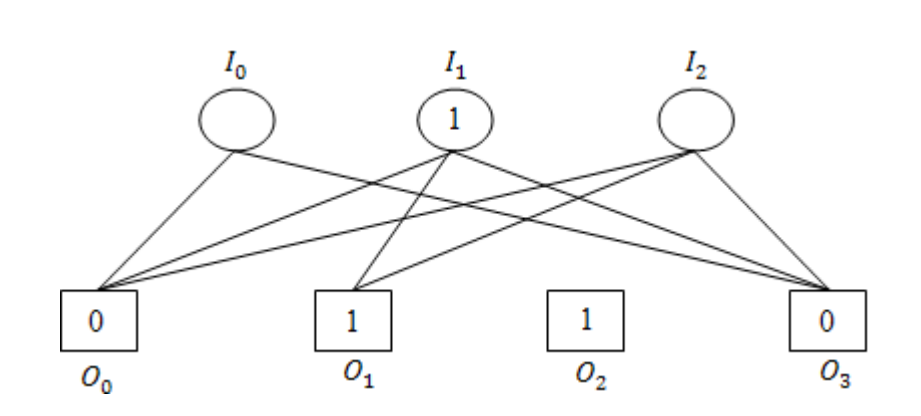

 $\rightarrow$   $I_1 = 1$ 

**Εικόνα 4: 2<sup>ο</sup> βήμα αποκωδικοποίησης** 

Στη συνέχεια κάνει XOR τα λαμβανόμενα σύμβολα που είναι συνδεμένα με το  $I_1$  και το αποτέλεσμα της κάθε πράξης το αναθέτει στο αντίστοιχο λαµβανόµενο σύµβολο.

Κάθε φορά που κάνει XOR διαγράφει την σύνδεση µεταξύ του *O* και του *I*. Με αυτόν το τρόπο µειώνονται οι βαθµοί των λαµβανόµενων συµβόλων.

Οπότε:

$$
O_0 = O_0 XOR I_1
$$
  
\n
$$
\rightarrow O_0 = 0 XOR 1 = 1
$$
  
\n
$$
O_1 = O_1 XOR I_1
$$
  
\n
$$
\rightarrow O_1 = 1 XOR 1 = 0
$$
  
\n
$$
O_3 = O_3 XOR I_1
$$
  
\n
$$
\rightarrow O_3 = 0 XOR 1 = 1
$$

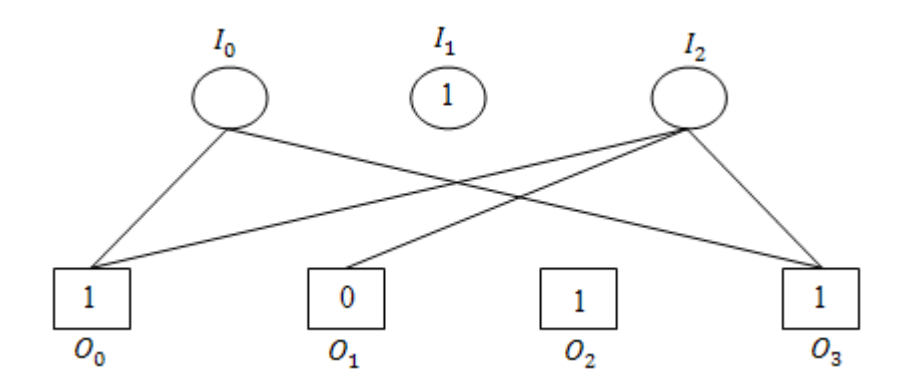

**Εικόνα 5: 3<sup>ο</sup> βήμα αποκωδικοποίησης** 

Το επόμενο λαμβανόμενο σύμβολο με βαθμό 1 που βρίσκει είναι το  $O_1$ ,

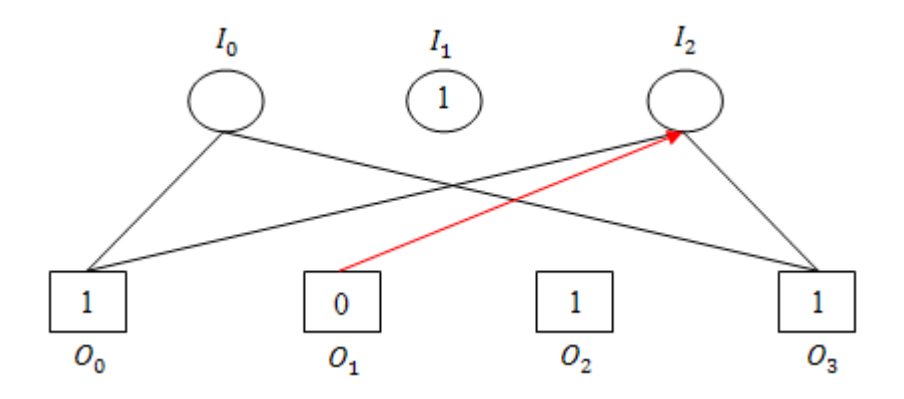

**Εικόνα 6**: # βήµα αποκωδικοποίησης

Κάνει ανάκτηση το  $I_2$ .

$$
I_2 = O_1
$$

$$
\rightarrow I_2 = 0
$$

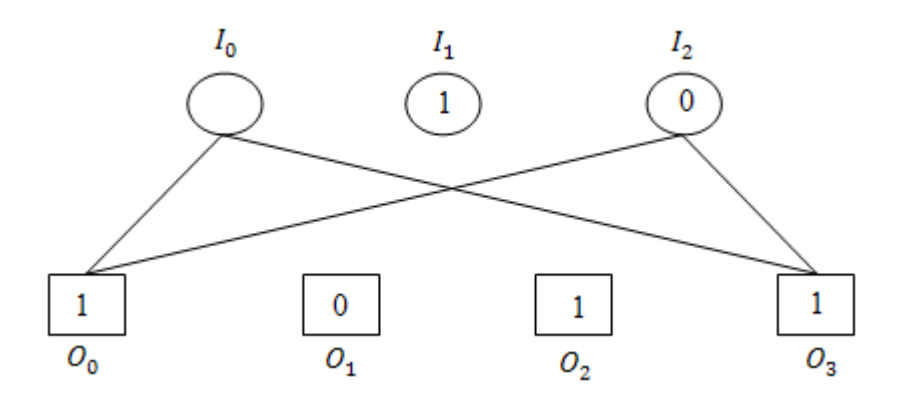

**Εικόνα 7:** \$ βήµα αποκωδικοποίησης

Κάνει ανανέωση τα ${\cal O}_0$ και  ${\cal O}_3$ , και διαγράφει την σύνδεσή τους με το  ${\cal I}_2.$ 

.

$$
O_0 = O_0 \, XOR \, I_2
$$
\n
$$
\rightarrow O_0 = 1 \, XOR \, 0 = 1
$$
\n
$$
O_3 = O_3 \, XOR \, I_2
$$
\n
$$
\rightarrow O_3 = 1 \, XOR \, 0 = 1
$$

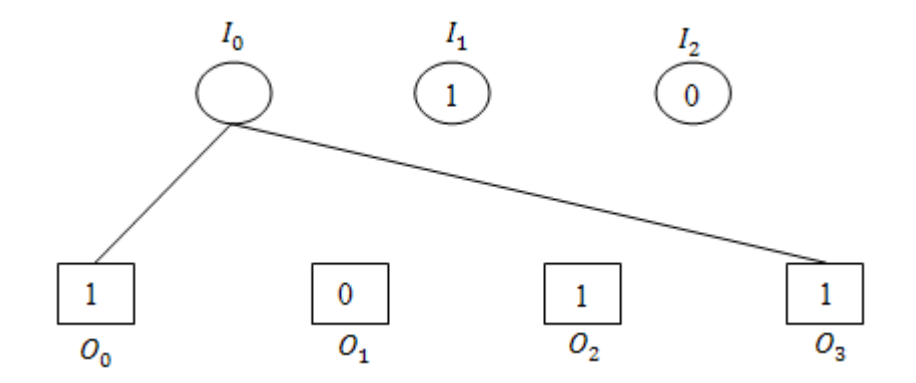

**Εικόνα 8: 6°** βήμα αποκωδικοποίησης

Και τέλος, βρίσκει δύο λαµβανόµενα σύµβολα µε βαθµό 1, και είναι και τα δύο συνδεδεµένα µε το ίδιο γειτονικό.

Και τα δύο λαµβανόµενα σύµβολα έχουν την ίδια τιµή. Αυτό είναι και το επιθυµητό. Αν είχαν διαφορετική τιμή, τότε σημαίνει πως έχουμε κάνει κάποιο λάθος στη διαδικασία. Μπορούμε να χρησιµοποιήσουµε όποιο λαµβανόµενο σύµβολο θέλουµε για να κάνουµε την ανάκτηση, το αποτέλεσμα θα είναι τι ίδιο. Έστω ότι διαλέγουμε το  $O_0$ .

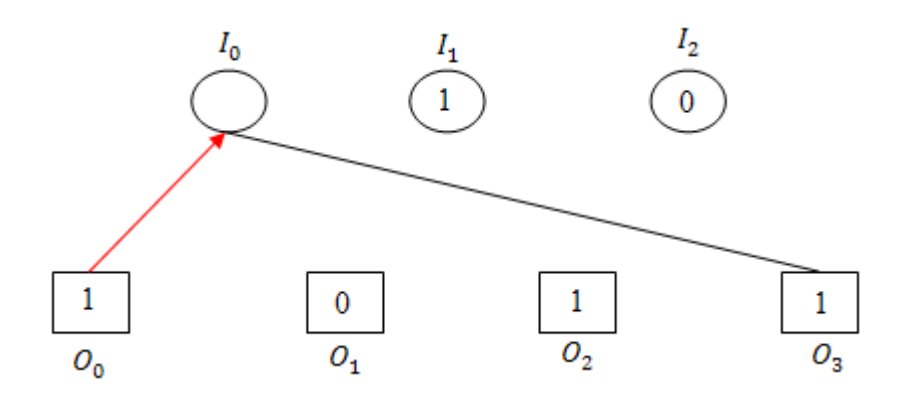

**Εικόνα 9: 7º** βήμα αποκωδικοποίησης

Κάνει ανάκτηση το  $I_0$ .

$$
O_0 = I_0
$$
  

$$
\rightarrow I_0 = 1
$$

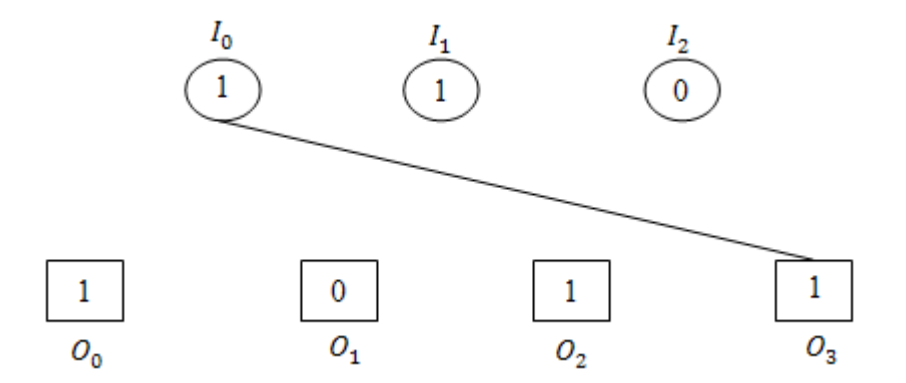

**Εικόνα 10: 8<sup>ο</sup> βήμα αποκωδικοποίησης** 

Και κάνει την τελευταία ανανέωση, η οποία δεν έχει κάποιο ουσιαστικό ρόλο καθώς έχει γίνει είδη ανάκτηση όλων των συµβόλων πληροφορίας.

$$
O_3 = O_3 \, XOR \, I_0
$$

 $\rightarrow$   $\theta_3$  = 1 *XOR* 0 = 0

Τώρα πλέον δεν υπάρχει καµία σύνδεση µεταξύ των λαµβανόµενων συµβόλων και των ανακτηµένων συµβόλων.

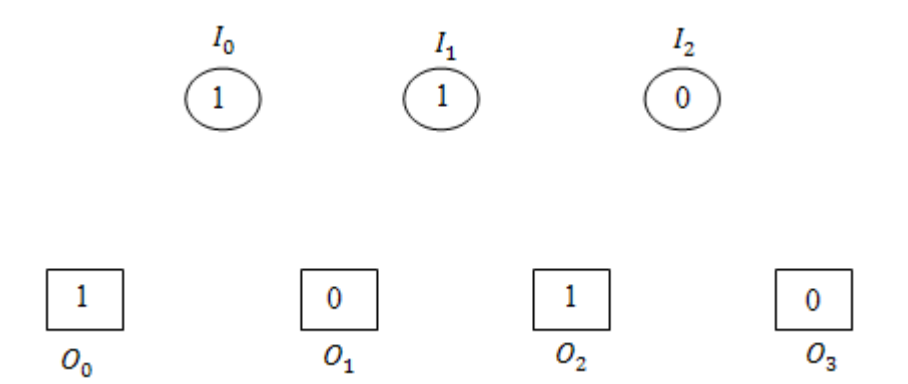

**Εικόνα 11: 9<sup>ο</sup> βήμα αποκωδικοποίησης** 

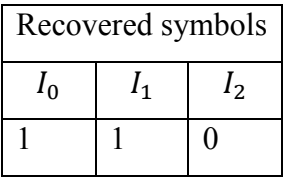

Η αποκωδικοποίηση αποτυγχάνει όταν ο αποκωδικοποιητής δεν καταφέρει να κάνει ανάκτηση και τα k σύµβολα πληροφορίας. Αυτό µπορεί να συµβεί είτε αν σε κάποιο στάδιο της αποκωδικοποίησης (πλην το τελευταίο) δεν υπάρξει λαµβανόµενο σύµβολο µε βαθµό 1 [10], ή αν υπάρχει κάποιο σύµβολο πληροφορίας που δεν είναι εξαρχής συνδεµένο µε κανένα από τα λαµβανόµενα σύµβολα.

# **2.3 - Κατανοµή των Βαθµών (Degree Distribution)**

Η Κατανοµή των Βαθµών είναι καθοριστικό κοµµάτι του LT κώδικα. Ο στόχος της Κατανοµής των Bαθμών είναι να δημιουργηθούν πολλά κωδικοποιημένων συμβόλων με χαμηλό βαθμό, ώστε να μην ξεµείνει η διαδικασία της αποκωδικοποίησης από λαµβανόµενα σύµβολα µε βαθµό 1, να µην καλυφθεί περισσότερες φορές από όσες χρειάζεται το ίδιο σύµβολο πληροφορίας, και συγχρόνως να έχουν καλυφθεί όλα τα σύµβολα πληροφορίας από τα κωδικοποιηµένα σύµβολα ώστε να µπορέσει ο αποκωδικοποιητής να κάνει ανάκτηση όλα τα σύµβολα πληροφορίας [9][5]. Σε αυτή την παράγραφο περιγράφονται οι κατανοµές που πρότεινε ο Michael Luby για την παραγωγή των βαθµών. Η Ideal Soliton Distribution είναι η ιδανική κατανομή, και δεν μπορεί να εφαρμοστεί στην πράξη. Η ανάλυσή της όµως µας βοηθάει να καταλάβουµε καλύτερα την Robust Soliton Distribution η οποία χρησιµοποιείται σε πρακτικές εφαρµογές.

### *2.3.1 - Ideal Soliton Distribution*

Στόχος της Ideal Soliton Distribution είναι, από τα n κωδικοποιηµένα σύµβολα που θα χρησιµοποιηθούν για την αποκωδικοποίηση µόνο ένα να έχει βαθµό 1, και µετά από κάθε ανανέωση (refresh) που θα κάνει ο αποκωδικοποιητής να υπάρχει πάντα µόνο ένα λαµβανόµενο σύµβολο µε βαθµό 1. [4]

Η Ideal Soliton Distribution είναι πολύ εύθραυστη. Είναι πολύ εύκολο είτε αρχικά είτε µετά από κάποια ανανέωση, να µην υπάρχει πλέον κανένα λαµβανόµενο σύµβολο µε βαθµό 1, και αυτό σηµαίνει πως θα διακοπεί η διαδικασία της αποκωδικοποίησης.

Αν το *i* παίρνει τιµές από 1 ως k (όπου *i* είναι οι τιµές που παίρνει ο βαθµός) τότε η παρακάτω σχέση περιγράφει ποιές είναι οι πιθανότητες εµφάνισης που έχει ο κάθε βαθµός, σύµφωνα µε την Ideal Soliton Distribution

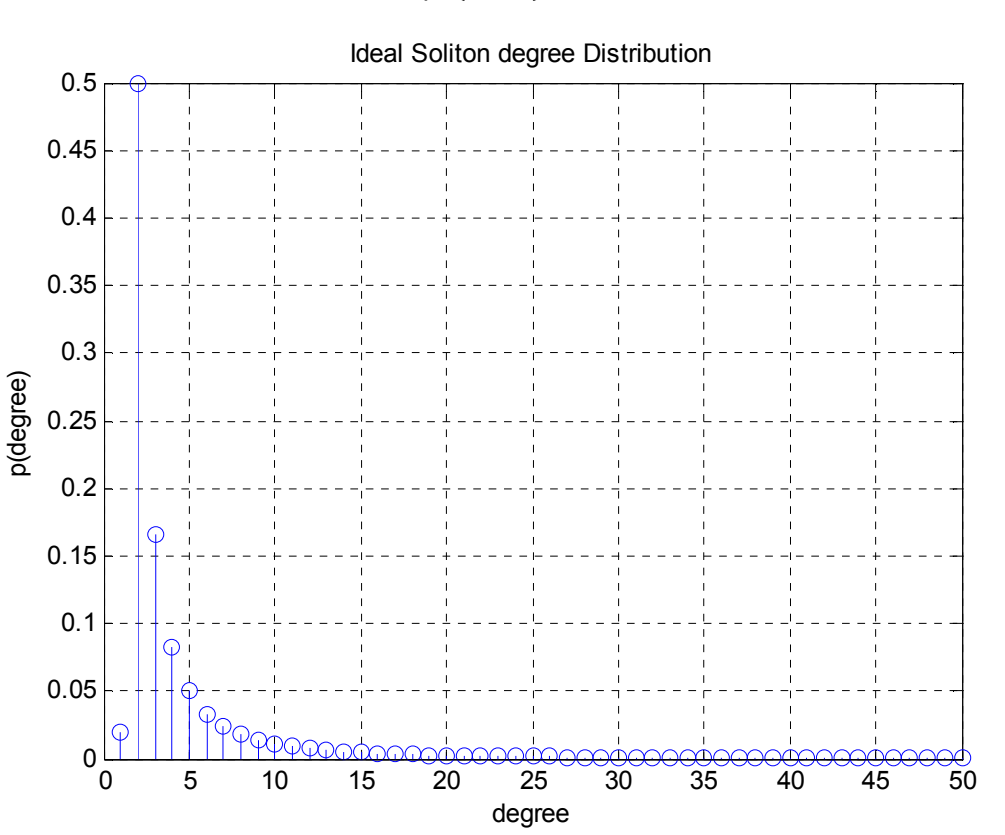

 $\rho(i) = \begin{cases} 1/k, & i = 1 \\ 1/i(i-1), & i = 2, ..., k \end{cases}$  (1) [2]

**Εικόνα 12:** Η Ideal Soliton Distribution για k=50

Όπως φαίνεται από τον τύπο της Ideal Soliton Distribution, αλλά και από την Εικόνα 12, το 50% των κωδικοποιηµένων συµβόλων έχουν βαθµό 1.

### *2.3.2 - Robust Soliton Distribution*

Αν χρησιµοποιήσουµε µία κατανοµή ώστε το µέγεθος του ripple να είναι µεγάλο τότε θα µπορούσαµε να εξασφαλίσουµε την επιτυχία της αποκωδικοποίησης, όµως παράλληλα θα παράγαµε πολλά αχρείαστα κωδικοποιηµένα σύµβολα [11]. Όπου ripple είναι το µέσω όρο των κωδικοποιηµένων συµβόλων µε βαθµό 1 [4]. Χρειαζόµαστε µία κατανοµή η οποία να διατηρεί το ripple σε τέτοιο μέγεθος ώστε να πετυχαίνει η αποκωδικοποίηση, χωρίς όμως να παράγει πολλά περιττά κωδικοποιηµένα σύµβολα και να αποφεύγει την υπερκάλυψη των ίδιον συµβόλων πληροφορίας. Αυτή τη δουλεία κάνει η Robust Soliton Distribution.

Για να φτιάξουµε την Robust Soliton distribution *µ(i)* προσθέτουµε στην Ideal Soliton distribution *p(i)* την tau κατανοµή *τ(i)* και το αποτέλεσµα το διαιρούµε µε το *β,* όπου:

$$
\mu(i) = \frac{\rho(i) + \tau(i)}{\beta}, \quad i = 1, ..., k \quad (2)
$$

$$
\tau(i) = \begin{cases} R/ik, & i = 0, ..., 1/R - 1 \\ R \ln(R/\delta)/k, & i = k/R \\ 0, & i = k/R + 1, ..., k \end{cases} \quad (3)
$$

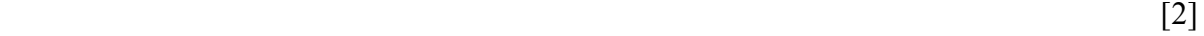

$$
R = c\sqrt{k}\ln\frac{k}{\delta} \quad (4)
$$

$$
\beta = \sum_{i=1}^{k} \rho(i) + \tau(i) \quad (5)
$$

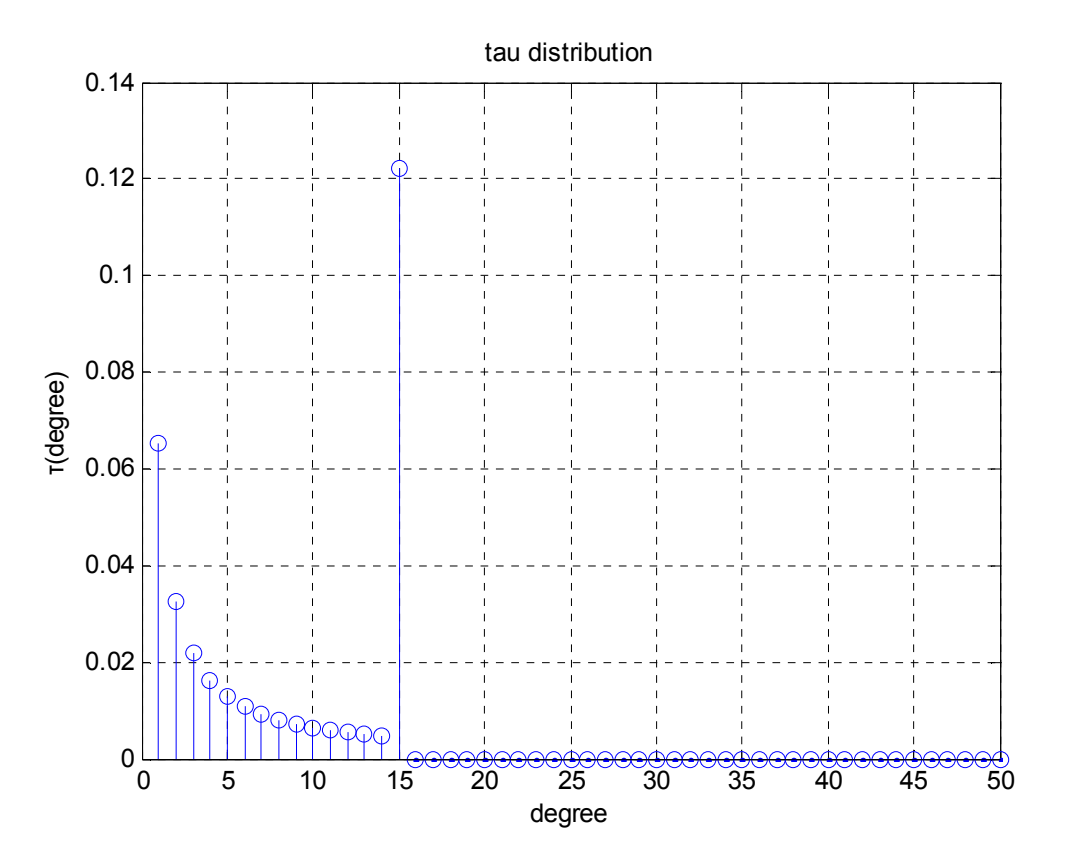

**Εικόνα 13:** Η tau κατανοµή για k=50, δ=05 και c=0.1

Στην tau κατανομή η μεγαλύτερη ακίδα είναι για  $\beta \alpha \theta \mu$ ό = k/R αντι για  $\beta \alpha \theta \mu$ ό = 1 που ειναι στην Ideal Soliton distribution. Αυτό έχει σαν αποτέλεσμα να έχει πιο αυξημένο το μέσω όρο των βαθμών η Robust Soliton Distribution σε σχέση µε την Ideal Soliton Distribution.

Η Robust Soliton Distribution είναι σχεδιασµένη ώστε να διατηρεί το µέγεθος του ripple κατά µέσω όρο ίσο µε R κατά την διαδικασία της αποκωδικοποίησης [4][2]. Όπως φαίνετε µε την Robust Soliton Distribution έχουμε εισάγει δύο παραμέτρους, την *c* και την *δ*, των οποίων οι τιμές κυµαίνονται στα παρακάτω διαστήµατα:

$$
\frac{1}{k-1} \cdot \frac{\sqrt{k}}{\ln(k/\delta)} \le c \le \frac{1}{2} \cdot \frac{\sqrt{k}}{\ln(k/\delta)} \quad (6)
$$
 [12][13]

 $\delta \in [0,1]$  (7)

Σύµφωνα µε το άρθρο [2], αν ο αριθµός των κωδικοποιηµένων συµβόλων που θα χρησιµοποιηθούν για την αποκωδικοποίηση είναι ίσος με  $n = k \cdot \beta$ , τότε το ποσοστό επιτυχίας της αποκωδικοποίησης, είναι  $1 - \delta$ , και το μέσο όρο των λειτουργιών (operations) του αποκωδικοποιητή είναι  $O(k \ln (k/\delta))$ . [2][13]

Αργότερα όµως παρατηρήθηκε πως η πιθανότητα αποτυχίας είναι πολύ µικρότερη από *δ*. Με αποτέλεσµα να µπορούν να σχεδιαστούν LT κώδικες µε µεγάλες τιµές του *δ* και να έχουν καλή απόδοση. [10]

Το μέσο όρο των βαθμών στην Robust Soliton Distribution είναι  $D = O(\ln \frac{k}{\delta})$  [14]

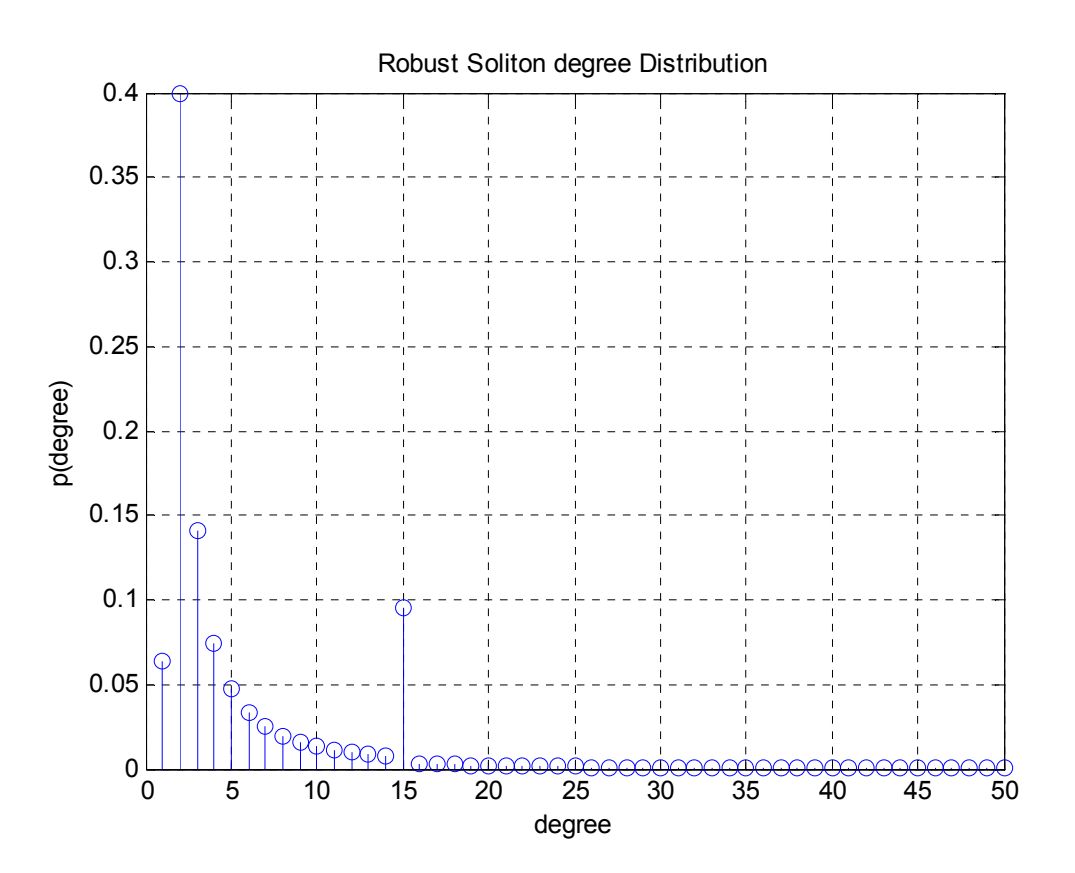

**Εικόνα 14:** Η Robust Soliton Distribution για k=50, δ=05 και c=0.1

Η δεύτερη ακίδα στην Robust Solitοn Distribution αυξάνει τις πιθανότητες ένα σύµβολο πληροφορίας να έχει καλυφθεί περισσότερες από µία φορά. [15]

Σύµφωνα µε την µελέτη που έκανε ο M.Luby, η Robust Soliton Distribution δουλεύει πολύ καλά σε κανάλια διαγραφής (erasure channels), το µειονέκτηµά της όµως είναι πως η πολυπλοκότητα του αποκωδικοποιητή αυξάνεται κατά  $O(k \ln k)$  καθώς αυξάνεται το k. Στους Raptor κώδικες, οι οποίο είναι µία εξέλιξη των LT κωδίκων, η πολυπλοκότητα του αποκωδικοποιητή αυξάνεται µόνο κατά  $O(k)$ . [16]

## *2.3.3 - Παράµετροι c και δ* [13]

Αυτή η παράγραφος είναι βασισµένη στο άρθρο [13].

Αλλάζοντας τις τιµές των παραµέτρων *c* και *δ*, αλλάζει η µορφή της Robust Soliton Distribution.

### *2.3.3.1 - Αλλάζοντας το c*

Αλλάζοντας το *c* µεταβάλλεται το µέσω όρο των βαθµών και οι πιθανότητες εµφάνισης βαθµού 1. Για µικρά k, αυξάνοντας το *c* µειώνεται το µέσω όρο των βαθµών και αυξάνεται η πιθανότητα εµφάνισης του βαθµού 1, όπως φαίνεται στις εικόνες 15 και 16 αντίστοιχα.

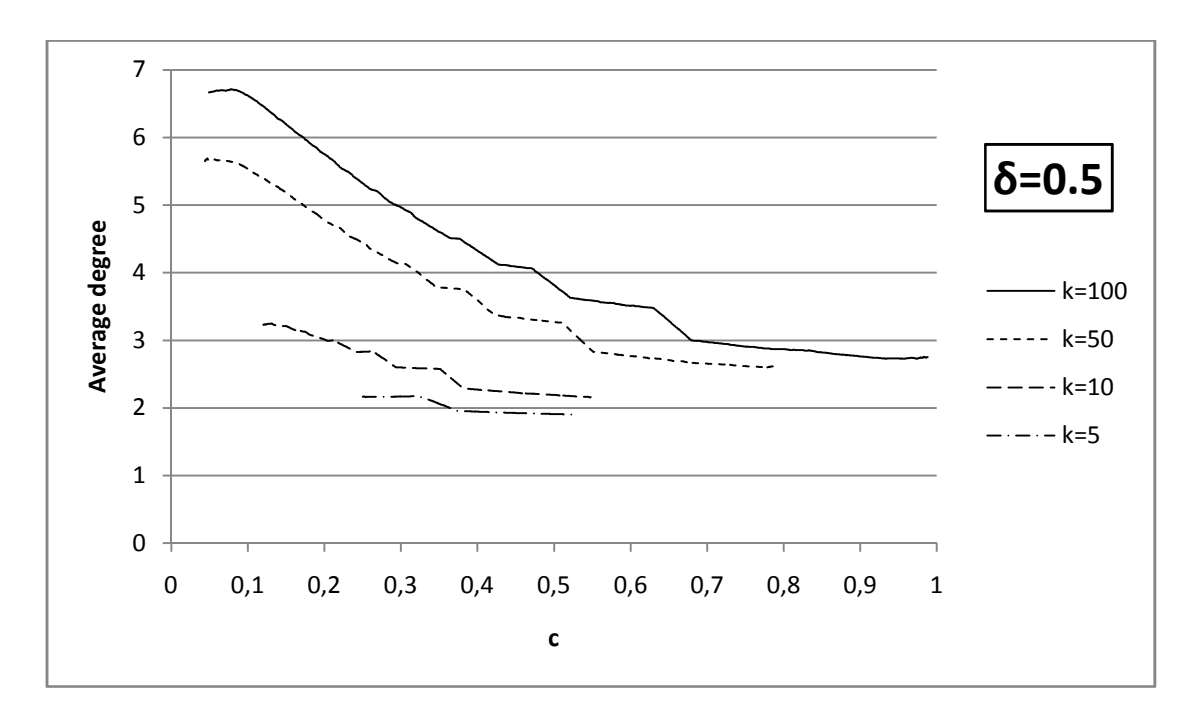

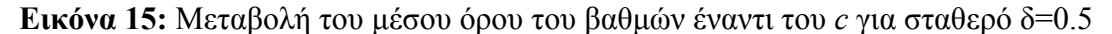

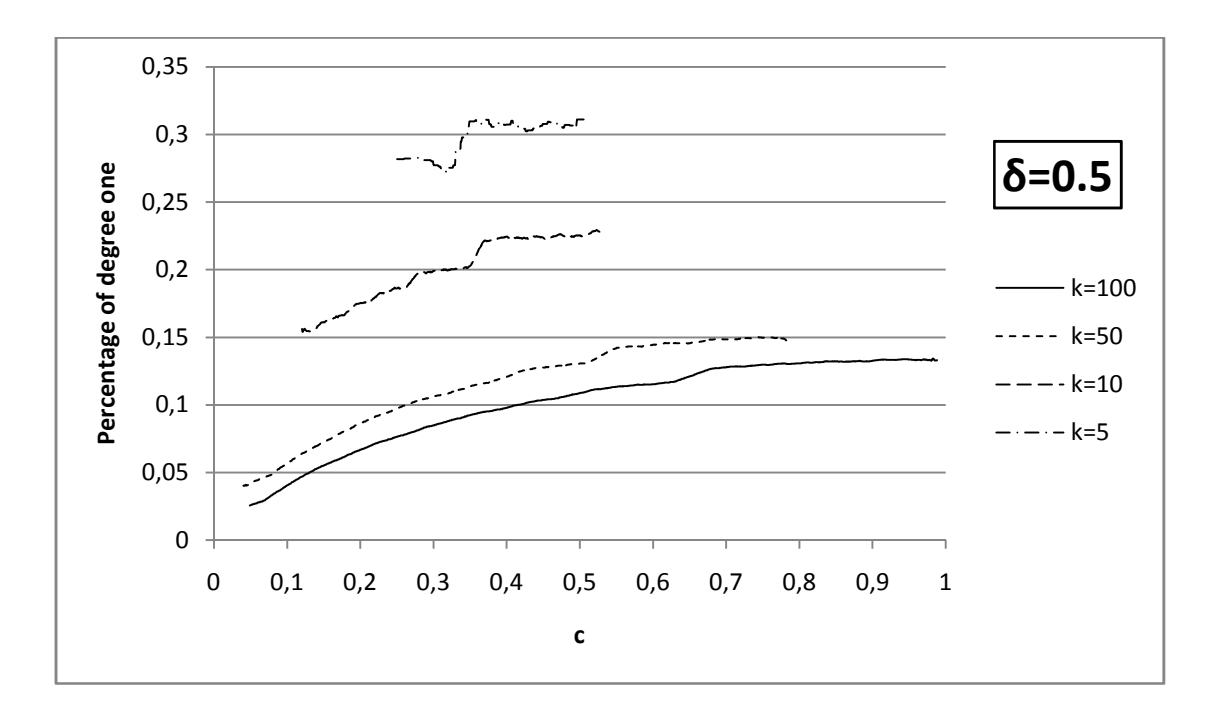

**Εικόνα 16:** Μεταβολή του ποσοστού εµφάνισης του βαθµού 1 έναντι του *c* για σταθερό δ=0.5

Όπως φαίνεται από τις Εικόνες 15 και 16, όσο µεγαλύτερο είναι το k τόσο µεγαλύτερο είναι και το εύρος των τιµών που µπορεί να πάρει το *c*. Όταν το k είναι πολύ µικρό (<10) τότε η µεταβολή του *c* αλλάζει ελάχιστα την µορφή της Robust Soliton Distribution.

#### *2.3.3.2 - Αλλάζοντας το δ*

Για µεγάλα k (>1000) οι τιµές του *δ* δεν µπορούν να αλλάξουν σηµαντικά την µορφή της Robust Soliton Distribution, ενώ για µικρά k µία µικρή αύξηση του *δ* µπορεί να αυξήσει λογαριθµικά το µέσο όρο των βαθµών, και αντιστοίχως να µειωθεί απότοµα η εµφάνιση των βαθµών 1 [13]. Όπως φαίνεται στις εικόνες 17 και 18, η µεταβολή του *δ* (όπως και του *c*) είναι ποιο καθοριστική για k=50 και 100 από ότι για k=10 και 5

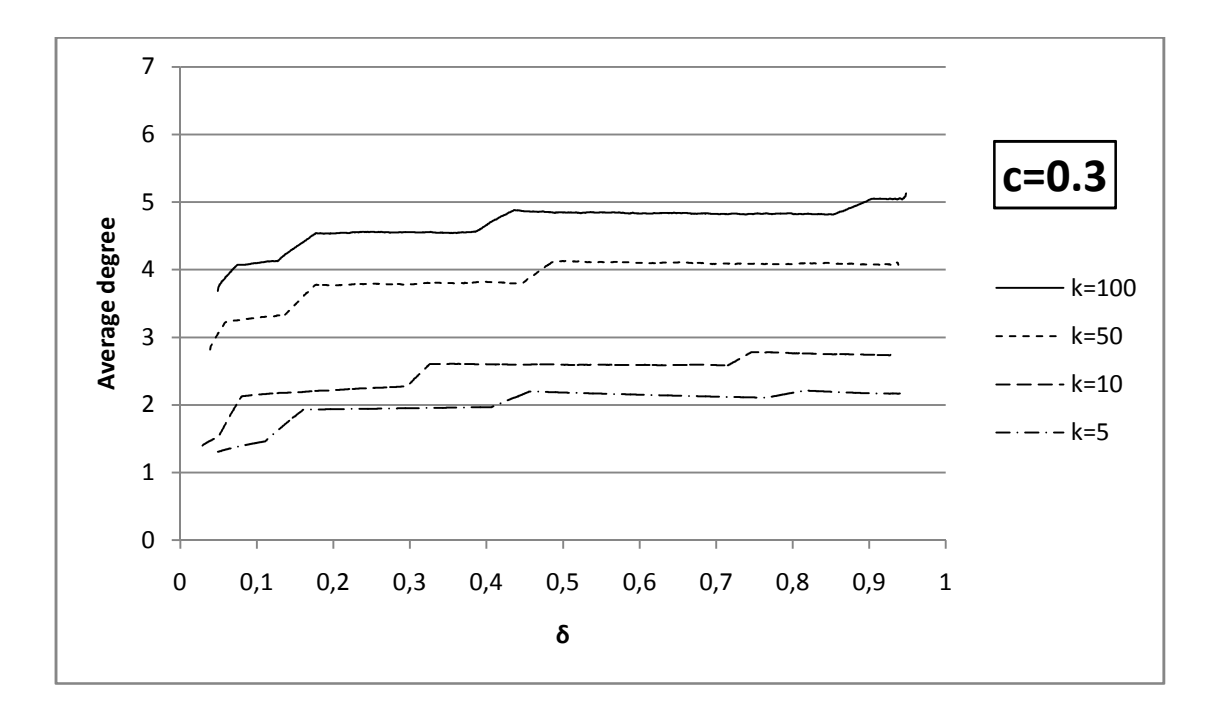

**Εικόνα 17:** Μεταβολή του µέσου όρου των βαθµών έναντι του *δ* για σταθερό c=0.3

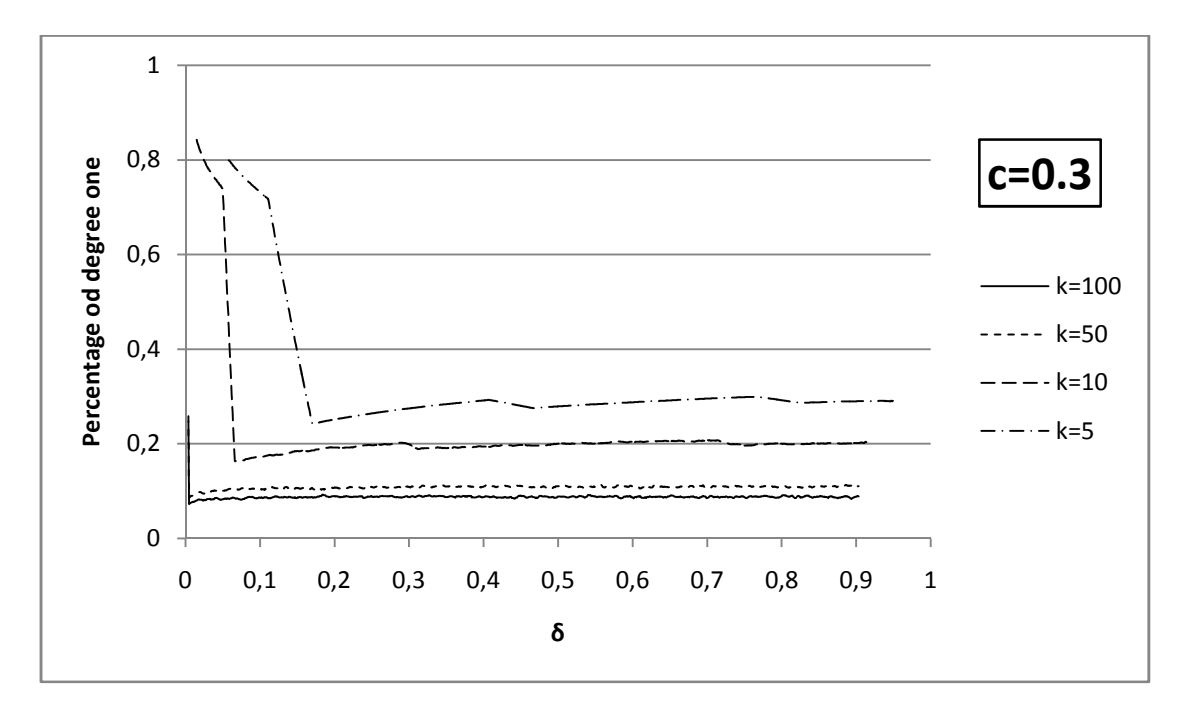

**Εικόνα 18:** Μεταβολή του ποσοστού εµφάνισης βαθµού 1 έναντι του *δ* για σταθερό c=0.3

Όπως φαίνεται στην Εικόνα 19, όταν αυξάνουµε το *c*, τότε η πρώτη ακίδα της Robust Soliton Distribution µειώνεται, ενώ η δεύτερη ακίδα αυξάνεται και έρχεται προς τα αριστερά, σε µικρότερους βαθµούς.

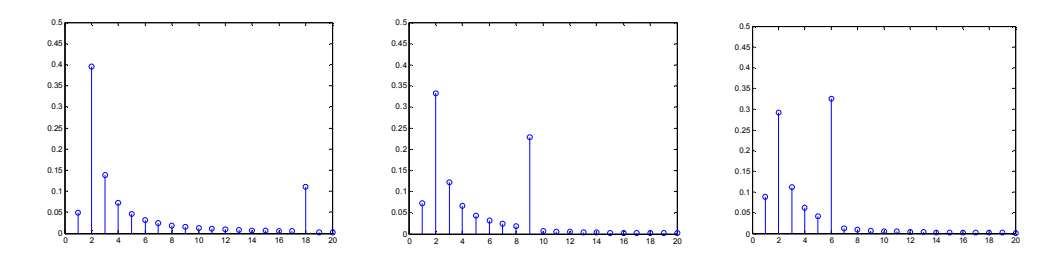

**Εικόνα 19:** H Robust Soliton distribution µε k=100, δ=0.4 και c=0.1, 0.2 και 0.3

Όπως φαίνεται στην Εικόνα 20, όταν αυξάνεται το *δ*, η πρώτη ακίδα της Robust Soliton Distribution αυξάνεται ενώ η δεύτερη µειώνεται.

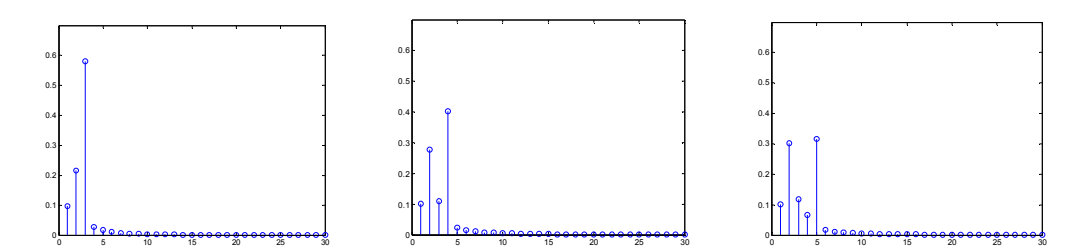

**Εικόνα 20:** H Robust Soliton Distribution για k=100, c=0.5 και δ=0.1, 0.5 και 0.9

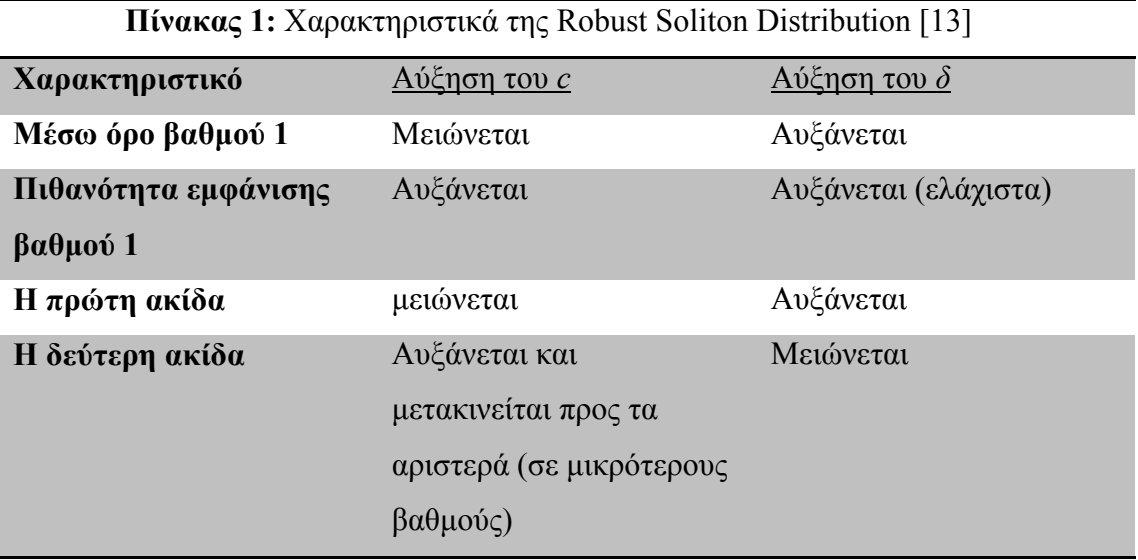

# Κεφάλαιο 3 - Προσοµοίωση του LT κώδικα

Σε κεφάλαιο 3 γίνεται µία ανάλυση του LT κώδικα όπως πραγµατοποιήθηκε στο περιβάλλον του Matlab. Γίνεται μία περιγραφή του διακριτού καναλιού διαγραφής (Binary Erasure Channel), και τέλος, παρουσιάζονται τα αποτελέσµατα αυτής της προσοµοίωσης.

# **3.1 - ∆οµή του LT κώδικα στο Matlab**

Η προσηµείωση του LT κωδικοποιητή και αποκωδικοποιητή πραγµατοποιήθηκε στο περιβάλλον του Matlab. Επιπλέον, έγινε τσεκάρισμα της λειτουργίας του συστήματος σε Binary Erasure Channel.

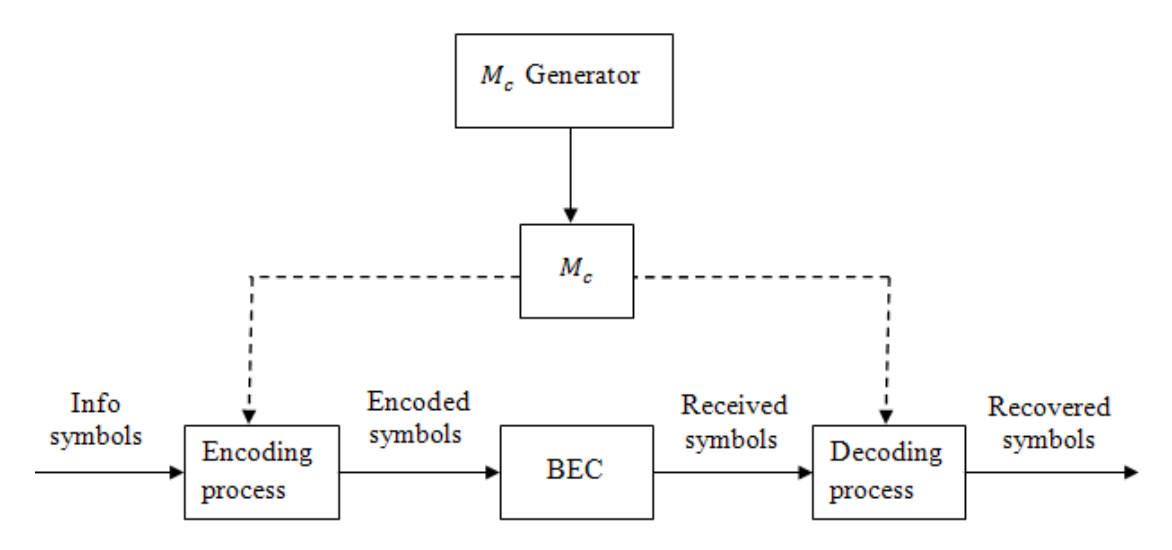

**Εικόνα 21:** Μπλοκ διάγραµµα του προγράµµατος προσοµοίωσης

Όπως φαίνεται και από το παραπάνω µπλοκ διάγραµµα του κώδικα της προσοµοίωσης, ο κωδικοποιητής και ο αποκωδικοποιητής µοιράζονται τον ίδιο πίνακα Connectivity Matrix *Mc*. Ο *Mc* δίνει τους βαθµούς και τους δείκτες των γειτονικών που αντιστοιχούν σε κάθε κωδικοποιηµένολαµβανόµενο σύµβολο.

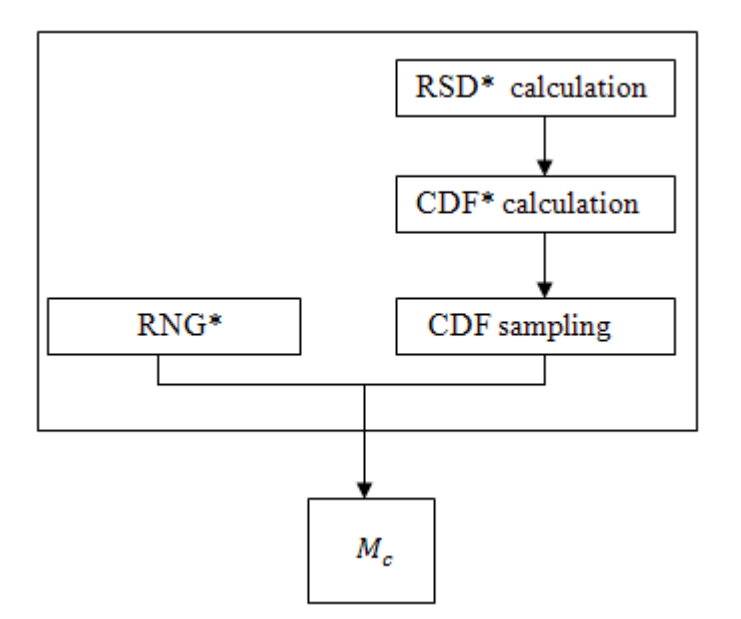

**Εικόνα 22:** Μπλοκ διάγραµµα του *Mc* Generator

Για την δηµιουργία του *Mc*, πρώτα υπολογίζεται η Robust Soliton Distribution. Στην συνέχεια γίνεται ο υπολογισµός της Cumulative Distibution Function\* της Robust Soliton Distribution\*.

Αν n είναι ο αριθµός των κωδικοποιηµένων συµβόλων που θα παραχθούν, τότε το πρόγραµµα παίρνει από την CDF n τυχαία δείγµατα. Το κάθε ένα από τα n δείγµατα που παίρνει από την CDF είναι ένας βαθµός, ο οποίος αντιστοιχεί σε ένα κωδικοποιηµένο σύµβολο.

Το RNG (Random Number Generator\* - γεννήτρια ψευδοτυχαίων αριθµών ) παράγει τόσους τυχαίους αριθµούς όσους λέει κάθε φορά ο βαθµός. Οι τυχαίοι αριθµοί που δίνει κάθε φορά το RNG αποτελούν τους δείκτες των γειτονικών που αντιστοιχούν σε κάθε κωδικοποιηµένο σύµβολο.

Ο πίνακας *Mc* έχει k στήλες και n σειρές. Η κάθε σειρά αντιστοιχεί σε ένα κωδικοποιηµένο σύµβολο. Η κάθε σειρά περιέχει τους δείκτες των γειτονικών που αντιστοιχούν στο εκάστοτε κωδικοποιηµένο σύµβολο. Το σύνολο των µη µηδενικών στοιχείων που υπάρχουν σε κάθε γραµµή, ισούται µε τον βαθµό που αντιστοιχεί σε κάθε κωδικοποιηµένο σύµβολο.

Έστω πως k=3, n=4 και έστω ότι µε κάποια τιµή του *c* και του *δ*, ο *Mc* generator δηµιούργησε τον παρακάτω πίνακα.

|                    |             | Info symbols |                |       |
|--------------------|-------------|--------------|----------------|-------|
|                    |             | $I_1$        | I <sub>2</sub> | $I_3$ |
| symbols<br>Encoded | $O_1$       |              |                |       |
|                    | ${\it 0}_2$ | 3            |                |       |
|                    | ${\it 0}_3$ | 2            |                |       |
|                    | $O_4$       | 2            |                |       |

**Εικόνα 23:** Παράδειγµα του πίνακα *Mc*

Βλέποντας αυτόν τον πίνακα βγάζουµε τα παρακάτω συµπεράσµατα.

Η πρώτη γραµµή έχει ένα µη µηδενικό στοιχείο, άρα το πρώτο κωδικοποιηµένο σύµβολο είναι βαθµού 1. Το µη µηδενικό στοιχείο είναι ο αριθµός 1, άρα το γειτονικό του πρώτου κωδικοποιηµένου συµβόλου θα είναι το πρώτο σύµβολο πληροφορίας.

Η δεύτερη γραμμή έχει δύο μη μηδενικά στοιχεία, άρα το δεύτερο κωδικοποιημένο σύμβολο είναι βαθµού 2. Τα µη µηδενικό στοιχεία είναι οι αριθµοί 3 και 1, άρα τα γειτονικά του δεύτερου κωδικοποιηµένου συµβόλου θα είναι το τρίτο και το πρώτο σύµβολο πληροφορίας.

Η τρίτη γραµµή έχει τρία µη µηδενικά στοιχεία, άρα το τρίτο κωδικοποιηµένο σύµβολο είναι βαθµού 3. Τα µη µηδενικό στοιχεία είναι οι αριθµοί 2, 1 και 3, άρα τα γειτονικά του τρίτου κωδικοποιηµένου συµβόλου θα είναι το δεύτερο, το πρώτο και το τρίτο σύµβολο πληροφορίας.

Η τέταρτη γραµµή έχει ένα µη µηδενικό στοιχείο, άρα το τέταρτο κωδικοποιηµένο σύµβολο είναι βαθµού 1. Το µη µηδενικό στοιχείο είναι ο αριθµός 2, άρα το γειτονικό του τέταρτου κωδικοποιηµένου συµβόλου θα είναι το δεύτερο σύµβολο πληροφορίας.

Στον κωδικοποιητή, είναι γνωστά τα σύµβολα πληροφορίας και ο πίνακας *Mc*. Η δουλεία του κωδικοποιητή είναι να παράγει τα κωδικοποιηµένα σύµβολα.

Στον αποκωδικοποιητή, είναι γνωστά τα λαµβανόµενα σύµβολα και ο πίνακας *Mc*. Η δουλειά του αποκωδικοποιητή είναι να κάνει ανάκτηση τα k σύµβολα πληροφορίας.

Η διαδικασία κωδικοποίησης - αποκωδικοποίησης στην προσοµοίωση του Matlab είναι ίδια µε την θεωρητική περιγραφή που έγινε στις παραγράφους 2.1 και 2.2. Απλώς τώρα, αντί να γίνεται η περιγραφή των συνδέσεων (των κωδικοποιηµένων συµβόλων µε τα σύµβολα πληροφορίας) µε την βοήθεια του αραιού γραφήµατος, γίνεται µε την βοήθεια του πίνακα *Mc*.

### **3.2 - Binary Erasure Channel (διακριτό κανάλι διαγραφής)** [17]

Στην παράγραφο 3.3 γίνεται παρουσίαση των αποτελεσµάτων της προσοµοίωσης του LT κώδικα, όπου δοκιµάζουµε την λειτουργία του LT κωδικοποιητή και αποκωδικοποιητή σε κανάλι BEC. Για αυτό το λόγο κάνουµε στην παράγραφο 3.2 µία περιγραφή των χαρακτηριστικών αυτού του καναλιού.

Το Binary Erasure Channel παρουσιάστηκε από τον Peter Elias το 1954. Το BEC είναι ένα κανάλι που χρησιµοποιείται ευρέως στην θεωρία της πληροφορίας γιατί είναι το απλούστερο κανάλι µε θόρυβο για να αναλυθεί.

Στο BEC, ο ποµπός µεταδίδει τις λογικές τιµές 1 ή 0, ενώ ο δέκτης λαµβάνει τις λογικές τιµές 0, 1 και *e*, όπου *e* είναι το διαγραµµένο σύµβολο. Αν το συνολικό αλφάβητο που στέλνει ο ποµπός το πούµε X , και το αλφάβητο που δέχεται ο δέκτης το πούµε Y, και αν *p* είναι η πιθανότητα να διαγραφεί ένα σύµβολο που στέλνει ο ποµπός, τότε το BEC χαρακτηρίζεται από τις παρακάτω σχέσεις πιθανοτήτων.

$$
P(Y = 0|X = 0) = 1 - p
$$
  
\n
$$
P(Y = 0|X = 1) = 0
$$
  
\n
$$
P(Y = 0|X = 1) = 0
$$
  
\n
$$
P(Y = 1|X = 0) = 0
$$
  
\n
$$
P(Y = 1|X = 0) = 0
$$
  
\n
$$
P(Y = 1|X = 1) = 1 - p
$$

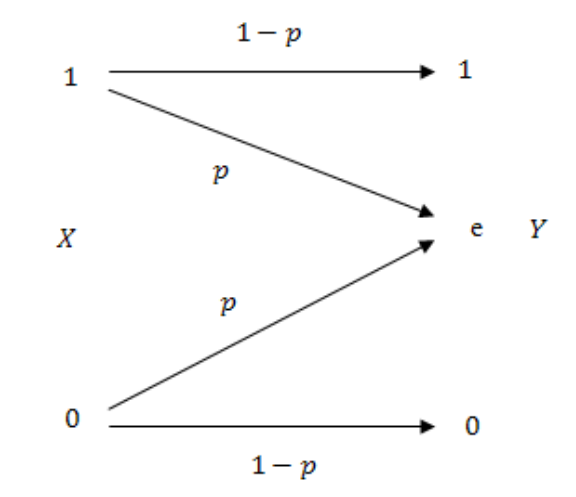

**Εικόνα 24:** Binary Erasure Channel

.

∆ηλαδή, αν ο δέκτης λάβει την λογική τιµή 0 ή 1, τότε είναι βέβαιο πως η τιµή που έλαβε είναι αυτή που έστειλε ο ποµπός. Υπάρχει "σύγχυση" µόνο όταν ο δέκτης λάβει διαγραµµένο σύµβολο.

### **3.3 - Αποτελέσµατα της προσοµοίωσης**

Σε αυτή την παράγραφο φαίνονται τα αποτελέσµατα από την προσοµοίωση του LT κώδικα σε BEC. Μελετάµε την απόδοση του LT κώδικα ως προς την πιθανότητα επιτυχίας της αποκωδικοποίησης (success rate) και τον αριθµό των λειτουργιών (operations) για διαφορετικές τιµές του k του *c* του n και της πιθανότητας διαγραφής του καναλιού p(e).

• Το επί τις εκατό overhead το υπολογίζουμε ως εξής:

$$
\left(\frac{(\mu \& \sigma \omega \& \rho o \lambda \alpha \mu \beta \alpha \nu \& \mu \epsilon \nu \omega \nu \kappa \omega \delta \iota \kappa \sigma \pi \omega \eta \mu \& \nu \omega \sigma \nu \mu \beta \& \lambda \omega \nu) - k}{k}\right) \cdot 100\%
$$

• Ως αριθµό των λειτουργιών (operations) θεωρούµε το µέσω όρο του πλήθος των πράξεων XOR που κάνει ο αποκωδικοποιητής. Με τον αριθµό των πράξεων συµβολίζεται η καθυστέρηση της αποκωδικοποίησης.

Στις εικόνες 25 και 26 φαίνονται τα αποτελέσµατα για k=10, δ=0,5 και για µεταβολή του *c* εντός των επιτρεπτών ορίων. Από την σχέση (6) το εύρος τιµών του *c* για k=10 είναι από 0,1173 ως 0.52.

Στην Εικόνα 25 φαίνεται το ποσοστό επιτυχίας της αποκωδικοποίησης έναντι της επί τις εκατό overhead, ενώ στην Εικόνα 26 φαίνεται ο αριθµός των XOR πράξεων έναντι του επί τις εκατό overhead. Παρατηρούμε ότι για μικρό k χρειάζεται μεγάλο επί τις εκατό overhead ώστε να φτάσει η πιθανότητα επιτυχίας στο 1. Επιπλέον για διαφορετικά *c* µεταβάλλεται ελάχιστα η πιθανότητα επιτυχίας της αποκωδικοποίησης, ενώ από την άλλη φαίνεται µία ποιο ξεκάθαρη αλλαγή στον αριθµό τον λειτουργιών. Όπως παρατηρήθηκε στο άρθρο [13], για τόσο µικρά k θα ήταν προτιµότερο να επιλέγουµε *c* κοντά στο ψηλό όριο, καθώς η πιθανότητα επιτυχίας της αποκωδικοποίησης µειώνεται ελάχιστα ενώ ο αριθµός των λειτουργιών µειώνεται σηµαντικά.

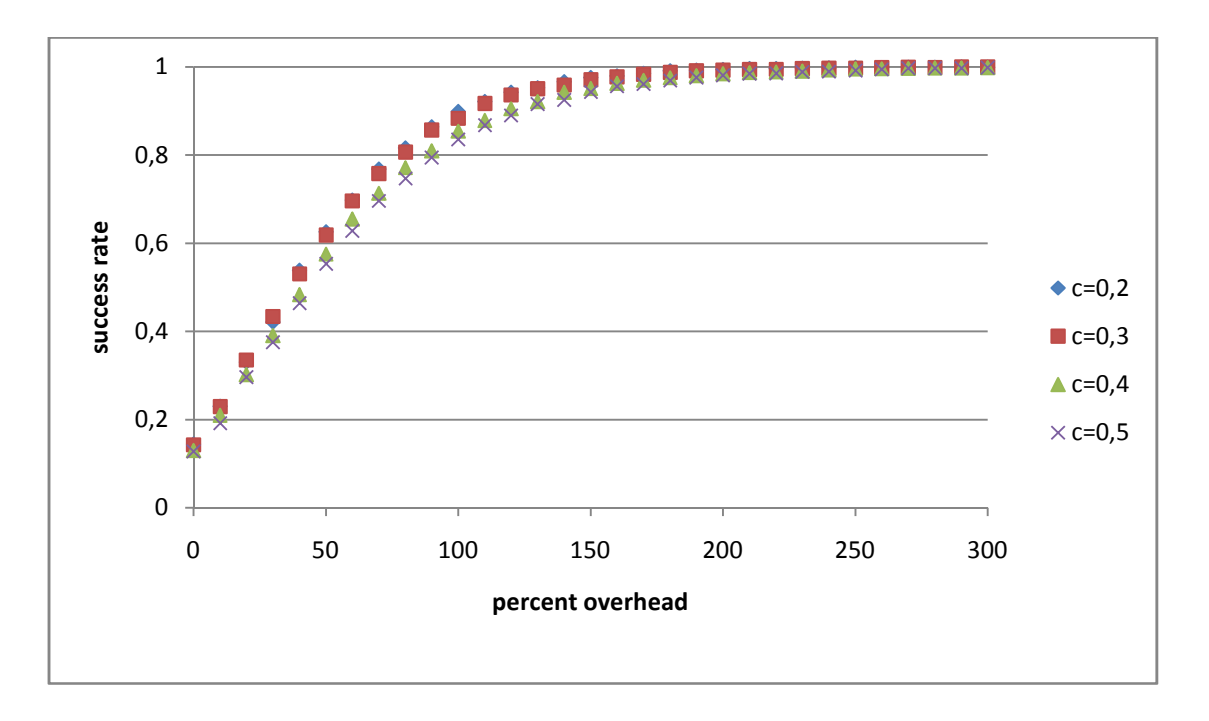

**Εικόνα 25:** Πιθανότητα επιτυχίας της αποκωδικοποίησης, έναντι του επί τις εκατό overhead για k=10, n=20:2:80 δ=0.5 και πιθανότητα διαγραφής p(e)=0.5

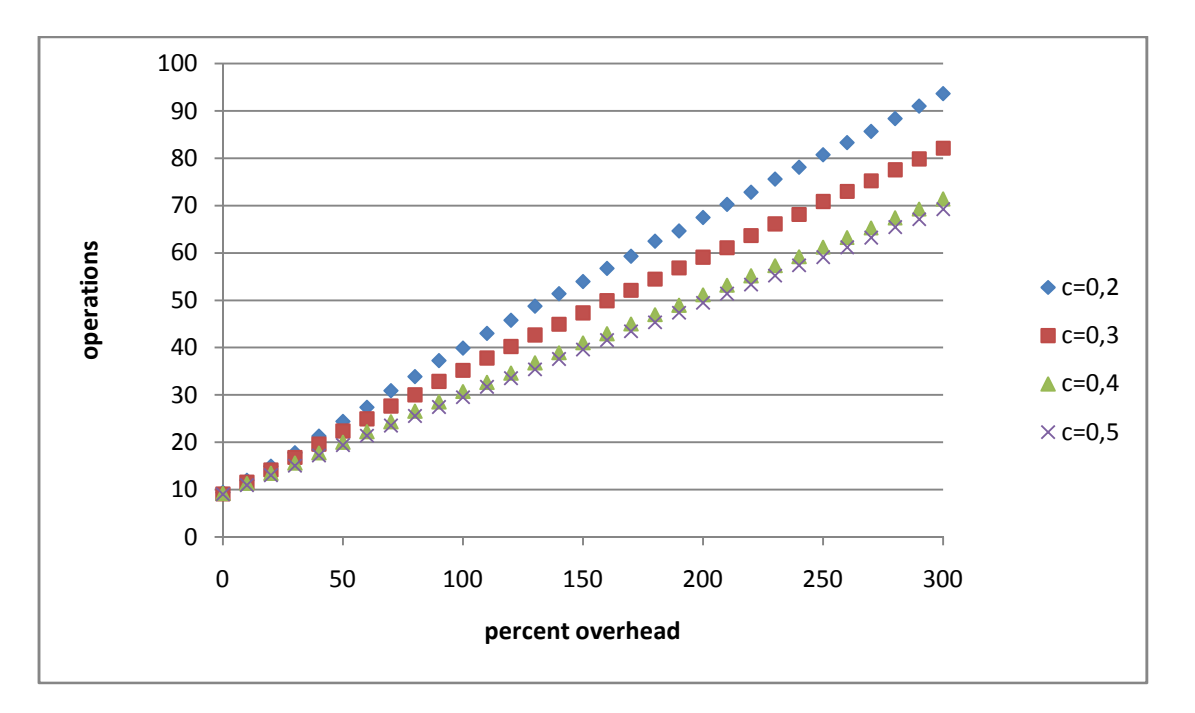

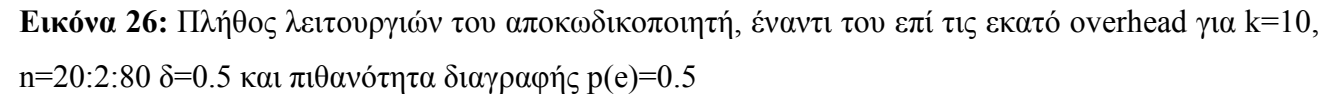

Στις Εικόνες 27 και 28, έχει γίνει η προσοµοίωση για k=50, δ=05 και για κάποιες τιµές του *c* εντός των ορίων 0,0313 ως 0,7677. Τώρα που αυξήθηκε το k, έχει βελτιωθεί η πιθανότητα επιτυχίας της αποκωδικοποίησης έναντι του επί τις εκατό overhead και οι µεταβολές του *c* έχουν πλέον µεγαλύτερες επιπτώσεις. Όπως παρατηρήθηκε στο άρθρο [13], αν σε κάποια εφαρµογή µπορούσαµε
να αποδεχτούµε λίγο µειωµένη πιθανότητα επιτυχίας αποκωδικοποίησης για να µειώσουµε όµως σηµαντικά το πλήθος των πράξεων θα µπορούσαµε να βάλουµε c=0,4 αντί c=0.1. (κοιτάξτε το ορθογώνιο στα Εικόνες 27 και 28).

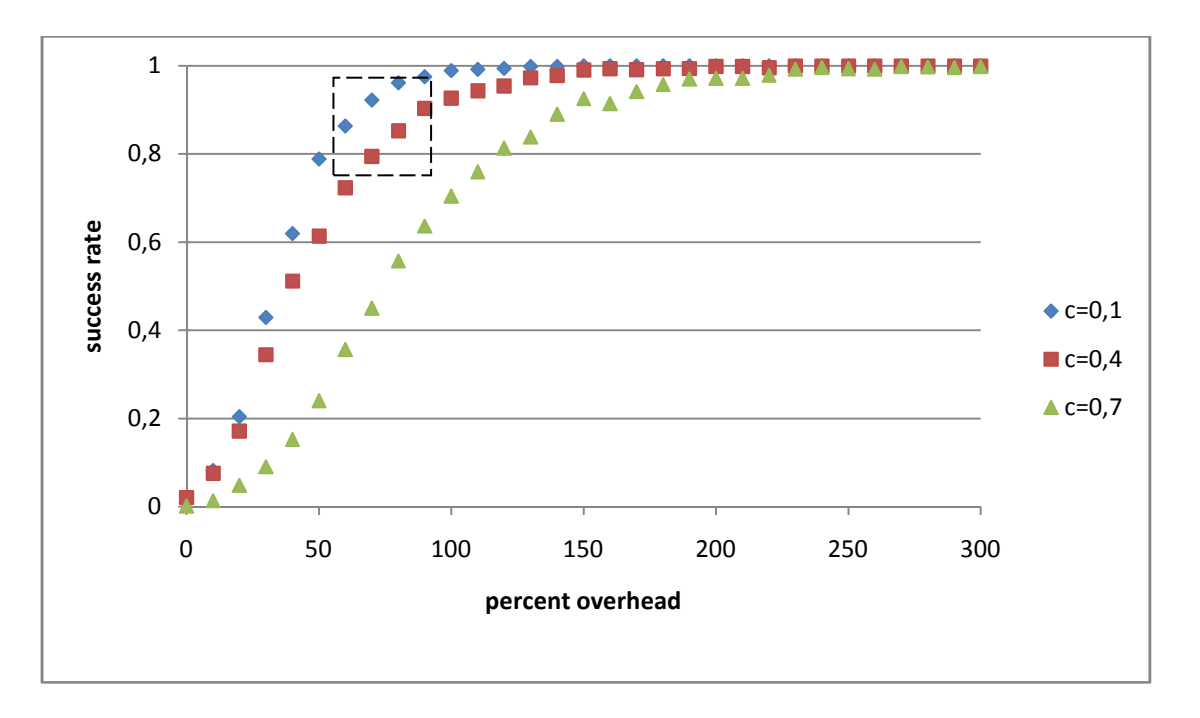

**Εικόνα 27:** Πιθανότητα επιτυχίας της αποκωδικοποίησης, έναντι του επί τις εκατό overhead για k=50, n=100:10:400 δ=0.5 και πιθανότητα διαγραφής p(e)=0.5

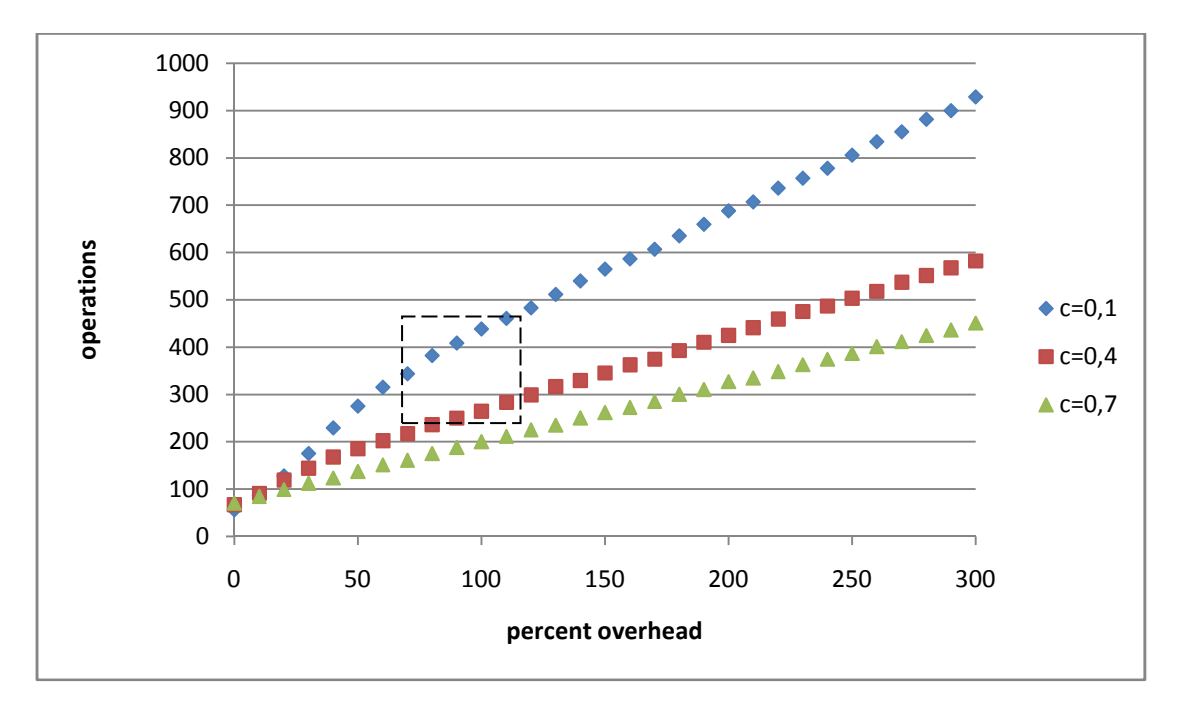

**Εικόνα 28:** Πλήθος των λειτουργιών του αποκωδικοποιητή, έναντι του επί τις εκατό overhead για k=50, n=100:10:400 δ=0.5 και πιθανότητα διαγραφής p(e)=0.5

Για k=100 βελτιώθηκε κι άλλο η απόδοση του κώδικα και οι µεταβολές του *c* γίνανε ακόµα πιο καθοριστικές. Για k=100 το εύρος των τιµών του *c* είναι από 0,0191 ως 0,9437.

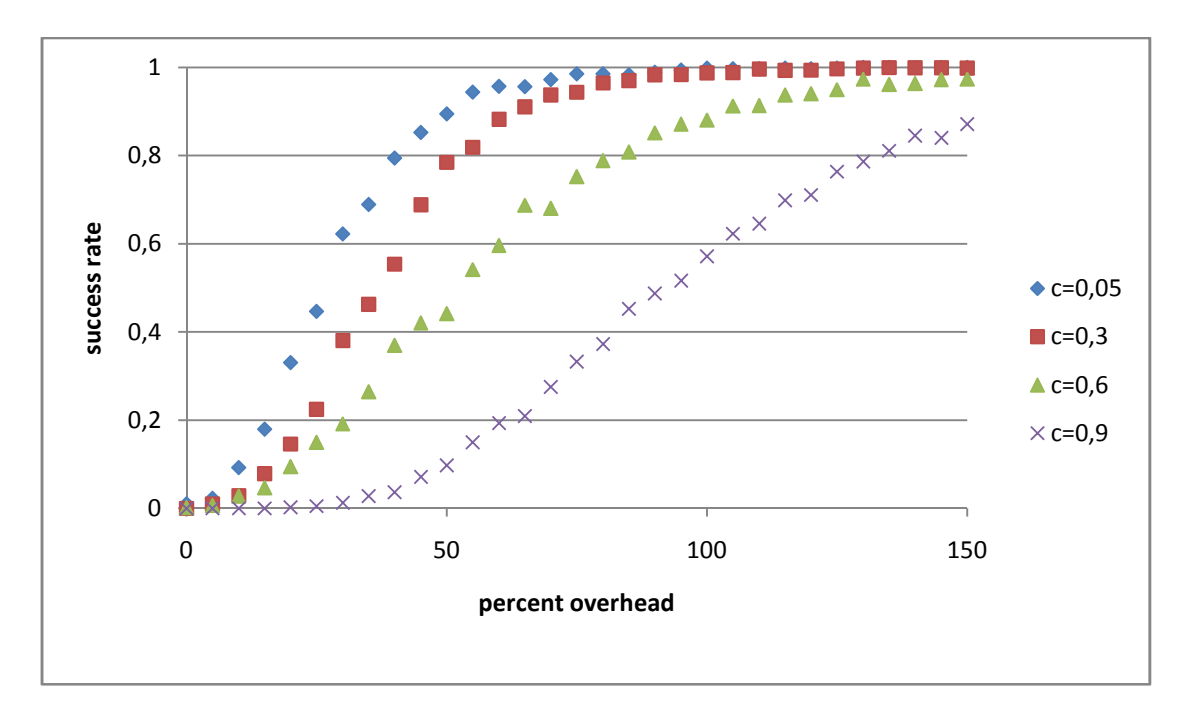

**Εικόνα 29:** Πιθανότητα επιτυχίας της αποκωδικοποίησης, έναντι του επί τις εκατό overhead για k=100, n=200:10:500 δ=0.5 και πιθανότητα διαγραφής p(e)=0.5

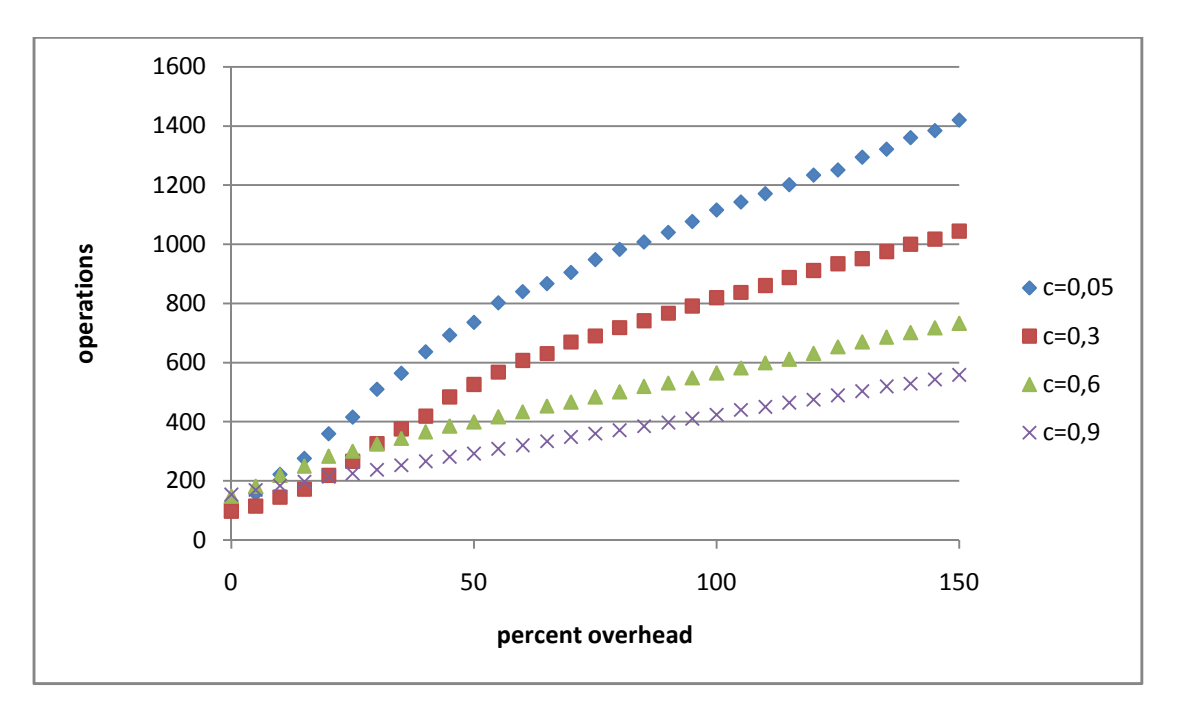

**Εικόνα 30:** Πλήθος των λειτουργιών του αποκωδικοποιητή, έναντι του επί τις εκατό overhead k=100, n=200:10:500 δ=0.5 και πιθανότητα διαγραφής p(e)=0.5

Όταν το *c* πλησιάζει στο κάτω όριο αυξάνεται η πιθανότητα επιτυχίας αποκωδικοποίησης αλλά αυξάνονται και οι πράξεις. Όπως φαίνεται το *c* έχει µεγαλύτερη επίδραση στην πιθανότητα επιτυχίας και στις πράξεις όσο το k αυξάνεται. Ακόµα, παρατηρούµε ότι η απόδοση του LT κώδικα βελτιώνεται καθώς αυξάνουµε το k

Για όλα τα k το πλήθος των πράξεων αυξάνεται γραµµικά καθώς αυξάνουµε το επί τις εκατό overhead, αυτό είναι χαρακτηριστικό της belief propagetion αποκωδικοποίησης [5].

Στις εικόνες 31 και 32 βλέπουµε την απόδοση του κώδικα LT για διάφορες πιθανότητες διαγραφής p(e) του καναλιού. Όπως είναι φυσικό, για µικρότερη πιθανότητα διαγραφής p(e) απαιτούνται να παραχθούν λιγότερα κωδικοποιηµένα σύµβολα ώστε να έχουµε µεγάλες πιθανότητες πετυχηµένης αποκωδικοποίησης. Στην εικόνα 32 βλέπουµε πως όσο αυξάνεται η πιθανότητα διαγραφής p(e) του καναλιού, µειώνεται το µέσω όρο των λειτουργιών του αποκωδικοποιητή. Αυτό συµβαίνει γιατί καθώς αυξάνεται το p(e), µειώνονται οι πιθανότητες επιτυχούς αποκωδικοποίησης, άρα αυξάνονται οι περιπτώσεις που η αποκωδικοποίηση διακόπτεται πριν την ολοκλήρωση της, και για αυτό µειώνεται και το µέσω όρο τον λειτουργιών που κάνει ο αποκωδικοποιητής.

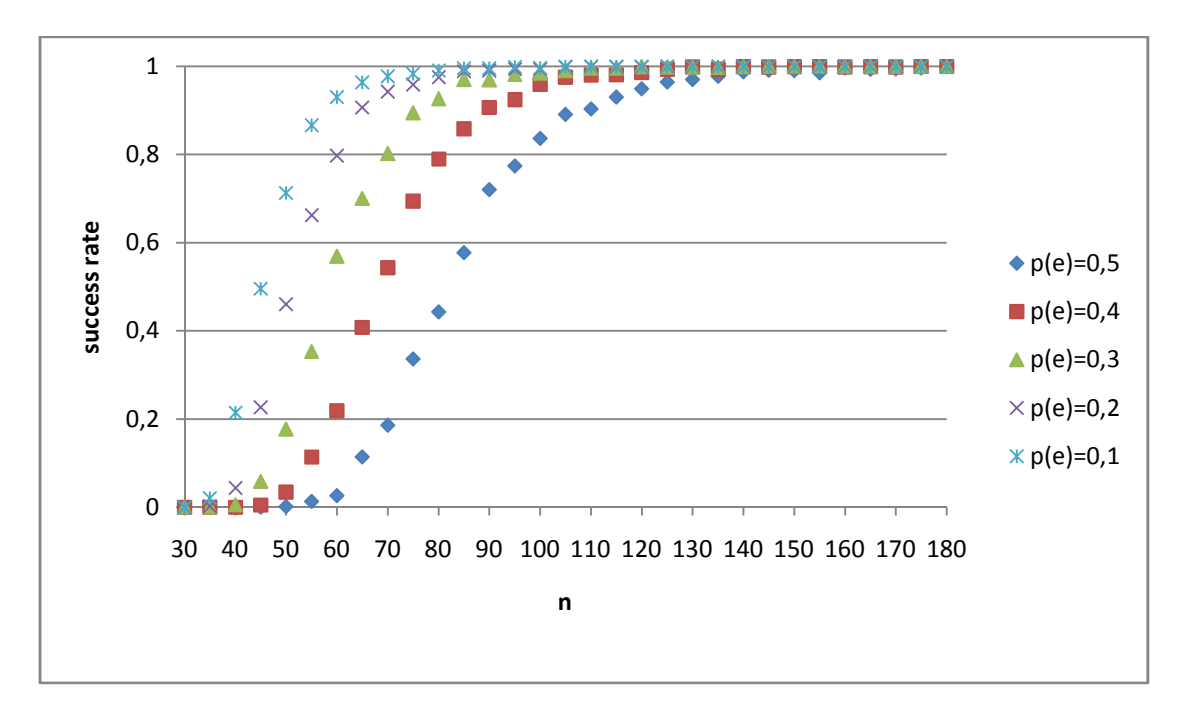

**Εικόνα 31:** Πιθανότητα επιτυχίας της αποκωδικοποίησης, έναντι του επί τις εκατό overhead για k=30, n=30:5:180, δ=0.5 και c=0.05 για διάφορες πιθανότητες διαγραφής p(e)

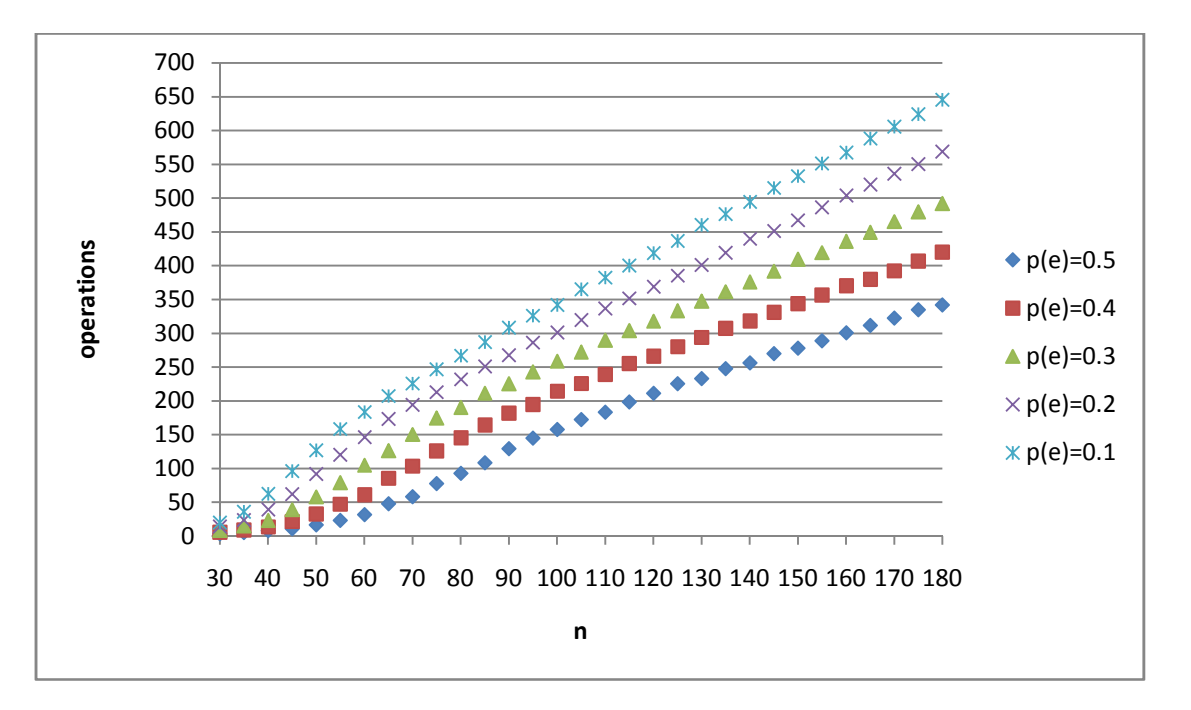

**Εικόνα 32:** Πλήθος των λειτουργιών του αποκωδικοποιητή, έναντι του επί τις εκατό overhead για k=30, n=30:5:180, δ=0.5 και c=0.05 για διάφορες πιθανότητες διαγραφής p(e)

# Κεφάλαιο 4 - Γενικά για την HW εφαρµογή

Στο κεφάλαιο 5, κατά την ανάλυση του LT κωδικοποιητή και αποκωδικοποιητή σε FPGA, θα γίνεται αναφορά στα παρακάτω στοιχεία

- LFSR Fibonacci
- ∆ειγµατοληψία από κατανοµή
- ROM
- Block RAM και Distributed RAM του FPGA

Για αυτό λόγο, στο κεφάλαιο 4 γίνεται µία περιγραφή και ανάλυση αυτών.

#### **4.1 - Linear Feedback shift Register** [18][19]

Linear feedback shift register είναι ένας shift register στον οποίο το bit εισόδου εξαρτάται από την προηγούµενη κατάστασή του. Σε έναν LFSR το bit εισόδου συνήθως προκύπτει µετά από πράξεις XOR µεταξύ κάποιων bits που βρίσκονται εντός του shift register. H αρχική κατάσταση του LFSR ονοµάζεται σπόρος (seed). Όλες οι µελλοντικές καταστάσεις που θα πάρει ο LFSR καθορίζονται από την παρούσα κατάστασή του. Επειδή είναι πεπερασµένος ο αριθµός τον καταστάσεων που µπορεί να πάρει ο LFSR, κάποια στιγµή αρχίζει να επαναλαµβάνεται. Αν γίνει καλός σχεδιασµός της ανάδρασης (feedback) τότε η περίοδος του LFSR γίνεται πολύ µεγάλη και η ακολουθία που παράγει µπορεί να χρησιµοποιηθεί ως γεννήτρια ψευδοτυχαίων αριθµών (RNG).

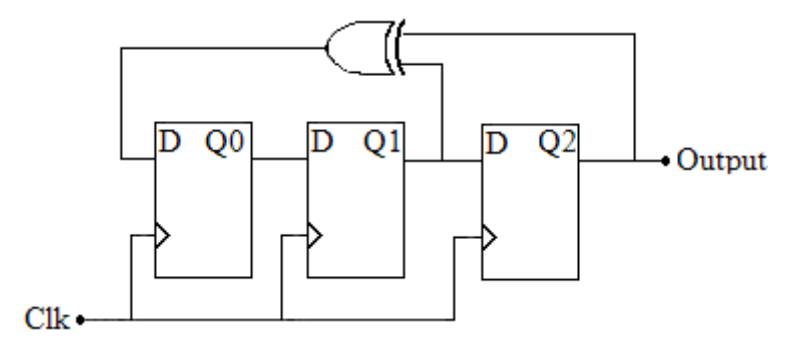

**Εικόνα 33:** 3-bit Fibonacci

Οι έξοδοι των Flip Flops που έχουν επιλεχθεί για να λειτουργούν ως ανάδραση και επηρεάζουν το επόµενο bit εισόδου ονοµάζονται taps (στην συγκεκριµένη περίπτωση είναι το Q1). Γίνεται η πράξη XOR µεταξύ των taps και του bit εξόδου του shift register και το bit του αποτελέσµατος γίνεται το επόµενο bit εισόδου (input bit) του shift register.

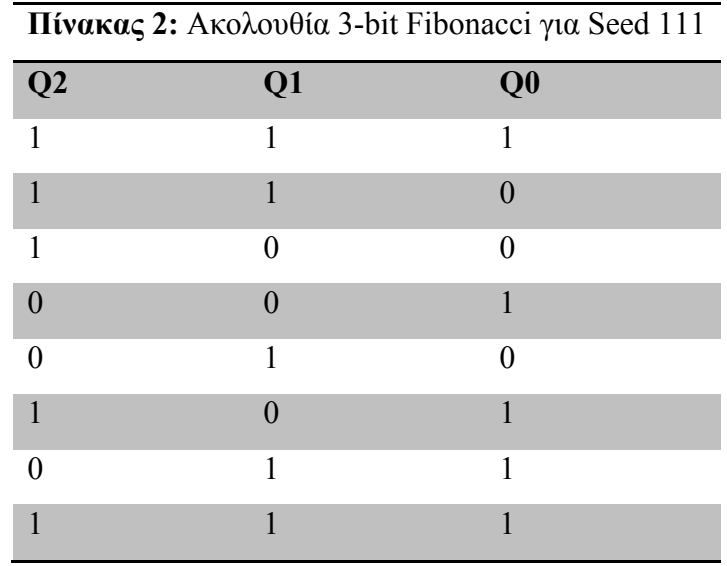

Αν n είναι ο αριθµός των Flip Flops που απαρτίζουν τον Fibonacci, τότε ο Fibonacci µπορεί να πάρει έως  $2^n - 1$  καταστάσεις. Εξαιρείται η περίπτωση όλα τα Flip Flops να έχουν έξοδο 0. Επίσης, δεν µπορούµε να δώσουµε µόνο µηδενικά για σπόρο (seed) διότι τότε ο Fibonacci θα µείνει µόνιµα σε αυτήν την κατάσταση.

## **4.2 - ∆ειγµατοληψία της Robust Soliton Degree Distribution**

Αρχικά γίνεται υπολογισµός την Probability Robust Soliton Distribution στο Matlab µε την βοήθεια των σχέσεων που φαίνονται στην παράγραφο 2.3.2.

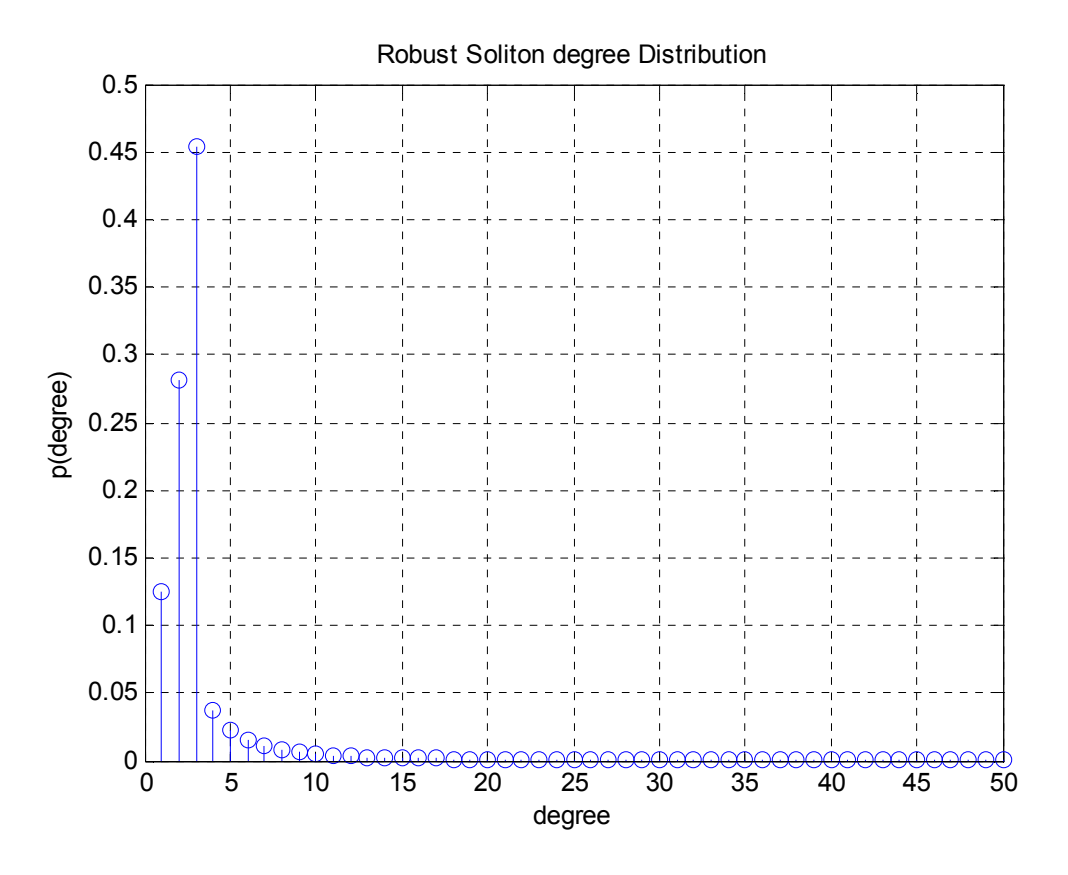

**Εικόνα 34:** Probability distribution function της Robust Soliton Distribution για c=0.4 δ=0,5 k=50 Στον οριζόντιο άξονα της Εικόνας 34 υπάρχουν όλες οι τιµές που µπορεί να πάρει ο βαθµός. Εξαιρείται η τιµή µηδέν. Στον κάθετο άξονα βλέπουµε ποιες είναι οι πιθανότητες εµφάνισης που

έχει ο κάθε ένας από τους βαθµούς.

Στην συνέχεια γίνεται υπολογισµός της Cumulative distribution function της Robust Soliton Distribution στο Matlab.

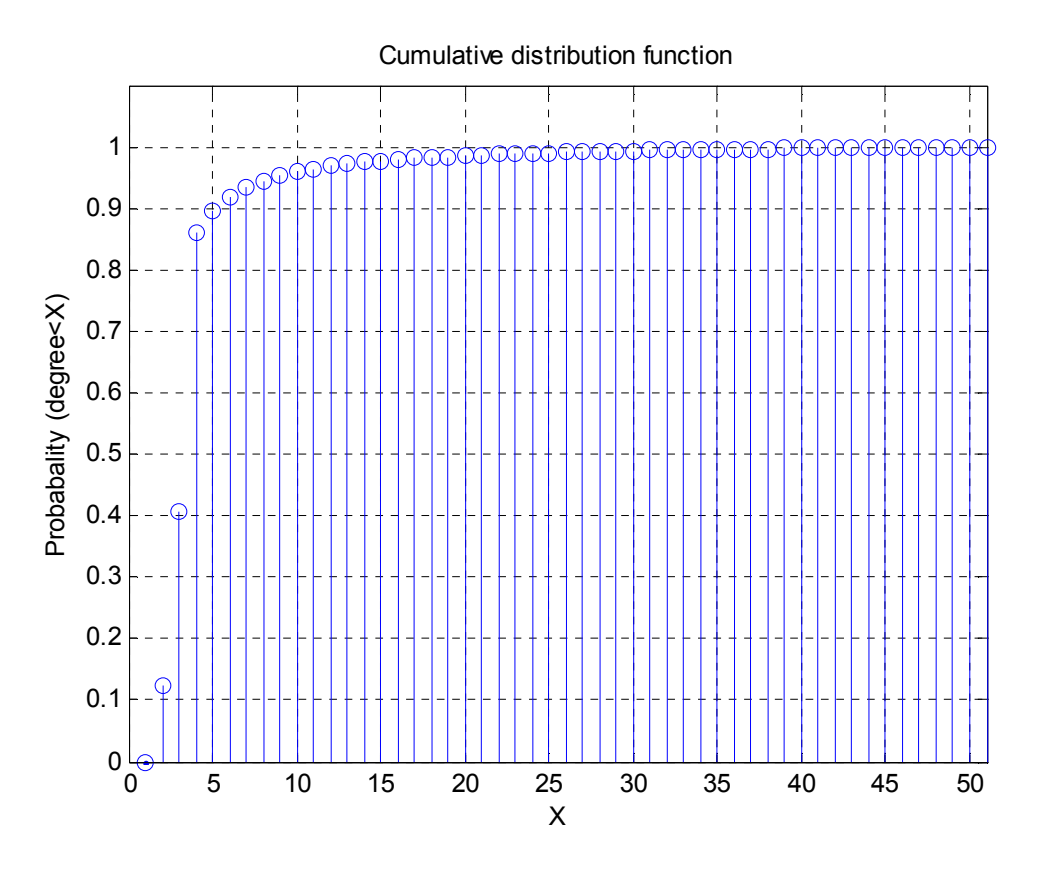

**Εικόνα 35:** Cumulative distribution function της Robust Soliton distribution για c=0.4 δ=0,5 k=50 Η Cumulative Distribution διαβάζεται µε τον εξής τρόπο:

Η πιθανότητα ο βαθµός που θα εµφανιστεί να είναι µικρότερος από 1 είναι 0% Η πιθανότητα ο βαθµός που θα εµφανιστεί να είναι µικρότερος από 2 είναι περίπου 12% Η πιθανότητα ο βαθµός που θα εµφανιστεί να είναι µικρότερο από 3 είναι περίπου 41%

... ...

κ.ο.κ.

Ο κάθετος άξονας της Cumulative distribution παίρνει τιµές από 0 ως 1. Αφού πρώτα αποφασίσουµε πόσα δείγµατα θέλουµε να πάρουµε, στην συνέχεια διαιρούµε τον αριθµό 1 µε τον αριθµό δειγµάτων που θέλουµε. Έστω ότι θέλουµε να πάρουµε 100 δείγµατα, τότε:

$$
1/100=0.1
$$

Φτιάχνουµε µία ράµπα µε 100 διακριτά σηµεία όπου το κάθε διακριτό σηµείο έχει ύψος 0.1 µονάδες µεγαλύτερο από το προηγούµενο του.

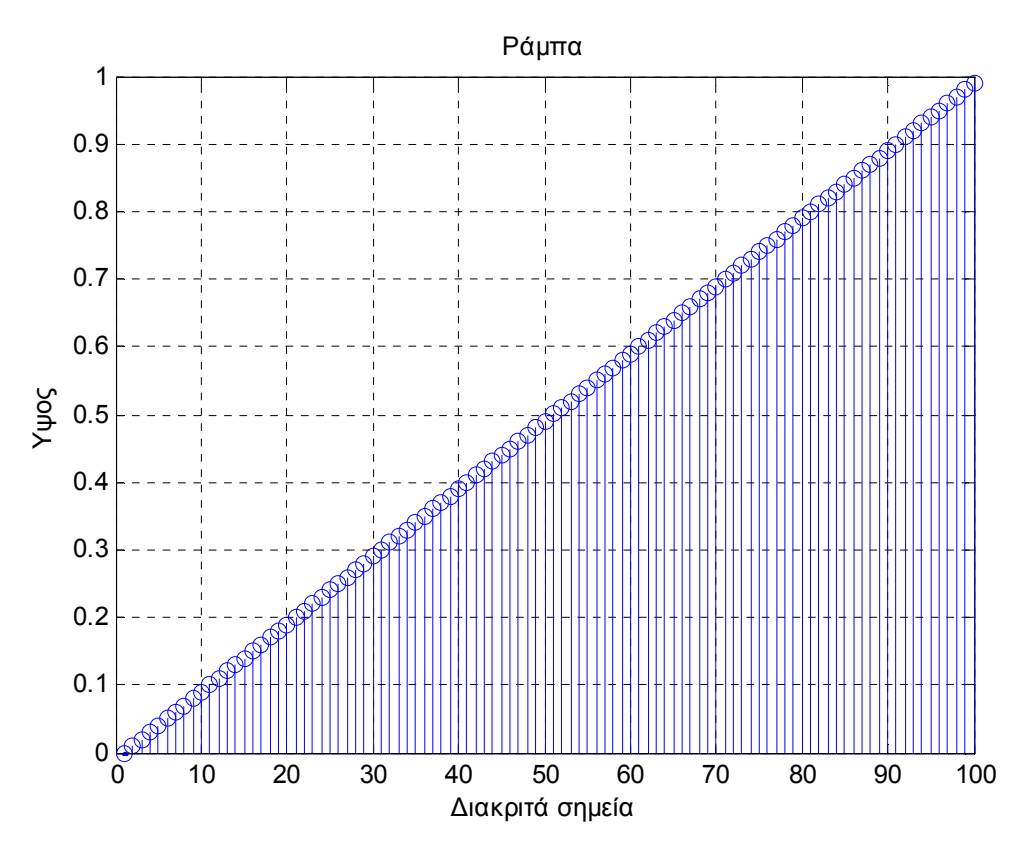

**Εικόνα 36:** 100 τιµές, µεταξύ 0 και 1, στοιχισµένες ως µία ράµπα.

Συγκρίνουµε τα στοιχεία της ράµπας µε τα στοιχεία της Cummulative distribution function µε τη βοήθεια της παρακάτω διαδικασίας.

```
for j=1:number of samples
 for i = 1:kif (rampa(j) > CDF(i)) & & (rampa(j) < = CDF(i+1))samples(1, j) = i;
   end
  end
 end
```
Και παίρνουµε τα δείγµατα της Robust Soliton Distribution.

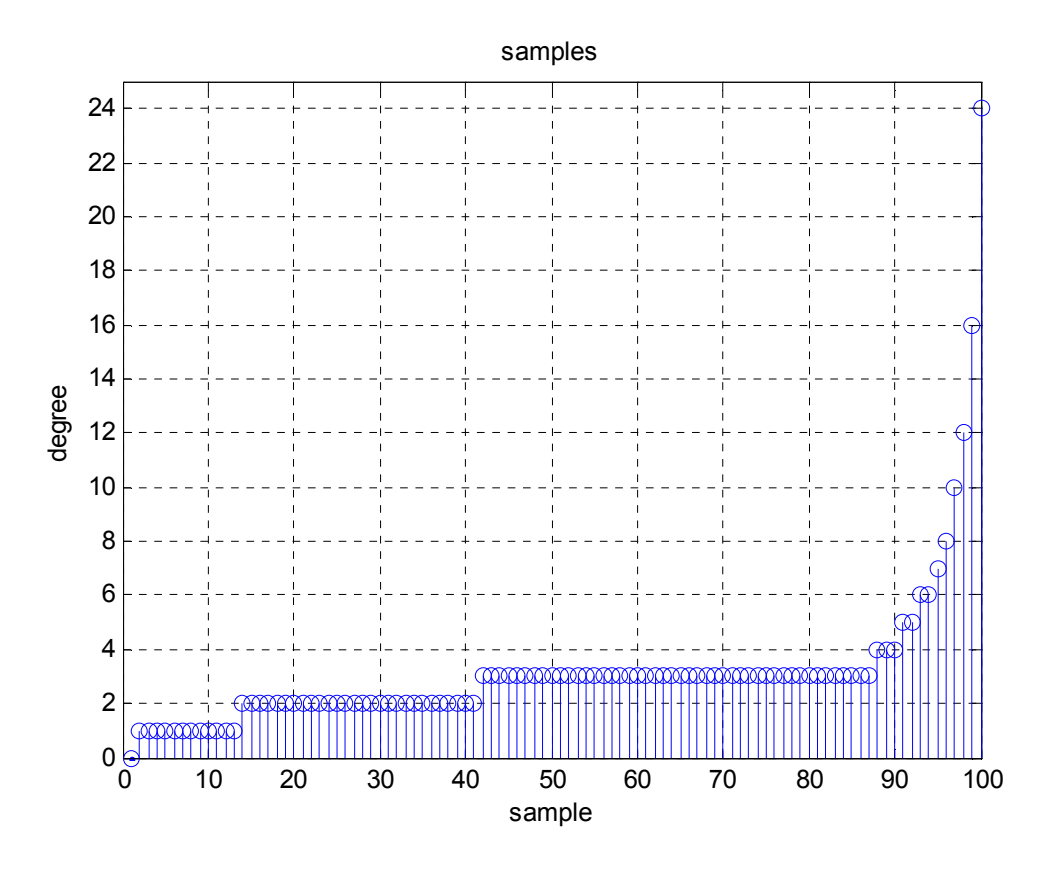

**Εικόνα 37:** Τα δείγµατα της RSD, όπως θα τα αποθηκεύαµε στη ROM, αν τα παίρναµε µε την βοήθεια της ράµπας.

Αυτά τα δείγµατα τα φορτώνουµε σε µία ROM του FPGA. ∆ιαβάζοντας τα στοιχεία της ROM µε ψευδοτυχαίο τρόπο, παίρνουµε τους βαθµούς σύµφωνα µε την Robust Soliton Distribution.

Για να γίνει αυτό όµως, θα πρέπει να είναι πολύ καλή η ψευδοτυχαία µηχανή που χρησιµοποιούµε στο FPGA. Ο LFSR Fibonacci, όπως φάνηκε µετά από δοκιµές που γίνανε, δεν µπορούσε να διαβάσει *αρκετά* τυχαία τα δείγµατα, και αυτό ήταν µεγάλο πρόβληµα, γιατί ο LT κώδικας είναι εξαρτηµένος από τις δύο RNG µηχανές που χρησιµοποιεί για να παράγει τους βαθµούς των κωδικοποιηµένων συµβόλων και τους δείκτες των γειτονικών συµβόλων. Οπότε, αφού η RNG µηχανή που επιλέξαµε δεν ήταν αρκετά καλή, κάναµε το εξής. Αντί να φτιάξουµε την παραπάνω ράµπα, παίρνουµε µε την βοήθεια µίας ψευδοτυχαίας εντολής του Matlab 100 διακριτά σηµεία µε τυχαίες τιµές µεταξύ 0 και 1.

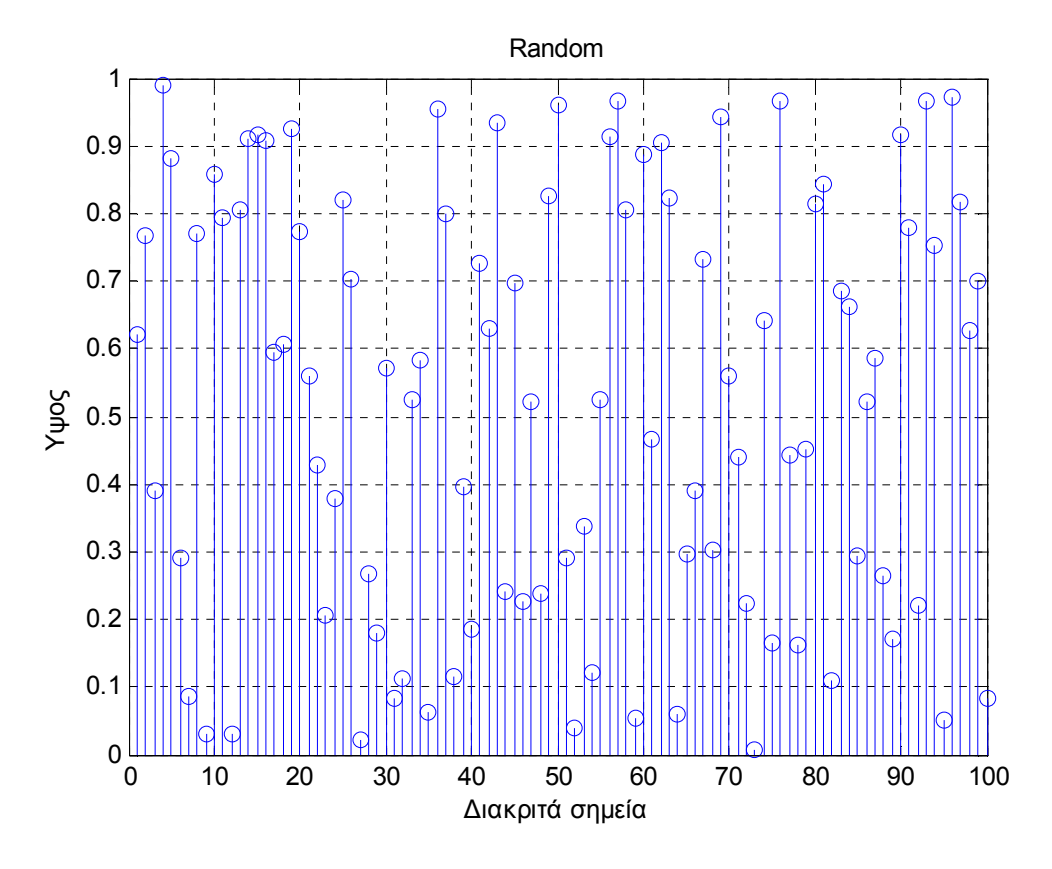

**Εικόνα 38:** 100 ψευδοτυχαίες τιµές, µεταξύ 0 και 1, όπως τις δίνει η εντολή random της Matlab.

Συγκρίνουµε τα στοιχεία που πήραµε από την ψευδοτυχαία εντολή του Matlab µε τα στοιχεία της Cummulative distribution function µε την βοήθεια της παρακάτω διαδικασία.

```
for j=1:number of samples
   for i = 1:kif (random(j) > CDF(i)) && (random(j) <= CDF(i+1))
      samples(1,j) = i;
     end
   end
end
```
Και παίρνουµε τα δείγµατα της Robust Soliton Distribution.

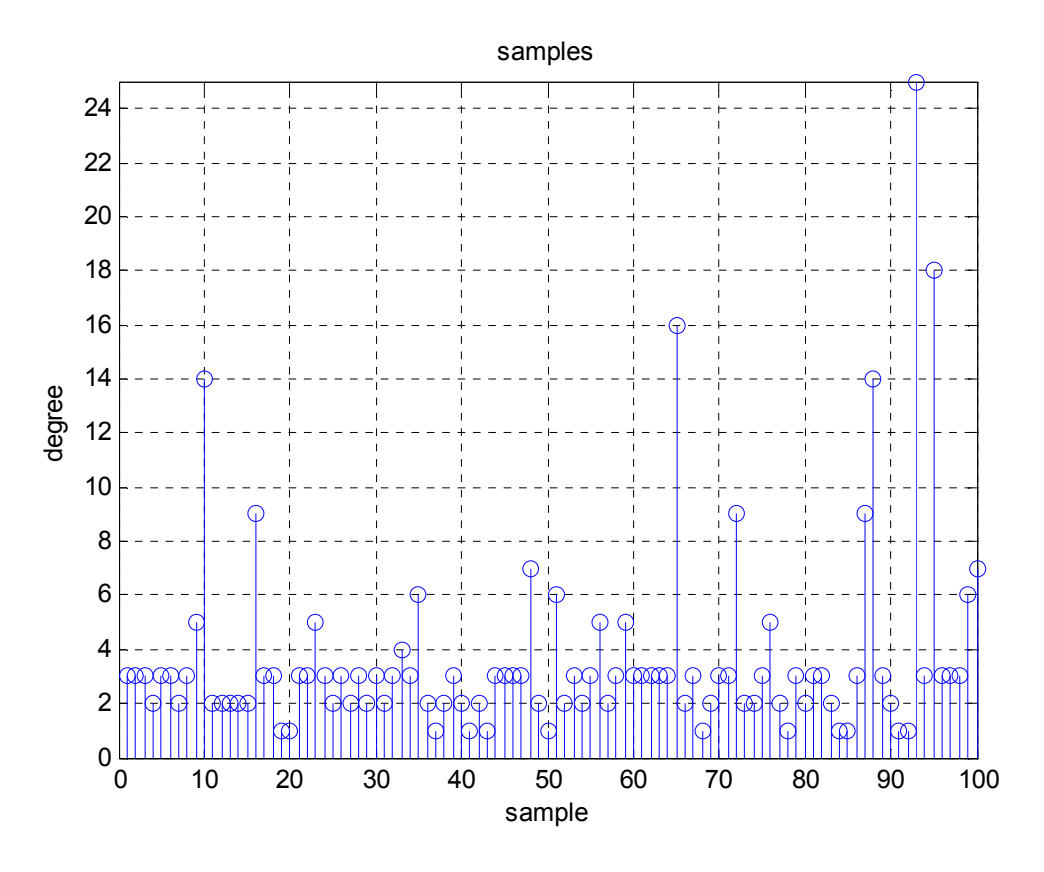

**Εικόνα 39:** Τα δείγµατα της RSD, όπως θα τα αποθηκεύαµε στην ROM, αν τα παίρναµε µε την βοήθεια της random εντολής του Matlab.

Τώρα τα δείγµατα τα βάζουµε εξαρχής ανακατεµένα στην ROM του FPGA, οπότε το έργο του Fibonacci γίνεται πολύ πιο εύκολο.

#### **4.3 - ROM ( Read-only memory)** [20]

H ROM όπως φαίνεται και από τη ονομασία της είναι μνήμη από την οποία μπορούμε μόνο να διαβάσουµε τα περιεχόµενα των στοιχείων της. Για αυτό και στο Xilinx τα περιεχόµενα της ROM τα φορτώνουµε χειροκίνητα κατά τον σχεδιασµό του κώδικα. Κατά την διάρκεια που τρέχει ο κώδικας µπορούµε µόνο να διαβάσουµε τα περιεχόµενά της.

Παρακάτω φαίνεται η γενική µορφή µίας ασύγχρονης και µίας σύγχρονης ROM.

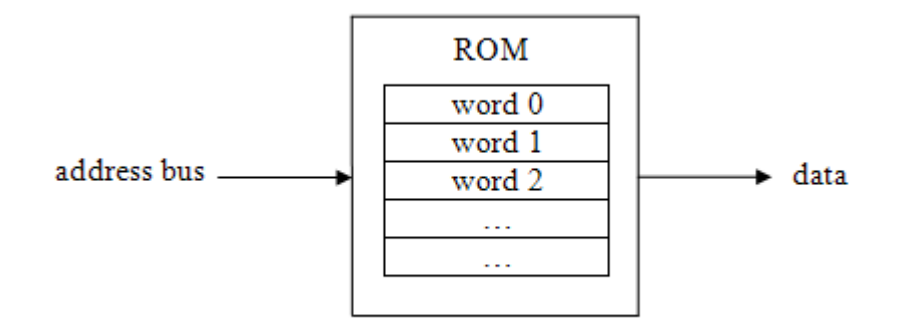

**Εικόνα 40:** Ασύγχρονη ROM

Στην ασύγχρονη ROM, µε το addres bus επιλέγουµε κάποιο στοιχείο της ROM, και αµέσως το περιεχόµενο αυτού του στοιχείο εµφανίζεται στο data bus.

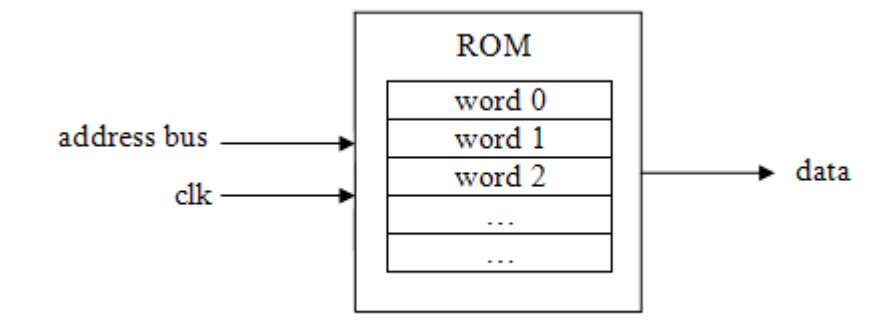

**Εικόνα 41:** Σύγχρονη ROM

Στην σύγχρονη ROM θα πρέπει να αλλάξει κατάσταση το clock, για να εµφανιστεί στο data bus το περιεχόµενο του στοιχείου που επιλέξαµε µε το address bus.

#### **4**.**4 - Block RAM και Distributed RAM του FPGA** [21]

Τις RAM (Random Acces Memory) τις χρησιµοποιούµε για προσωρινή αποθήκευση δεδοµένων. Υπάρχουν δύο ειδών RAM που µπορούµε να χρησιµοποιήσουµε στα FPGA.

Η distributed RAM ονομάζονται έτσι γιατί είναι κατανεμημένες σε όλο το FPGA. Για να δηµιουργηθεί µία distributed RAM θα πρέπει να χρησιµοποιηθούν πολλά διαφορετικά LUT's (Lookup tables ). Τα LUT's τα χρησιµοποιεί το FPGA για να δηµιουργήσει και άλλα στοιχεία όπως πχ. ROM's και shift register's. Για τους παραπάνω λόγους όταν θέλουµε να χρησιµοποιήσουµε µεγάλες RAM τότε οι distributed ram δεν είναι καλή λύση γιατί καθυστερεί πολύ ο σχεδιασµός τους.

Στην distributed RAM το γράψιµο γίνεται σύγχρονα και το διάβασµα ασύγχρονα. Πιο συγκεκριµένα για να γράψουµε κάτι στο στοιχείο που έχουµε επιλέξει µε το addres, θα πρέπει να ενεργοποιηθεί το write enable και επιπλέον να έρθει το μέτωπο του clk. Το διάβασμα γίνεται ασύγχρονα, δηλαδή στο data out παίρνουμε πάντα την τιμή που έχει το στοιχείο που έχουμε επιλέξει με το address, ανεξάρτητα από το write enable και από το clock.

Οι block RAM's είναι τοποθετηµένες σε συγκεκριµένα σηµεία του FPGA και είναι αφιερωµένες στο να λειτουργούν ως RAM. ∆εν µπορεί το FPGA να χρησιµοποιήσει τα αποθέµατα των block RAM's για να δηµιουργήσει άλλα στοιχεία. Οι block RAM's είναι ιδανικές για αν θέλουµε να χρησιµοποιήσουµε µεγάλες RAM καθώς ο χρόνος σχεδιασµού τους είναι ελάχιστος.

Στην block RAM το διάβαζα και το γράψιµο γίνεται σύγχρονα. Για να γράψουµε στην block RAM κάτι στο στοιχείο που έχουµε επιλέξει µε το addres, θα πρέπει το write enable να είναι ενεργοποιηµένο και επιπλέον να έρθει µέτωπο του clock. Για να διαβάσουµε το περιεχόµενοι του στοιχείου που επιλέξαµε µε το address, θα πρέπει το write enable να είναι απενεργοποιηµένο και επιπλέον να έρθει µέτωπο του clock.

Παρακάτω φαίνεται ένα γενικό σχεδιάγραµµα µίας Dual port RAM. ∆ηλαδή µίας RAM που έχει άλλο bus για τα data in και άλλο bus για τα data out.

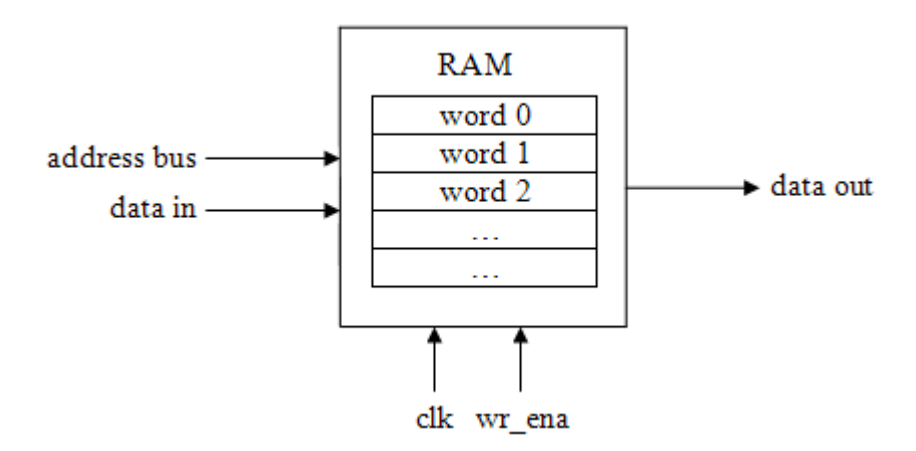

**Εικόνα 42:** Γενική µορφή της RAM

# Κεφάλαιο 5 - HW εφαρµογή του LT κώδικα

Για την δοµή της Hardware εφαρµογής χρησιµοποιήθηκαν ιδέες από τις εργασίες [22] και [8]. Στις ενότητες 5.1 και 5.2 γίνεται ανάλυση των λειτουργιών του κωδικοποιητή και αποκωδικοποιητή αντίστοιχα.

Παρακάτω φαίνεται ένα γενικό µπλοκ διάγραµµα του κωδικοποιητή και του αποκωδικοποιητή, όπως εφαρµόστηκε στο FPGA.

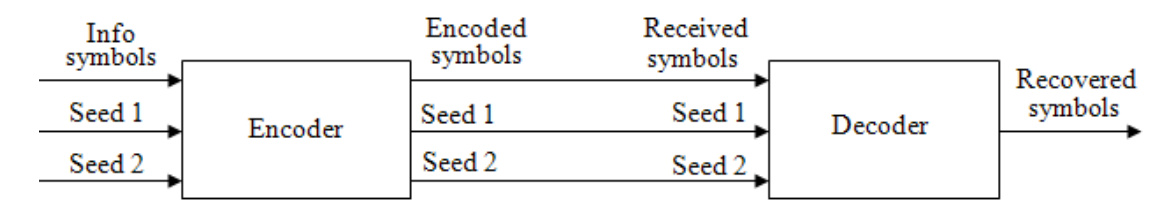

**Εικόνα 43:** Μπλοκ διάγραµµα του LT κωδικοποιητή - αποκωδικοποιητή στο FPGA

## **5.1 - Hardware εφαρµογή του LT κωδικοποιητή**

Ο κωδικοποιητής αποτελείτε από τρία Units:

- U1a. Degree Generator
- U2a. Neighbors indexies Generator
- U3a. Encoding Process

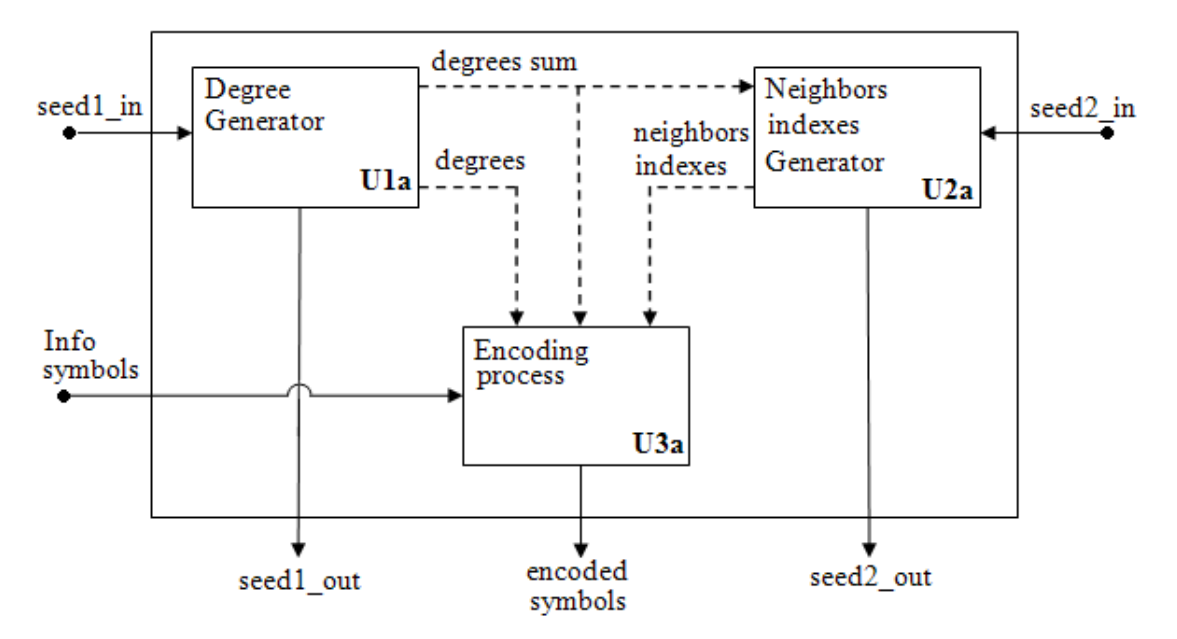

**Εικόνα 44:** Εσωτερικές λειτουργίες του κωδικοποιητή

#### *5.1.1 - U1a. Degree generator*

Στην VHDL δεν µπορούµε να κάνουµε τις πολύπλοκες µαθηµατικές πράξεις που χρειάζονται για την δηµιουργία της Robust Soliton Distribution

Στο Degree Generator υπάρχει µία ROM (µε το όνοµα RSD\* ROM), στην οποία έχουµε τοποθετήσει δείγµατα από την Robust Soliton Distribution. Ο αριθµός τον δειγµάτων που τοποθετήσαμε στην ROM είναι περίπου 10 ⋅ n, χωρίς να κάναμε χρήση κάποιας αποδεδειγμένης µαθηµατικής σχέσης. Ο αριθµός των στοιχείων που βάζουµε σε αυτή τη ROM δεν µπορεί να είναι ένας οποιοσδήποτε ακέραιος, αλλά εξαρτάται από το πλήθος των τιµών που µπορεί να µετρήσει ο Fibonacci. Το πλήθος τιμών που μπορεί να δώσει ο Fibonacci εξαρτάται από το μήκος του Fibonacci που επιλέγουµε κάθε φορά.

Σε αυτή τη ROM χρησιµοποιούµε έναν Fibonacci ως address bus. Έχουµε καθορίσει εξαρχής ποιος θα είναι ο αριθµός n των κωδικοποιηµένων συµβόλων που θέλουµε να παράγουµε ώστε ο Fibonacci να δώσει n τιµές. Συνολικά το U1a παράγει n βαθµούς, ένας βαθµός αντιστοιχεί σε κάθε κωδικοποιηµένο σύµβολο. Το U1a βγάζει τα στοιχεία της ROM που επιλέγει ψευδοτυχαίο ο Fibonacci στην έξοδό του, ενώ συγχρόνως υπολογίζει το άθροισμα των η βαθμών που επέλεξε.

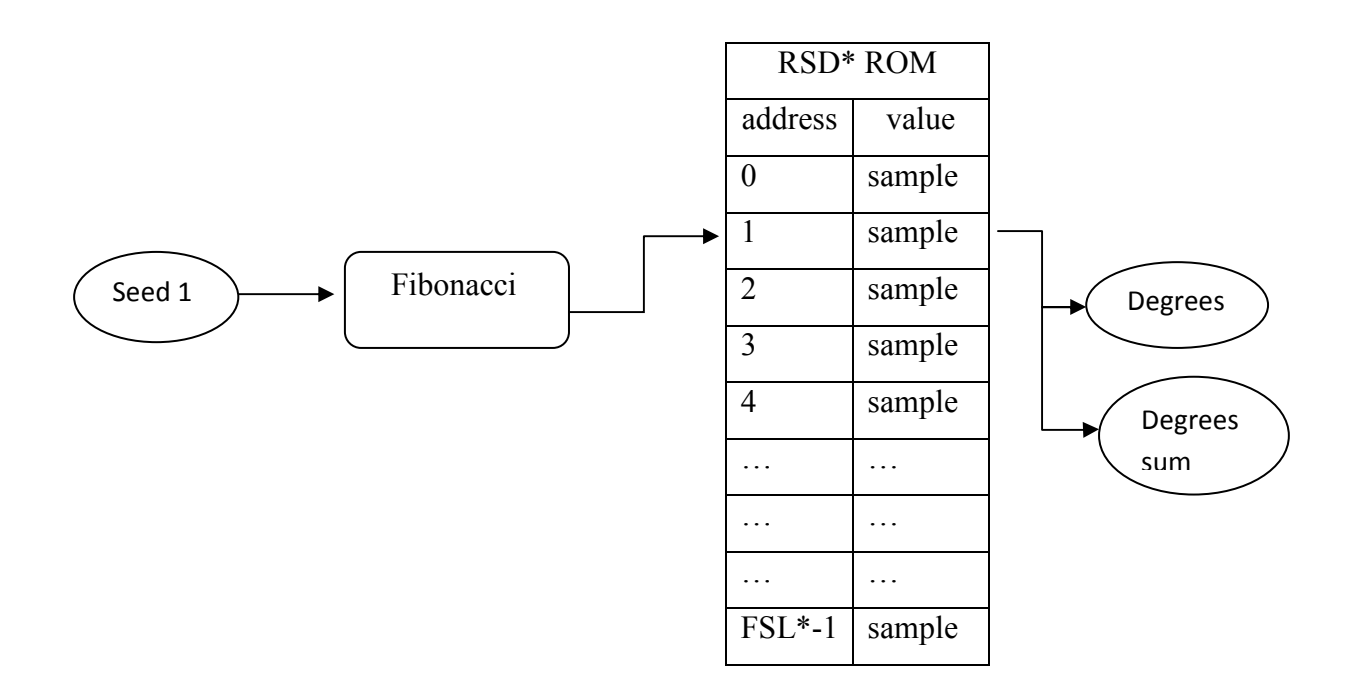

**Εικόνα 45:** Degree generator

\*RSD : Robust Soliton Distribution

\*Fibonacci's Sequence Length: o µέγιστος αριθµός που µπορεί να δώσει ο Fibonacci (κανονικοποιηένος µε το -1) για το size του Fibonacci που έχουµε επιλέξει.

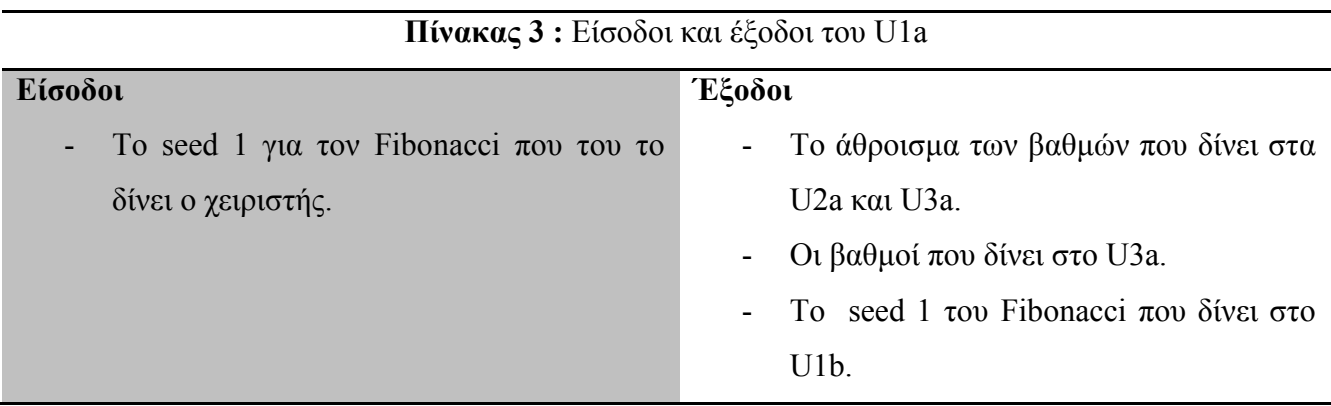

## *5.1.2 - Ανάλυση κυµατοµορφών εισόδων/εξόδων του U1a για k=3 και n=4*

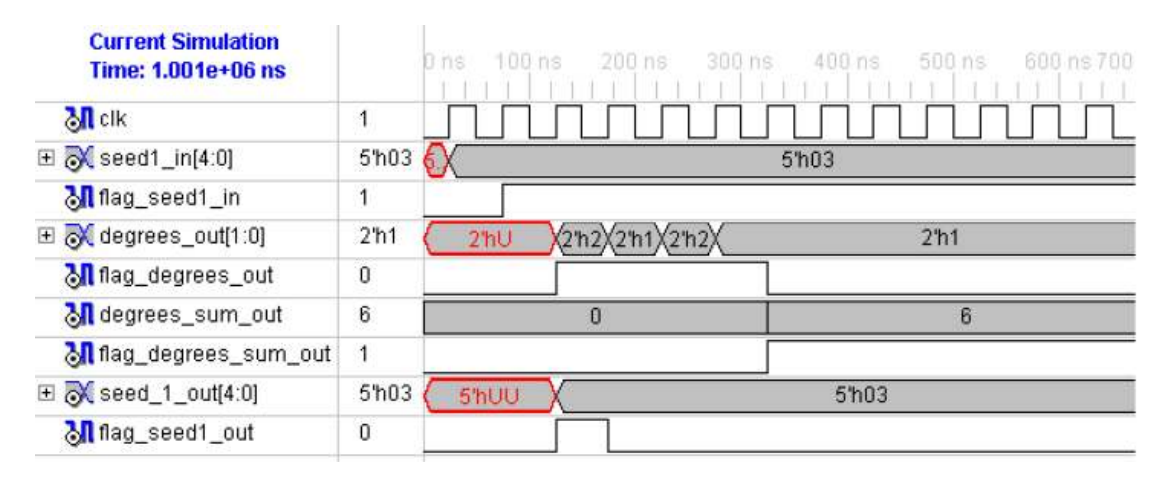

**Εικόνα 46:** Κυµατοµορφές εισόδων/εξόδων του U1a από το Modelsim-SE VHDL του Xilinx

Όπως φαίνεται από τις κυµατοµορφές, τα σήµατα εισόδων/εξόδων δε είναι µόνο αυτά που φαίνονται στον πιο πάνω πίνακα, αλλά συµπεριλαµβάνονται και άλλα σήµατα - flags που είναι απαραίτητα για την λειτουργία του συστήµατος.

Καταρχήν, το seed1 in είναι πέντε bits, και αυτό σημαίνει πως έχουμε επιλέξει 5-bit Fibonacci για να διαβάζει την RSD ROM. Άρα το πλήθος των διευθύνσεων της RSD ROM ισούται με 2<sup>5</sup> — 1

To seed που του δίνουμε εμείς είναι το "00011" (ή HEX03). Για να δεγτεί όμως το U1a το seed που του δίνουµε, θα πρέπει να µεταβεί το flag\_seed1\_in, από χαµηλή σε υψηλή κατάσταση. ∆ηλαδή το U1a δέχεται το seed που του δίνουμε στα 80ns.

∆έχεται το seed και αµέσως ο Fibonacci ξεκινά να διαβάζει την RSD ROM µε ψευδοτυχαίο τρόπο. Σε κάθε θετικό µέτωπο, ο Fibonacci αλλάζει κατάσταση, δηλαδή σε κάθε θετικό µέτωπο διαβάζει ένα διαφορετικό στοιχείο της RSD ROM. Συνολικά ο Fibonacci θα διαβάσει n διαφορετικέ στοιχεία της RSD ROM. Τα στοιχεία της RSD ROM που διαβάζονταν από τον Fibonacci, αποτελούν τους βαθµούς των κωδικοποιηµένων συµβόλων. Οι βαθµοί εµφανίζονται στην έξοδο degrees\_out. Τους βαθµούς, τους στέλνει το U1a στο U3a. Το U3a θα τοποθετήσει τους βαθµούς σε µία RAM, για αυτό το λόγο το U1a στέλνει στο U3a το flag\_degrees\_out, το οποίο βρίσκεται σε υψηλή κατάσταση στο χρονικό διάστηµα από 120ns ως 320ns. To flag\_degrees\_out είναι το σήµα ενεργοποίησης/απενεργοποίησης εγγραφής στην RAM του U3a.

Το flag\_degrees\_out µένει σε υψηλή κατάσταση για τέσσερα θετικά µέτωπα του clk, επειδή n=4. Κάθε φορά που υπάρχει θετικό µέτωπο του clk (και συγχρόνως το flag\_degrees\_out είναι σε υψηλή κατάσταση), σηµαίνει πως γράφεται από ένας βαθµός στην RSD RAM. Όπως φαίνεται, ο Fibonacci έχει επιλέξει τους βαθµούς 2, 1, 2, 1.

Το degrees\_sum \_out δίνει το άθροισµα των βαθµών στα U2a και U3b. To degrees\_sum \_out δίνει την τιµή 6 (6=2+1+2+1) στα 320 ns. Αυτό γίνεται γιατί στα 320ns έχει ολοκληρωθεί η *συλλογή* των βαθµών και έχει υπολογιστεί το άθροισµά τους. Στα 320 ns αλλάζει κατάσταση το flag degrees sum out, ώστε να ειδοποιηθούν τα U2a και U3a πότε να διαβάσουν το degrees sum. Αν δεν υπήρχε το flag, τότε τα U2a και U3a θα δέχονταν degree sum=0, και αυτό είναι αδύνατον να συµβεί.

Και τέλος, το U1a δίνει το seed1 (που χρησιµοποίησε και το ίδιο) στο U1b του αποκωδικοποιητή, έτσι ώστε ο κωδικοποιητής και αποκωδικοποιητής να παράγουν τα ίδιους δείκτες των γειτονικών συµβόλων. Όπως και στις προηγούµενες περιπτώσεις, έτσι και τώρα, είναι απαραίτητο το flag, για αυτό υπάρχει το flag\_seed1\_out.

#### *5.1.3 - U2a. Neighbors indexes Generator*

Στο U2a υπάρχει µία ROM (µε το όνοµα ND\* ROM), η οποία περιέχει δείγµατα από µία ισοκατανοµή µε όλα τους δείκτες των συµβόλων πληροφορίας - γειτονικών συµβόλων. Όλοι οι δείκτες έχουν τις ίδιες πιθανότητες εµφάνισης. ∆ηλαδή το περιεχόµενο αυτής της ROM είναι οι αριθµοί από 1 ως k από ίσες φορές το καθένα. Και εδώ δεν χρησιµοποιήθηκε κάποια αποδεδειγµένη µαθηµατική σχέση για τον αριθµό των δειγµάτων, αλλά βάζουµε όσα δείγµατα βάζουµε και στην ROM του U1a, δηλαδή περίπου 10 ⋅ n. Πάλη χρησιμοποιήθηκε έναν Fibonacci ως address bus για να διαβάσει µε ψευδοτυχαίο τρόπο τα στοιχεία της ROM ώστε να δώσει τους δείκτες των γειτονικών πού αντιστοιχούν σε κάθε κωδικοποιηµένο σύµβολο. To σύνολο των γειτονικών ισούται µε το άθροισµα των βαθµών, για αυτό και ο Fibonacci σταµατάει όταν δώσει τυχαίες τιµές, ίσες µε το άθροισµα των βαθµών. Το U2a βγάζει στην έξοδό του τα στοιχεία της ROM που επιλέγει ο Fibonacci.

\* ND : Normal Distribution (ισοκατανοµή)

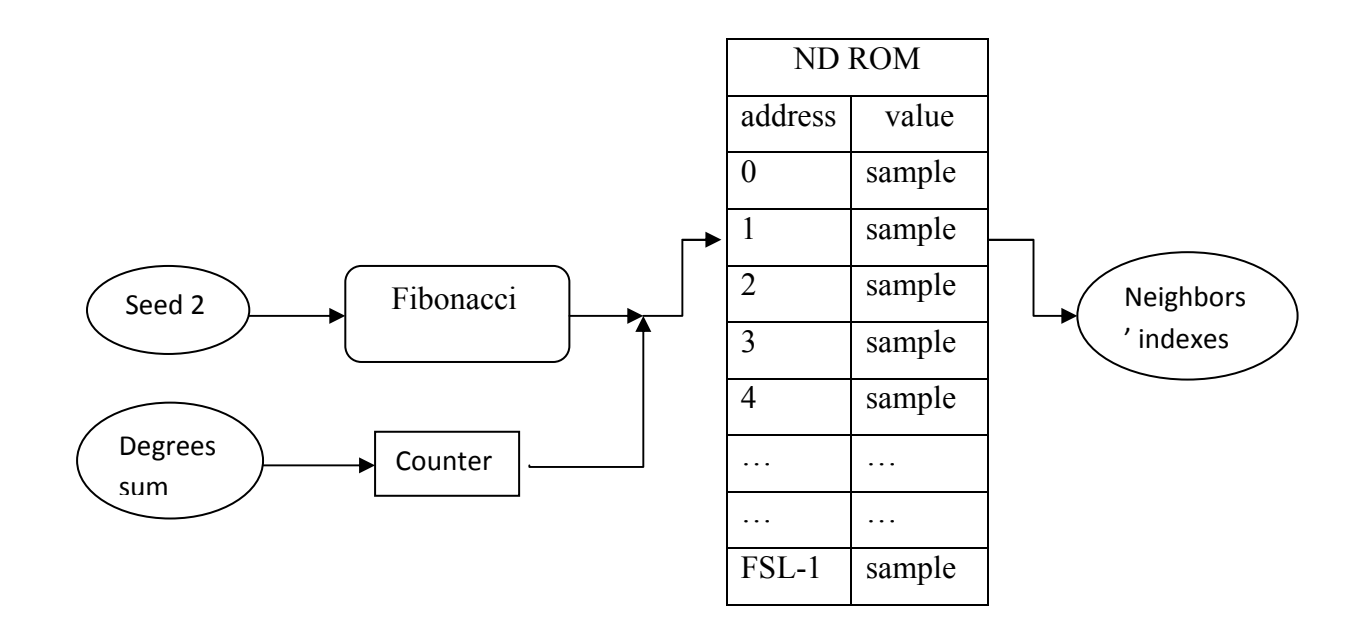

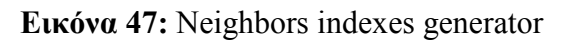

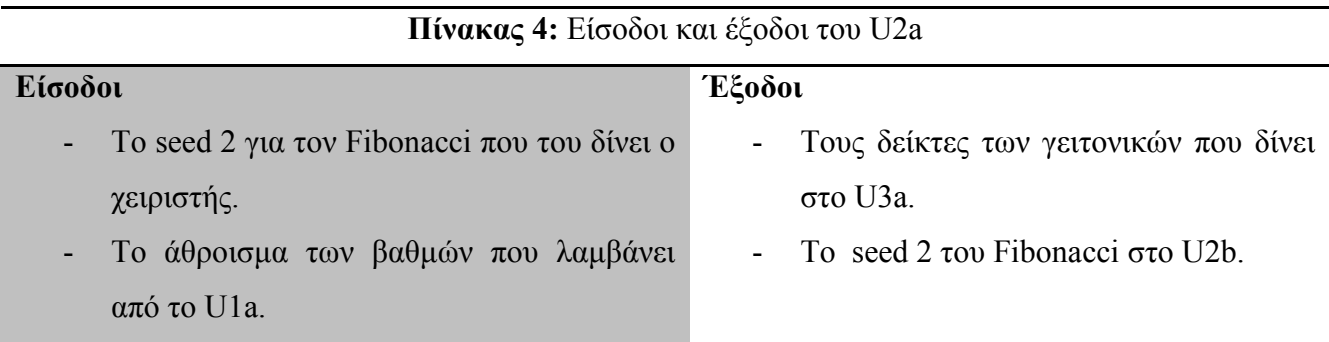

# *5.1.4 - Ανάλυση κυµατοµορφών εισόδων/εξόδων του U2a για k=3 και n=4*

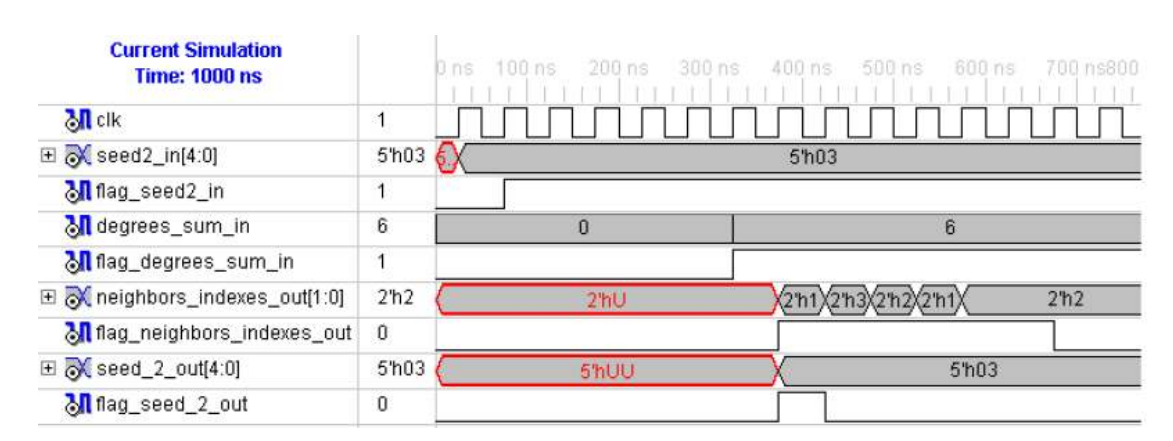

**Εικόνα48:** Κυµατοµορφές εισόδων/εξόδων του U1b από το Modelsim-SE VHDL του Xilinx

Στο U2a έτυχε και δώσαµε το ίδιο seed που δώσαµε και στο U2a. Άρα seed2\_in="00011". Το flag\_seed2\_in έχει την ίδια λειτουργία με το flag\_seed1\_in του U1a.

Τo U2a, παράγει τους δείκτες των γειτονικών. ∆ηλαδή για να ξεκινήσει αυτή η διαδικασία θα πρέπει να έχει λάβει από το U1a το άθροισµα των βαθµών, ώστε να ξέρει πόσους δείκτες να παράγει.

Το seed2 το έχει λάβει στα 80ns, και περιµένει να λάβει το άθροισµα των βαθµών. Το άθροισµα των βαθµών το λαµβάνει στα 320ns. Οπότε, από το επόµενο θετικό µέτωπο του clk και για κάθε ένα από τα επόµενα έξι θετικά µέτωπα, ο Fibonacci θα αλλάζει καταστάσεις. Με αυτόν τον τρόπο ο Fibonacci σε κάθε θετικό µέτωπο θα µας δίνει από ένα τυχαίο στοιχείο της ND ROM. Αυτά τα έξη στοιχεία της ND ROM που θα διαβάσει θα εµφανιστούν στην έξοδο neighbors\_indexes\_out. Οι δείκτες των γειτονικών που επέλεξε είναι τα 1 ,3, 2, 1, 2, 2. Οι δείκτες των γειτονικών θα σταλθούν στο U3a του κωδικοποιητή, το οποίο θα τα τοποθετήσει σε µία RAM. Το flag neighbors indexes out ενεργοποιεί την κατάσταση εγγραφής της RAM που βρίσκεται στο U3a το χρονικό διάστηµα 380ns ως 680ns.

Από το seed\_2\_out γίνεται αποστολή του seed2 (που χρησιµοποίησε και το ίδιο) στο U2b του αποκωδικοποιητή, ώστε κωδικοποιητής και αποκωδικοποιητής να παράγουν τους ίδιους δείκτες των γειτονικών συµβόλων.

Το flag\_seed2\_out, λέει στο U2b του αποκωδικοποιητή πότε να λάβει το seed2.

#### *5.1.5 - U3a. Encoding process*

Το U3a δέχεται τους βαθµούς και τους δείκτες και τους φορτώνει σε δύο Block RAM οι οποίες θα ονοµάσουµε degrees RAM και indexes RAM. Τα σύµβολα πληροφορίας που του δίνει ο χειριστής τα φορτώνει σε registers. Τα στοιχεία που αποτελούν την degrees RAM γνωρίζουµε εξαρχής ότι είναι n, όµως δεν µπορούµε να γνωρίζουµε πόσα είναι τα στοιχεία της indexes RAM που θα χρησιµοποιούνται κάθε φορά, γιατί το άθροισµα των βαθµών µπορεί σε κάθε κωδικοποίηση να είναι διαφορετικό. Στην VHDL δεν µπορούµε να έχουµε µία RAM µε µεταβλητό µέγεθος αλλά πρέπει να καθορίσουµε τα χαρακτηριστικά αυτής της RAM εξαρχής. Μία απλή λύση είναι να δηλώσουµε ότι αυτή η RAM αποτελείται από ∙ στοιχεία. Γνωρίζουµε ότι τα κωδικοποιηµένα σύµβολα θα είναι n και γνωρίζουµε ότι ο µέγιστος αριθµός των γειτονικών που µπορεί να έχει ένα κωδικοποιηµένο

σύµβολο είναι k. Αυτή όµως είναι µία πρόχειρη λύση γιατί είναι αδύνατον η Robust Soliton Distribution να δώσει βαθµό k σε όλα τα κωδικοποιηµένα σύµβολα, και αυτό σηµαίνει ότι θα γίνεται µεγάλη σπατάλη των αποθεµάτων του FPGA. Μία πιο αποδοτική λύση είναι να υπολογίσουµε το µέσω όρο των βαθµών που παράγει η Robust Soliton Distribution και να ορίσουµε την indexes RAM με μεσω όρο βαθμών · k στοιχεία.

 Για να κάνει το U3a την κωδικοποίηση θα χρειαστεί να διαβάσει τις δύο RAM και να κάνει τις XOR πράξεις µεταξύ των κωδικοποιηµένων συµβόλων µε τον τρόπο που περιγράφουν οι δύο αυτές RAM.

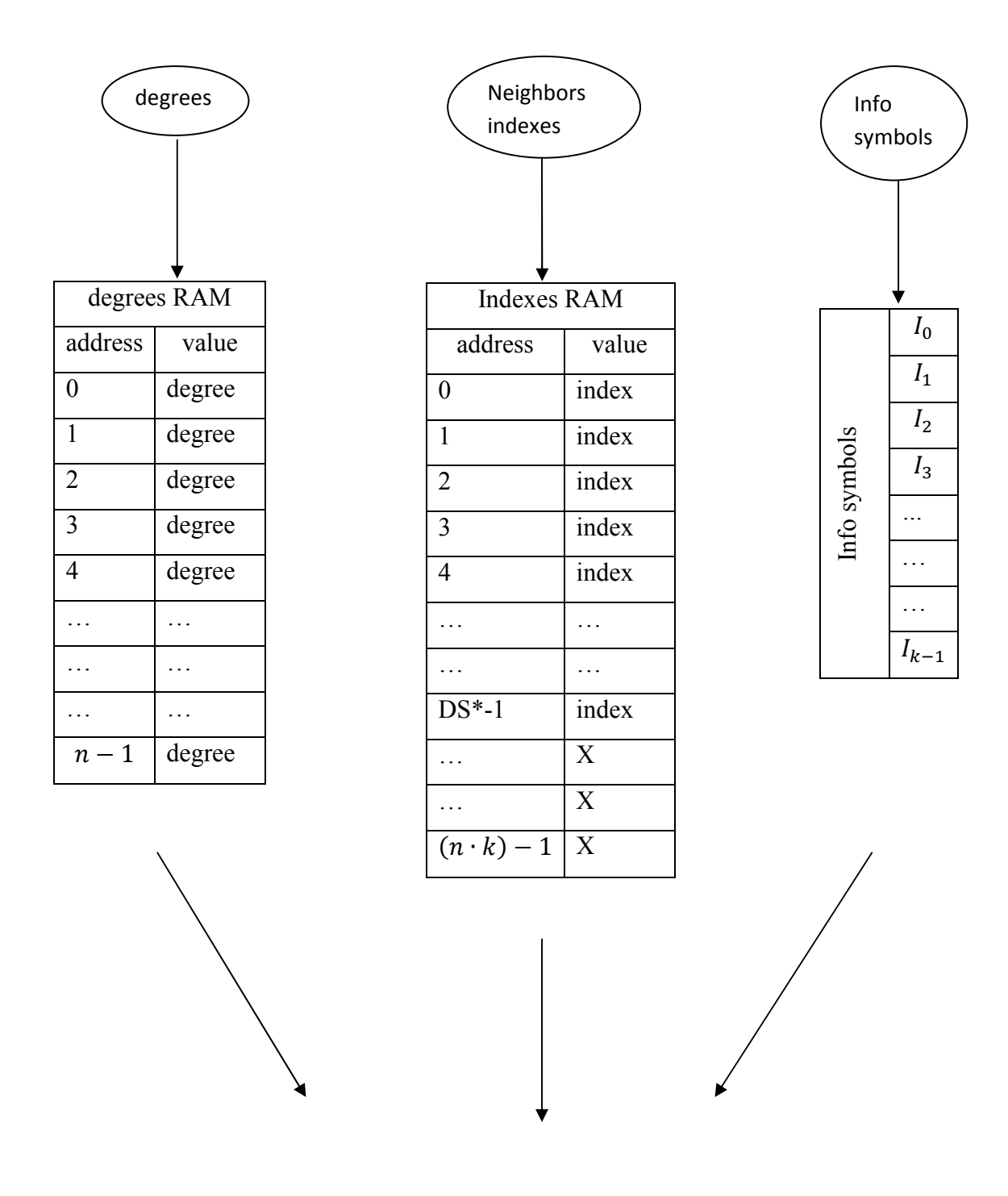

| <b>Encoded Symbols</b> |  |  |  |  |  |  |  |                                                                             |
|------------------------|--|--|--|--|--|--|--|-----------------------------------------------------------------------------|
|                        |  |  |  |  |  |  |  | $0_1 \mid 0_2 \mid 0_3 \mid 0_4 \mid 0_5 \mid 0_6 \mid  \mid  \mid 0_{n-1}$ |

**Εικόνα 49:** Encoding process

\* Degrees Sum

Η διαδικασία της κωδικοποίησης θα αναλυθεί µε την βοήθεια του παρακάτω παραδείγµατος.

Έστω ότι τα σύμβολα πληροφορίας είναι  $k = 3$  και τα κωδικοποιημένα σύμβολα είναι  $n = 4$ . Και έστω πως οι τιµές στις δύο RAM και οι τιµές των συµβόλων πληροφορίας είναι οι παρακάτω.

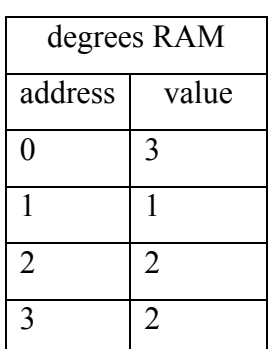

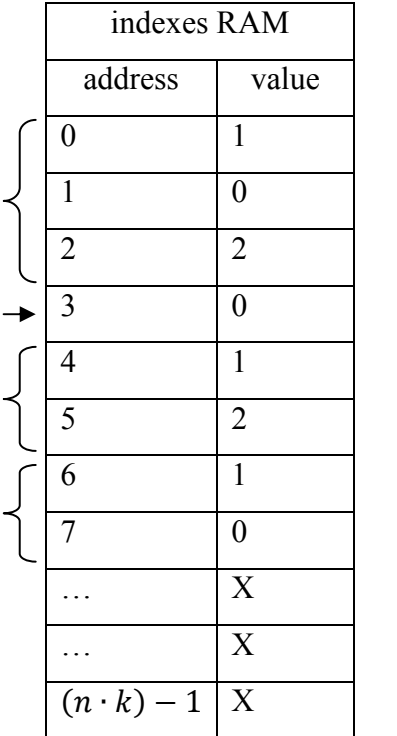

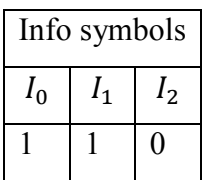

**Εικόνα 50:** Παράδειγµα κωδικοποίησης

Καταρχήν, το συνολικό άθροισµα των βαθµών ισούται µε 8, για αυτό και οι δείκτες των γειτονικών είναι 8.

∆ιαβάζοντας την degrees RAM καταλαβαίνουµε ότι το πρώτο κωδικοποιηµένο σύµβολο που θα δηµιουργηθεί θα είναι βαθµού 3, το δεύτερο κωδικοποιηµένο σύµβολο θα είναι βαθµού 1, το τρίτο θα είναι βαθµού 2, και το τέταρτο θα είναι βαθµού 2.

Για να καταλάβουµε το περιεχόµενο της indexes RAM πρέπει να γνωρίζουµε το περιεχόµενο της degrees RAM.

Το στοιχείο 0 της degrees RAM είναι το 3, αυτό σηµαίνει πως τα γειτονικά του πρώτου κωδικοποιηµένου συµβόλου θα είναι αυτά που λένε τα περιεχόµενα των τριών πρώτων στοιχείων της indexes RAM.

Τα γειτονικά του πρώτου κωδικοποιηµένου συµβόλου θα είναι τα σύµβολα πληροφορίας που βρίσκονται στις θέσεις 1, 0 και 2, δηλαδή όλα τα σύµβολα πληροφορίας.

Άρα

$$
O_0 = I_1 \text{ xor } I_0 \text{ xor } I_2
$$
  
\n
$$
\rightarrow O_0 = 1 \text{ xor } 1 \text{ xor } 0 = 0
$$

Το στοιχείο 1 της degrees RAM είναι το 1, αυτό σηµαίνει πως το µοναδικό γειτονικό του δεύτερου κωδικοποιηµένου συµβόλου θα είναι αυτό που λέει το περιεχόµενο του στοιχείου 3 της indexes RAM.

 ∆ηλαδή, το γειτονικό του πρώτου κωδικοποιηµένου συµβόλου θα είναι το σύµβολο πληροφορίας που βρίσκεται στη θέση 0.

Άρα

$$
O_1 = I_0
$$
  

$$
\rightarrow O_1 = 1
$$

Το στοιχείο 2 της degrees RAM είναι το 2 αυτό σηµαίνει πως τα γειτονικά του τρίτου κωδικοποιηµένου συµβόλου θα είναι αυτά που λένε τα περιεχόµενα των δύο επόµενων στοιχείων της neighbors RAM από το σηµείο που είχαµε µείνει την τελευταία φορά. ∆ηλαδή τώρα θα διαβάζει τα στοιχεία 4 και 5 της indexes RAM .

Τα γειτονικά του τρίτου κωδικοποιηµένου συµβόλου θα είναι τα σύµβολα πληροφορίας που βρίσκονται στις θέσεις 1 και 2.

Άρα

$$
O_2 = I_1 \text{ xor } I_2
$$

$$
\Rightarrow O_2 = 1 \text{ xor } 0 = 1
$$

Το στοιχείο 3 της degrees RAM είναι το 2, αυτό σηµαίνει πως τα γειτονικά του τέταρτου κωδικοποιηµένου συµβόλου θα είναι αυτά που λένε τα περιεχόµενα των στοιχείων 6 και 7 της neighbors RAM.

Τα γειτονικά του τέταρτου κωδικοποιηµένου συµβόλου θα είναι τα σύµβολα πληροφορίας που βρίσκονται στις θέσεις 1 και 0.

Άρα

$$
O_3 = I_1 \text{ xor } I_0
$$
  

$$
\rightarrow O_3 = 1 \text{ xor } 1 = 0
$$

Συνολικά τα κωδικοποιηµένα σύµβολα είναι :

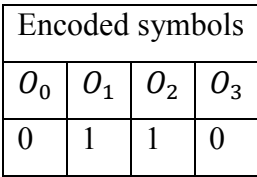

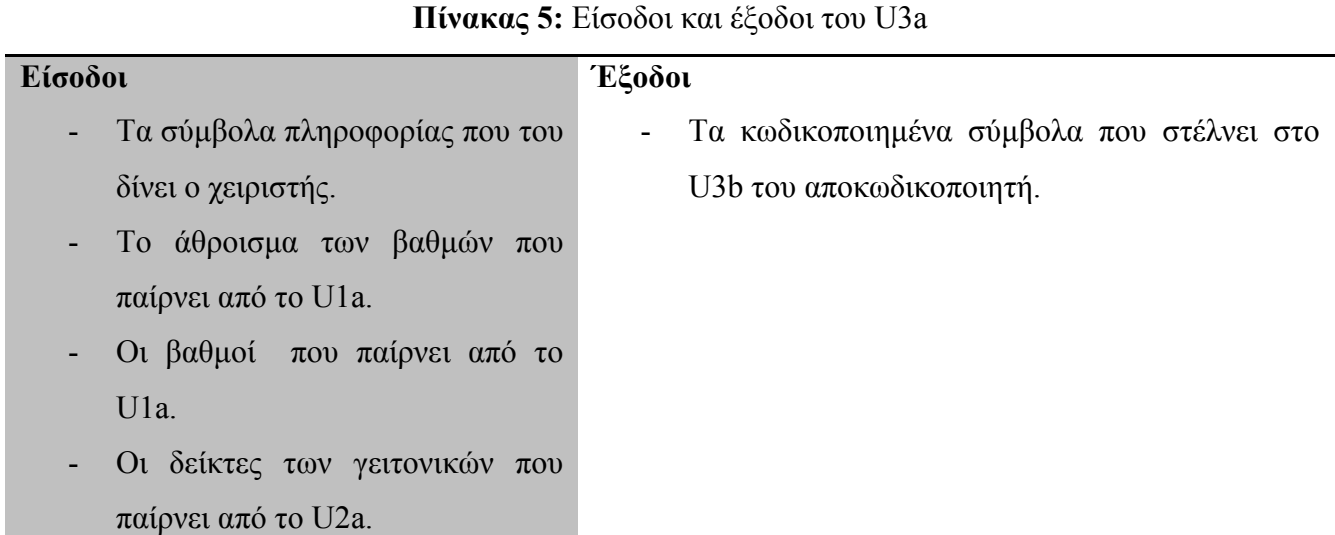

# *5.1.6 - Ανάλυση κυµατοµορφών εισόδων/εξόδων του U3a για k=3 και n=4*

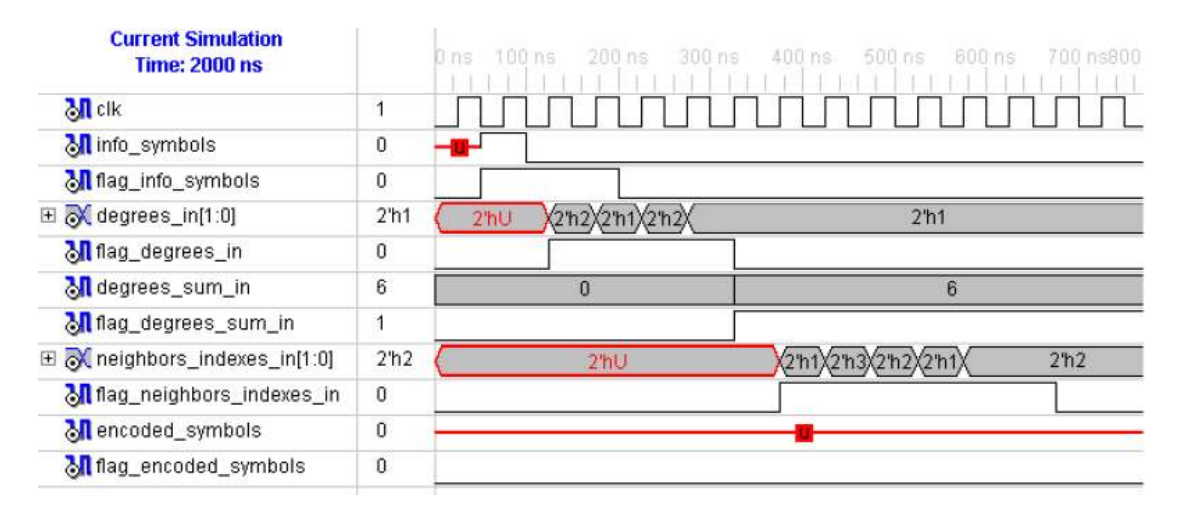

**Εικόνα 51:** Κυµατοµορφές εισόδων/εξόδων του U3a από το Modelsim-SE VHDL του Xilinx

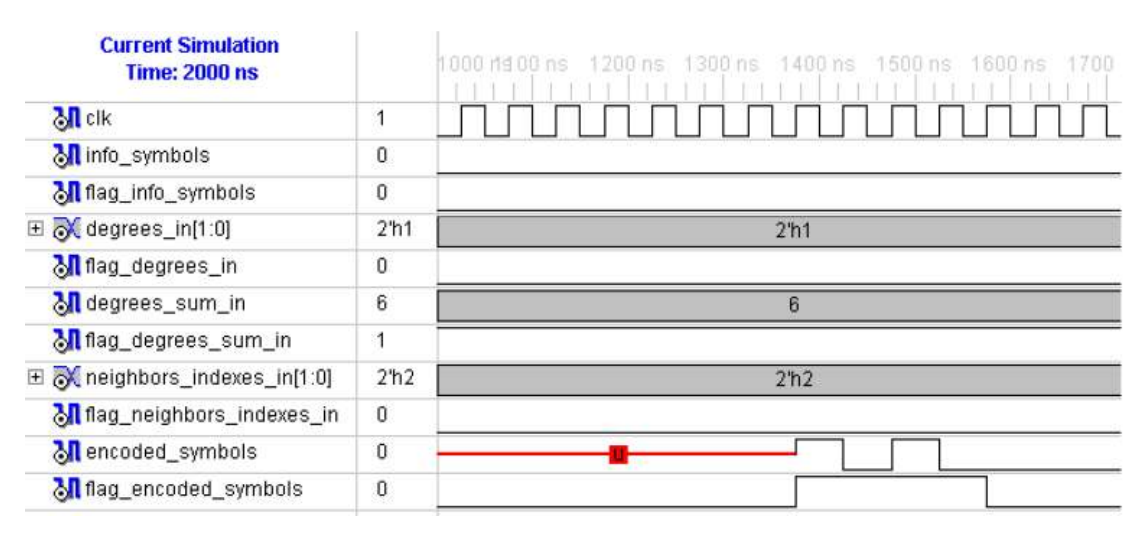

**Εικόνα 52:** Κυµατοµορφές εισόδων/εξόδων του U3a από το Modelsim-SE VHDL του Xilinx

Από την είσοδο info\_symbols, το U3a δέχεται σειριακά τα κωδικοποιηµένα σύµβολα. Όσο το flag info symbols βρίσκεται σε θετική κατάσταση, τότε κάθε φορά που εμφανίζεται θετικό μέτωπο του clk το U3a δέχεται την κατάσταση που έχει η είσοδος info\_symbols. ∆ηλαδή, βλέποντας το χρονικό διάστηµα 60ns ως 200ns καταλαβαίνουµε ότι τα σύµβολα πληροφορίας είναι "100".

To flag degrees in ενεργοποιεί την εγγραφή στην degrees RAM. Οπότε η degrees RAM γεμίζει με τους βαθµούς 2, 1, 2 και 1.

Από την είσοδο degrees\_sum\_ in και µε την βοήθεια του flag\_degrees\_sum δέχεται στα 320 ns το άθροισµα των βαθµών από το U1a.

Από την είσοδο του neighbors indexes, δέχεται τις τιμές 1, 3, 2, 1, 2, 2 και τις τοποθετεί στην ND RAM.

Για να ξεκινήσει η διαδικασία τις κωδικοποίησης θα πρέπει πρώτα να έχουν γίνει αυτά που περιγράφηκαν παραπάνω.

Στην συνέχεια ξεκινά να γίνεται η κωδικοποίηση. Κάθε ένα κωδικοποιηµένο σύµβολο που παράγεται, αποθηκεύεται σε µία προσωρινή µνήµη. Όταν η µνήµη γεµίσει µε n κωδικοποιηµένα σύµβολα, τότε ξεκινά να γίνεται η µετάδοση τους στο U3b του αποκωδικοποιητή. Όπως φαίνεται από την παραπάνω κυµατοµορφή, ο κωδικοποιητής στέλνει και το flag\_encoded\_symbols για να µπορέσει να λάβει ο αποκωδικοποιητής τα encoded symbols. H αποστολή των encoded symbols γίνεται από τα 1380 ως τα 1580ns.

Θα µπορούσε το κάθε encoded symbol να αποστέλλεται µόλις δηµιουργηθεί. ∆ηλαδή, δεν είναι απαραίτητο τα κωδικοποιηµένα σύµβολα να αποθηκεύονται σε προσωρινή µνήµη και µετά τα στέλνουµε. Με αυτό τον τρόπο θα χρησιµοποιούσαµε λιγότερη µνήµη, αλλά θα ήταν λίγο ποιο δύσκολο να γίνει η περιγραφή των κυµατοµορφών των encoded\_symbols και flag\_encoded\_symbols.

## **5.2 - Hardware εφαρµογή του LT αποκωδικοποιητή**

Ο αποκωδικοποιητής αποτελείτε από τρία Units:

- U1b. Degree Generator
- U2b. Neighbors indexes Generator
- U3b. Matrix generation and Decoding Process

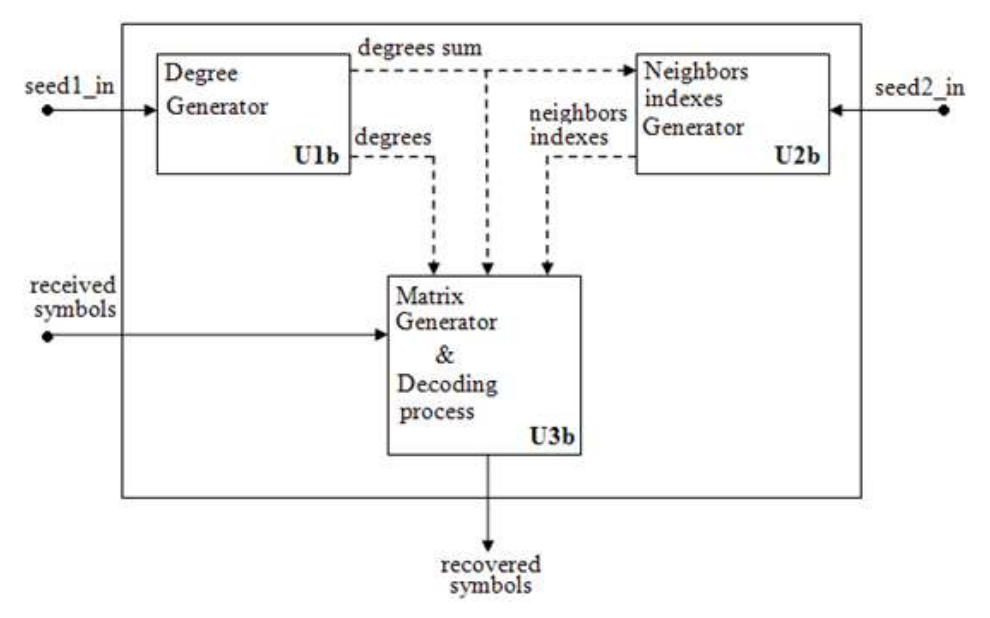

**Εικόνα 53:** Εσωτερικές λειτουργίες του αποκωδικοποιητή

#### *5.2.1 - U1b. Degree generator*

Τo U1b κάνει τις ίδιες λειτουργίες µε το U1a του κωδικοποιητή, µε την διαφορά ότι δεν του δίνει ο χειριστής το seed του Fibonacci αλλά το δέχεται από το U1a.

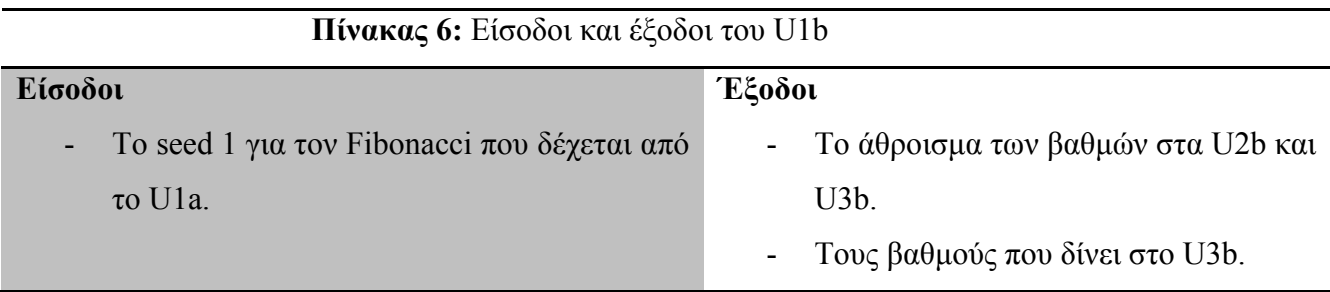

# *5.2.2 - Ανάλυση κυµατοµορφών εισόδων/εξόδων του U1b για k=3 και n=4*

| <b>Current Simulation</b><br><b>Time: 1000 ns</b> |                 | $100$ ns<br>0 ns: | $300$ ns<br>200ns               | 500 ns<br>400 ns<br>600 ns700 |
|---------------------------------------------------|-----------------|-------------------|---------------------------------|-------------------------------|
| $\partial \mathbf{R}$ clk                         | 0               |                   |                                 |                               |
| $\boxplus \bigotimes$ seed1_in[4:0]               | 5'h03           | 5'hUU             |                                 | 5'h03                         |
| Milag_seed1_in                                    | 0               |                   |                                 |                               |
| El o degrees_out[1:0]                             | 2 <sup>n1</sup> | 2 <sup>h</sup>    | $\sqrt{2}$ h1<br>$\binom{1}{2}$ | 2 <sup>n1</sup>               |
| out flag_degrees_out                              | 0               |                   |                                 |                               |
| oll degrees_sum_out                               | 6               |                   | n                               |                               |
| Mill flag_degrees_sum_out                         |                 |                   |                                 |                               |

**Εικόνα 54:** Κυµατοµορφές εισόδων/εξόδων του U3b από το Modelsim-SE VHDL του Xilinx

Η ανάλυση του U1b του αποκωδικοποιητή είναι ουσιαστικά ίδια µε την ανάλυση των κυµατοµορφών του U1a του κωδικοποιητή.

Η διαφορά είναι ότι στο U1b δεν του δίνει ο χειριστής to seed1 και flag seed1, αλλά τα δέχεται από το U1b του κωδικοποιητή. Επίσης, το U1b δεν στέλνει πουθενά το seed που χρησιµοποίησε.

## *5.2.3 - U2b. Neighbors indexes Generator*

Το U2b κάνει τις ίδιες λειτουργίες µε το U2a του κωδικοποιητή, µε την διαφορά ότι δέχεται το seed του Fibonacci από το U2a.

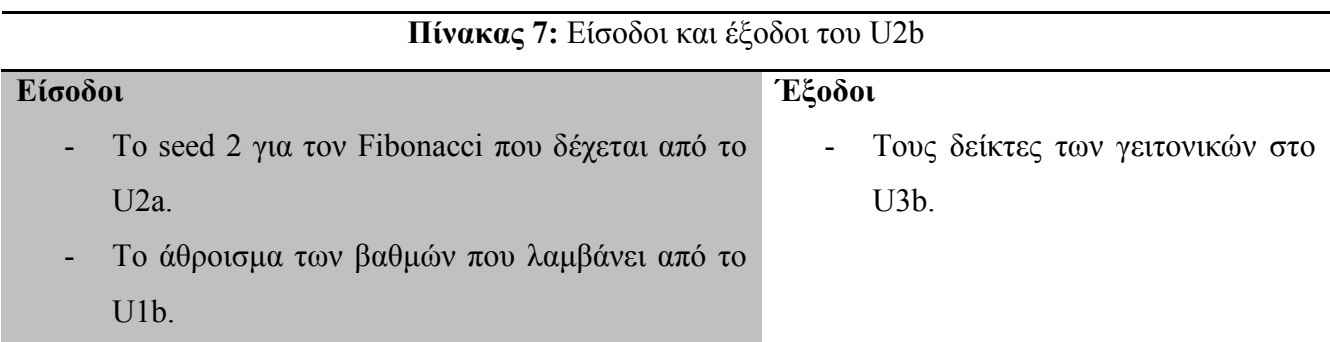

## *5.2.4 - Ανάλυση κυµατοµορφών εισόδων/εξόδων του U2b για k=3 και n=4*

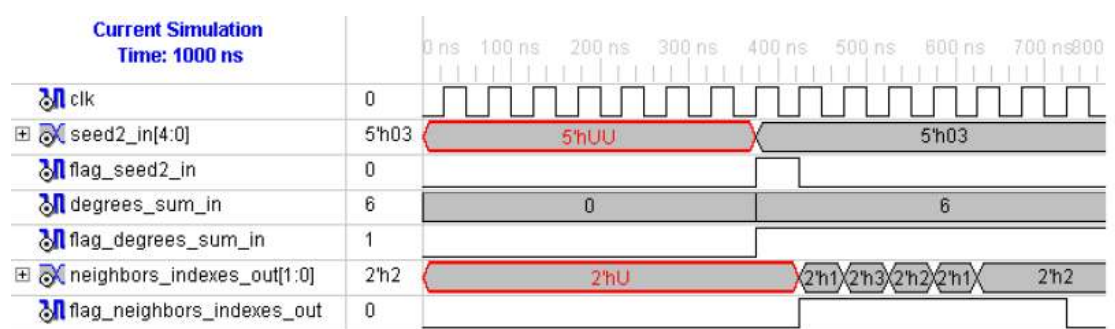

**Εικόνα 55:** Κυµατοµορφές εισόδων/εξόδων του U2b από το Modelsim-SE VHDL του Xilinx

Η ανάλυση του U2b του αποκωδικοποιητή είναι ουσιαστικά ίδια µε την ανάλυση των κυµατοµορφών του U2a του κωδικοποιητή.

Η διαφορά είναι ότι στο U2b δεν του δίνει ο χειριστής το seed2 και το flag seed2, αλλά το δέχεται από το U2b του κωδικοποιητή. Επίσης, το U2b δεν στέλνει πουθενά το seed που χρησιµοποίησε

#### *5.2.5 - U3b Matrix generation και Decoding process*

Το U3b αποτελείται από δύο υπό-κοµµάτια:

- Matrix Generator και
- Decoding process

#### *5.2.5.1 - Matrix Generator*

Το Matrix Generator δέχεται τους βαθµούς και τους δείκτες των γειτονικών από τα U1b και U2b αντίστοιχα, και τα φορτώνει σε δύο RAM, που ονοµάζονται όπως και πριν, degrees RAM και indexes RAM. ∆ιαβάζει αυτές τις δύο RAM, και µε βάση τα περιεχόµενά τους δηµιουργεί έναν πίνακα ο οποίος ονομάζεται Connectivity Matrix  $M_c$ . Αυτός ο πίνακας εξηγεί με απλό τρόπο ποια είναι η σύνδεση που έχουν τα κωδικοποιηµένα σύµβολα µε τα σύµβολα πληροφορίας.

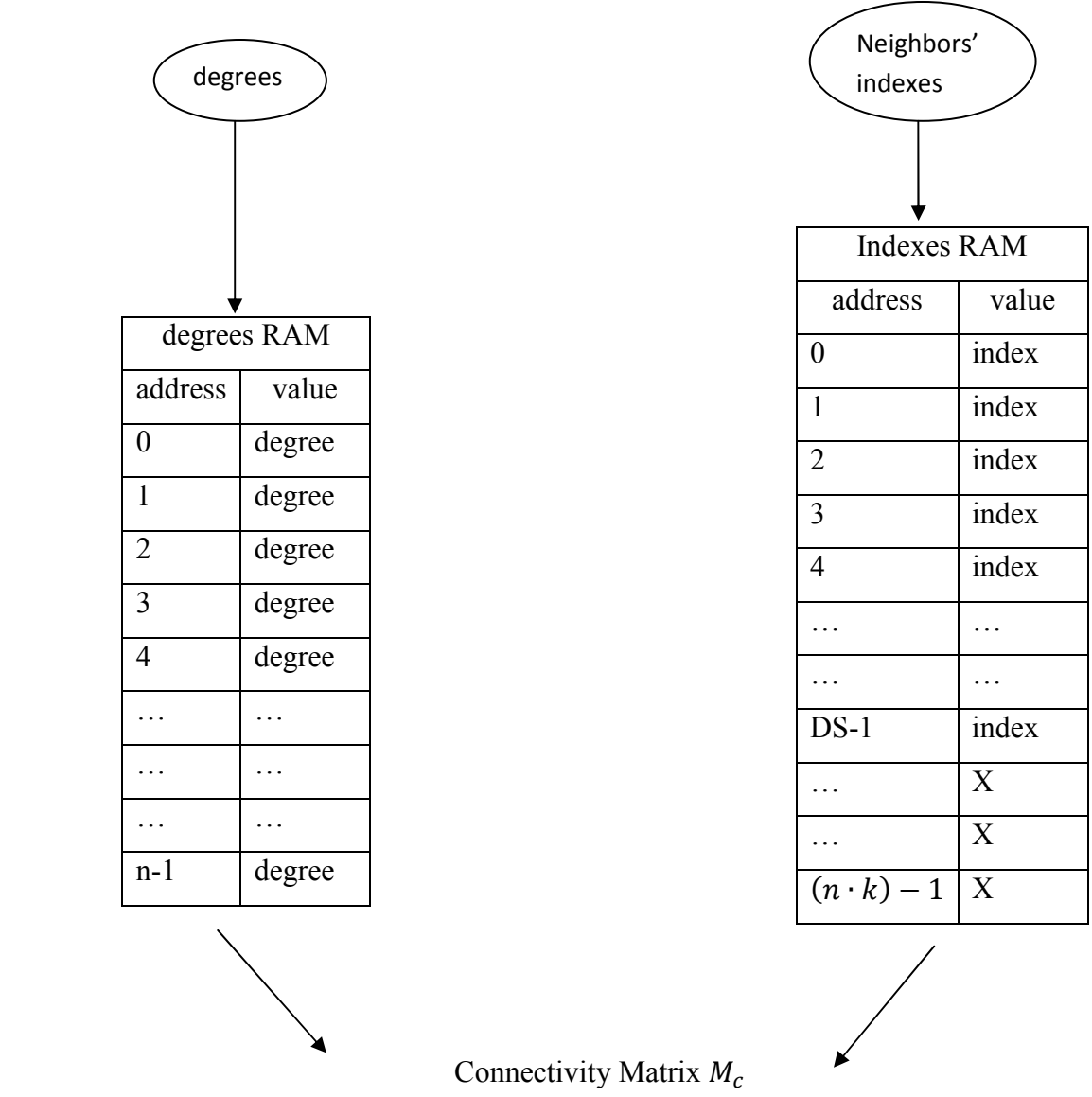

|              |                | <b>Encoded Symbols</b> |                |                |       |          |                  |  |
|--------------|----------------|------------------------|----------------|----------------|-------|----------|------------------|--|
|              |                | $O_0$                  | O <sub>1</sub> | O <sub>2</sub> | $O_3$ |          | $O_{n-1}$        |  |
|              | $I_0$          | $\overline{0}$         | $\overline{0}$ | 0              | 0     |          | $\boldsymbol{0}$ |  |
| Info symbols | $I_1$          | 0                      | $\overline{0}$ | $\overline{0}$ | 0     |          | $\boldsymbol{0}$ |  |
|              | I <sub>2</sub> | $\overline{0}$         | 0              | $\theta$       | 0     |          | $\pmb{0}$        |  |
|              |                |                        |                |                |       |          | $\boldsymbol{0}$ |  |
|              | $I_{k-1}$      | $\overline{0}$         | $\theta$       | 0              | 0     | $\theta$ | $\overline{0}$   |  |

**Εικόνα 56:** Matrix Generation

 Με την βοήθεια του παρακάτω παραδείγµατος, θα περιγραφεί ο τρόπος µε τον οποίο γίνεται το διάβασμα των δύο RAM, και η δημιουργία του πίνακα  $M_c$ .

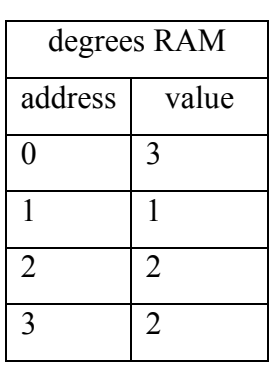

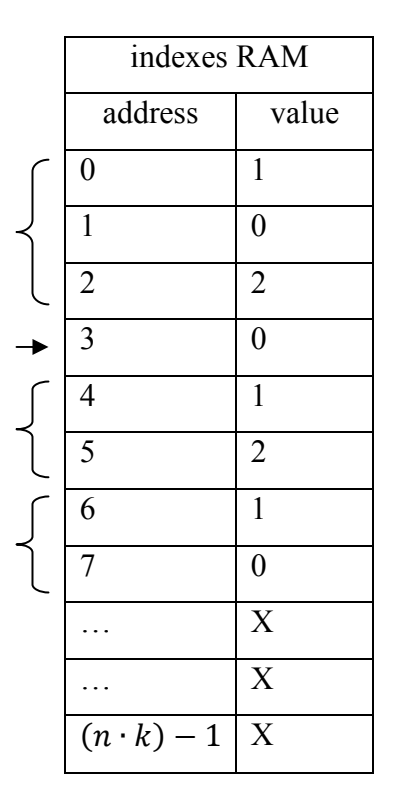

**Εικόνα 57:** Παράδειγµα δηµιουργίας του *Μ<sup>c</sup>*

Αρχικά ο  $M_c$  είναι γεμάτος μηδενικά. Βάζουμε άσους στα στοιχεία του  $M_c$  που περιγράφουν οι δύο RAM.

|                | $O_0$            | $O_1$          | $O_2$          | $O_3$          |
|----------------|------------------|----------------|----------------|----------------|
| $I_0$          | $\overline{0}$   | $\overline{0}$ | $\overline{0}$ | $\overline{0}$ |
| $I_1\,$        | $\boldsymbol{0}$ | $\overline{0}$ | $\overline{0}$ | $\theta$       |
| I <sub>2</sub> | 0                | 0              | $\overline{0}$ | 0              |

**Εικόνα 58:** Ο πίνακας *Μc* πριν γίνουν οι συνδέσεις

Το στοιχείο 0 του degrees RAΜ είναι 3, αυτό σηµαίνει ότι στη στήλη 0 του Connectivity Matrix θα βάλουµε τρεις άσους. Στην συνέχεια διαβάζουµε τα πρώτα τρία στοιχεία της indexes RAM για να δούμε σε ποιες γραμμές της στήλης 0 του  $M_c$  θα βάλουμε τους άσους. Τα πρώτα τρία στοιχεία της indexes RAM είναι τα 1, 0 και 2.

Άρα θα βάλουµε άσους στις γραµµές 1, 0 και 2 της στήλης 0 του *Μc*.

|              | $O_0$ | ${\cal O}_1$   | $O_2$            | $O_3$          |
|--------------|-------|----------------|------------------|----------------|
| $I_0$        |       | $\overline{0}$ | $\boldsymbol{0}$ | 0              |
| $I_1$        |       | $\overline{0}$ | $\overline{0}$   | $\overline{0}$ |
| ${\cal I}_2$ |       | $\overline{0}$ | 0                | 0              |

**Εικόνα 59:** ∆ηµιουργία των συνδέσεων του πρώτου κωδικοποιηµένου συµβόλου

Το στοιχείο 1 της degrees RAM είναι το 1, αυτό σημαίνει πως στη στήλη 1 του  $M_c$  θα βάλουμε έναν άσο. ∆ιαβάζουµε το επόµενο στοιχείο από εκεί που είχαµε µείνει την τελευταία φορά στην indexes RAM, δηλαδή το στοιχείο 3. Το περιεχόμενο του στοιχείου 3 της indexes RAM είναι ο αριθμός 0.

Άρα θα βάλουμε άσο στο στοιχείο 0 της στήλης 1 του  $M_c$ .

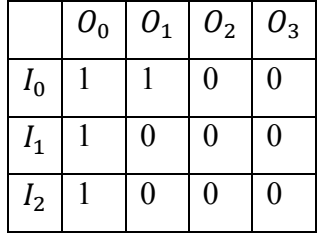

**Εκόνα 60:** ∆ηµιουργία των συνδέσεων του δευτέρου κωδικοποιηµένου συµβόλου

Το στοιχείο 2 της Degrees RAM είναι ο αριθμός 2, άρα στη στήλη 2 του  $M_c$  θα βάλουμε δύο άσους. Τα στοιχεία 4 και 5 της indexes RAM περιέχουν τους αριθµούς 1 και 2.

Άρα θα βάλουμε άσους στις γραμμές 1 και 2 της στήλης 2 του  $M_c$ .

|                | $O_0$ | ${\it 0}_{\rm 1}$ | ${\cal O}_2$     | ${\cal O}_3$   |
|----------------|-------|-------------------|------------------|----------------|
| $I_{0}$        |       |                   | $\boldsymbol{0}$ | $\overline{0}$ |
| $I_1$          |       | 0                 |                  | $\overline{0}$ |
| I <sub>2</sub> |       | 0                 |                  | $\overline{0}$ |

**Εκόνα 61:** ∆ηµιουργία των συνδέσεων του τρίτου κωδικοποιηµένου συµβόλου

Το στοιχείο 3 της degrees RAM είναι ο αριθμός 2, άρα στη στήλη 2 του  $M_c$  θα βάλουμε δύο άσους. Τα στοιχεία 6 και 7 της indexes RAM περιέχουν τους αριθµούς 1 και 0.

Άρα θα βάλουμε άσσους στις γραμμές 1 και 0 της στήλης 3 του  $M_c$ .

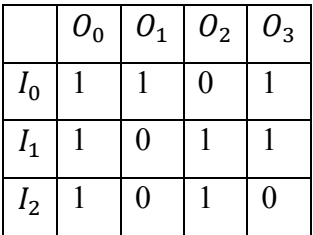

**Εικόνα 62:** ∆ηµιουργία των συνδέσεων του τέταρτου κωδικοποιηµένου συµβόλου

#### *5.2.5.2 - Decoding process*

Για να ξεκινήσει η Decoding process (διαδικασία αποκωδικοποίησης) θα πρέπει να έχει δημιουργηθεί ο  $M_c$  και επιπλέον να έχει λάβει ο αποκωδικοποιητής τα κωδικοποιημένα σύμβολα.

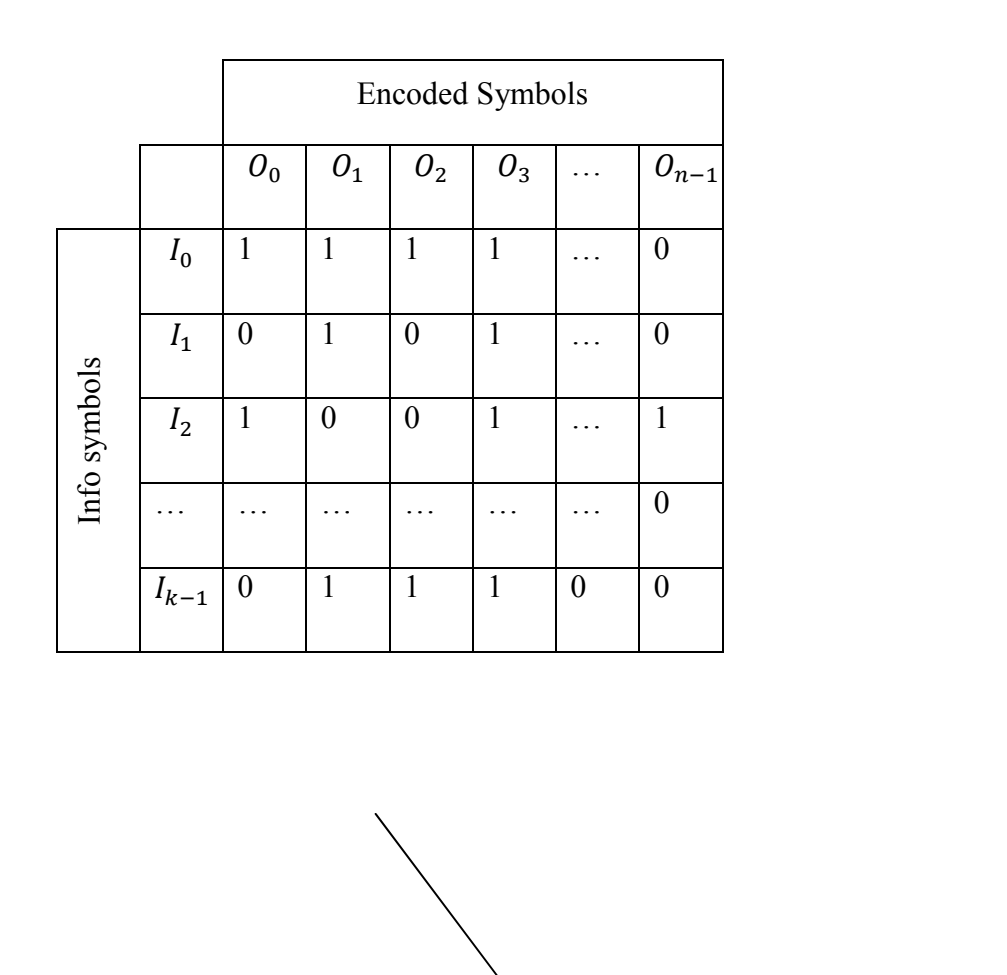

# Connectivity Matrix  $M_c$

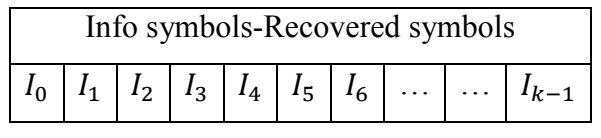

Encoded symbols – Received Symbols

Encoded symbols - Received Symbols

 ${\cal O}_0$ 

 $\overline{\mathbf{0}_1}$ 

 $\overline{\mathcal{O}_2}$ 

 $\overline{\mathcal{O}_3}$ 

 $\overline{\mathcal{O}_5}$ 

 $\overline{\theta_6}$ 

 $\overline{\theta_7}$ 

 ${\cal O}_8$ 

 $\overline{\mathcal{O}_9}$ 

 ${\cal O}_{10}$ 

 ${\cal O}_{11}$ 

…

…

 $\mathcal{O}_{n-1}$ 

**Εικόνα 63:** Decoding process
Η διαδικασία της αποκωδικοποίησης θα αναλυθεί µε την βοήθεια του παραδείγµατος που ακολουθεί.

Ο αποκωδικοποιητής έχει δημιουργήσει τον παρακάτω πίνακα  $M_c$  και έχει λάβει τα παρακάτω λαµβανόµενα-κωδικοποιηµένα σύµβολα, και προσπαθεί να ανακτήσει τα σύµβολα πληροφορίας.

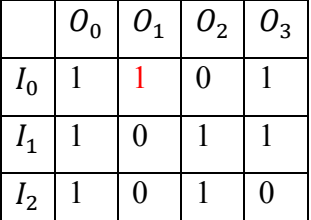

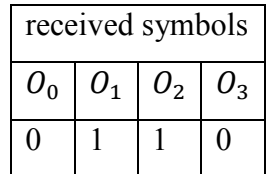

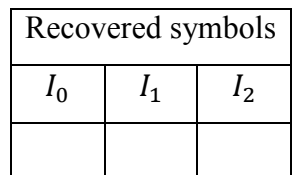

**Εικόνα 64:** βήµα αποκωδικοποίησης

Ο αποκωδικοποιητής ξεκινάει να διαβάζει τον  $M_c$  στήλη-στήλη και ψάχνει να βρει μία στήλη που να έχει έναν µόνο άσο. Σε αυτό το παράδειγµα έναν άσο έχει η στήλη 1 στην γραµµή 0.

Άρα κάνει copy-paste την τιμή που έχει το κωδικοποιημένο σύμβολο  $O_1$ , στο ανακτώμενο σύμβολο  $I_0$ , και μηδενίζει τον άσο που βρήκε στο στοιχείο  $(0,1)$  του  $M_c$ . Με αυτόν τον τρόπο έκανε την πρώτη ανάκτηση και έσβησε την σύνδεση που είχε κωδικοποιημένο σύμβολο  $O_1$ , με το σύμβολο πληροφορίας  $I_0$ .

|                | $O_0$ | $U_1$ | U٠ |  |    |                  |  |  |    |                   |
|----------------|-------|-------|----|--|----|------------------|--|--|----|-------------------|
| I <sub>0</sub> |       |       |    |  |    | Received symbols |  |  |    | Recovered symbols |
|                |       |       |    |  | ∽ი |                  |  |  | 40 | 12                |
| 12             |       |       |    |  |    |                  |  |  |    |                   |

**Εικόνα 65: 2<sup>ο</sup> βήμα αποκωδικοποίησης** 

Τώρα πρέπει να κάνει ανανέωση (refresh) τον  $M_c$  και τα λαμβανόμενα σύμβολα. Δηλαδή, διαβάζει µία φορά ολόκληρη την γραµµή (στην οποία προηγούµενος έσβησε τον άσο) και κάνει το εξής. Όταν βρει άσο κάνει XOR την τιµή του συµβόλου που µόλις πριν έκανε ανάκτηση µε το αντίστοιχο λαμβανόμενο σύμβολο που λέει ο  $M_c$ , αναθέτει το αποτέλεσμα της πράξης στο λαμβανόμενο σύμβολο, και στην συνέχεια σβήνει την σύνδεση που μόλις διάβασε στον  $M_c$ .

 ∆ηλαδή συγκεκριµένα στο παράδειγµα µας, ξεκινάει και διαβάζει την γραµµή 0 ολόκληρη. Βρίσκει άσο στη γραµµή 0 στήλη 0.

Οπότε κάνει :

 $O_0 = O_0$  XOR  $I_0$  $\rightarrow O_0 = 0 \, XOR \, 1 = 1$ 

Και στην συνέχεια σβήνει τον άσο στο στοιχείο (0,0) του  $M_c$ .

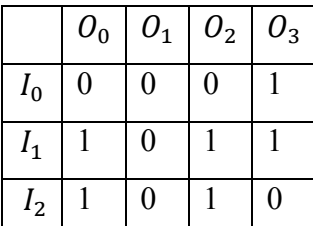

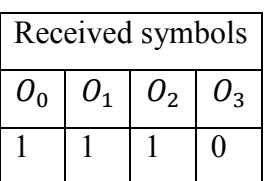

| Recovered symbols |  |                  |  |  |  |  |  |  |
|-------------------|--|------------------|--|--|--|--|--|--|
|                   |  | $\mathsf{L}_{2}$ |  |  |  |  |  |  |
|                   |  |                  |  |  |  |  |  |  |

**Εικόνα 66: 3<sup>ο</sup> βήμα αποκωδικοποίησης** 

Συνεχίζει να διαβάζει την γραμμή 0 του  $M_c$  και βρίσκει άσο στο στοιχείο (0,3), οπότε κάνει

$$
O_3 = O_3 \, XOR \, I_0
$$

$$
\rightarrow O_3 = 0 \, XOR \, 1 = 1
$$

Και στην συνέχεια σβήνει τον άσο που μόλις διάβασε στον  $M_c$ , οπότε έχουμε.

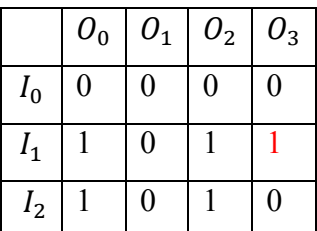

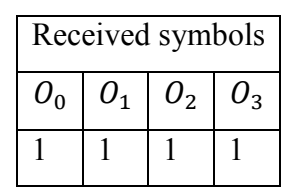

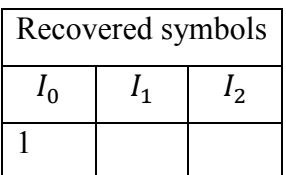

**Εικόνα 67:** # βήµα αποκωδικοποίησης

Τώρα τέλειωσε η ανανέωση του  $M_c$  και η ανανέωση των λαμβανόμενων συμβόλων. Ο αποκωδικοποιητής ξεκινάει πάλη από την αρχή και διαβάζει στήλη-στήλη τον  $M_c$  για να βρει κάποια στήλη µε µόνο έναν άσο.

Βρίσκει ότι έναν µόνο άσο έχει η στήλη 3, και συγκεκριµένα ο άσος βρίσκεται στην γραµµή 1. Οπότε κάνει copy-paste την τιμή του λαμβανόμενου συμβόλου  $O_3$  στο ανακτώμενο σύμβολο  $I_1$  και μηδενίζει τον άσο που βρήκε στο στοιχείο  $(1,3)$  του  $M_c$ .

$$
I_1 = O_3
$$

$$
\rightarrow I_1 = 1
$$

Οπότε έγινε κι άλλη ανάκτηση.

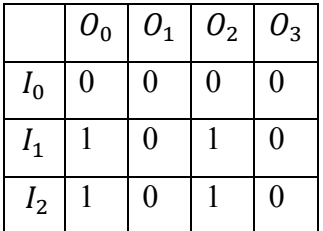

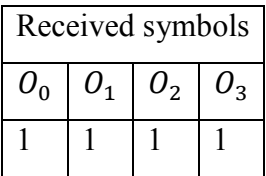

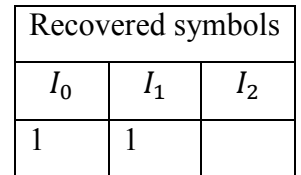

**Εικόνα 68: 5<sup>ο</sup> βήμα αποκωδικοποίησης** 

Τώρα που έγινε η ανάκτηση έχει σειρά η ανανέωση του  $M_c$  και των λαμβανόμενων συμβόλων.

Ο κωδικοποιητής ξεκινά να διαβάζει την γραμμή 1 του  $M_c$ . Βρίσκει άσο στο στοιχείο (1,0) του  $M_c$ . Οπότε κάνει

$$
O_0 = O_0 \, XOR \, I_1
$$

$$
\rightarrow O_0 = 1 \, XOR \, 1 = 0
$$

Σβήνει τον άσο στο στοιχείο  $(1,0)$  του  $M_c$ .

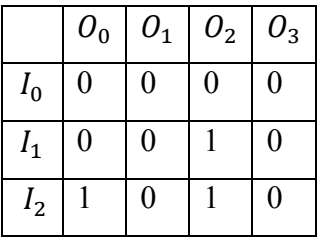

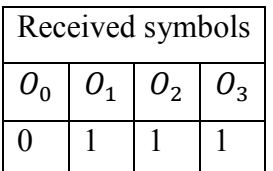

| Recovered symbols |  |    |  |  |  |  |  |
|-------------------|--|----|--|--|--|--|--|
|                   |  | ر! |  |  |  |  |  |
|                   |  |    |  |  |  |  |  |

**Εικόνα 69: 6<sup>0</sup> βήμα αποκωδικοποίησης** 

Και συνεχίζει να διαβάζει την γραμμή 1 του  $M_c$ . Βρίσκει άσο στο στοιχείο (1,2) οπότε:

 $O_2 = O_2$  XOR  $I_1$  $\rightarrow O_2 = 1 XOR 1 = 0$ 

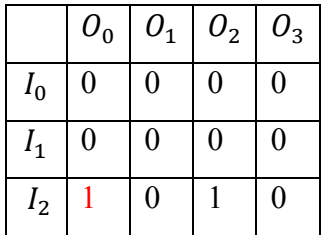

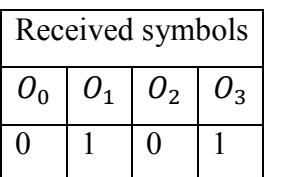

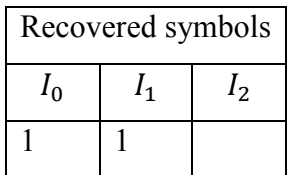

**Εικόνα 70: 7<sup>ο</sup> βήμα αποκωδικοποίησης** 

Διάβασε ολόκληρη την γραμμή 1 του  $M_c$  , οπότε τέλειωσε η ανανέωση και ξεκινά να κάνει την επόµενη ανάκτηση.

Διαβάζει τον  $M_c$  στήλη-στήλη, και ο πρώτος άσος που βρίσκει είναι αυτός που είναι στην στήλη 0 του  $M_c$ . Σε αυτό το σημείο κάποιος θα μπορούσε να χρησιμοποιήσει τον άσο της στήλης 2. Το αποτέλεσµα θα είναι το ίδιο, γιατί αν προσέξουµε µετά την ανανέωση των λαµβανόµενων συμβόλων, την συγκεκριμένη στιγμή το  $O_0$  είναι ίσο με το  $O_2$ . Αυτό είναι το επιθυμητό, αν δεν συνέβαινε τότε θα σήµαινε ότι έχουµε κάνει κάποιο λάθος στη διαδικασία.

Οπότε έχουµε,

$$
I_2 = O_0
$$

$$
\rightarrow I_2 = 0
$$

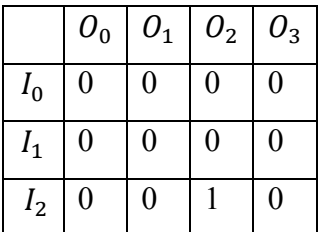

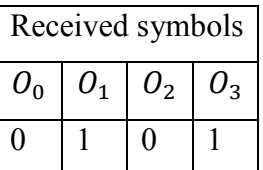

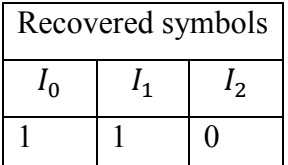

**Εικόνα 71: 8º** βήμα αποκωδικοποίησης

Στην ουσία η αποκωδικοποίηση έχει τελειώσει σε αυτό το σηµείο, όµως θα συνεχίσουµε το παράδειγµα για να δείξουµε πως καταλαβαίνει το πρόγραµµα ότι τελείωσε η αποκωδικοποίηση. Τώρα κάνει και την τελευταία ανανέωση που απέμεινε. Διαβάζει την στήλη 2 του  $M_c$ , και βρίσκει τον άσο στο στοιχείο (2,1)

Οπότε,

$$
O_2 = O_2 \, XOR \, I_2
$$

$$
\rightarrow O_2 = 1 \, XOR \, 0 = 1
$$

Και μηδενίζει τον τελευταίο άσο στον  $M_c$ .

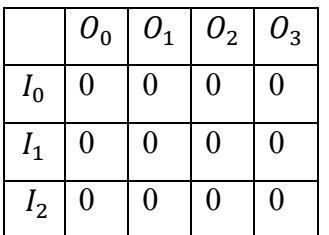

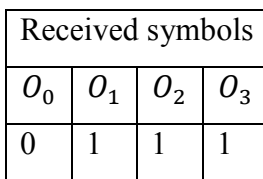

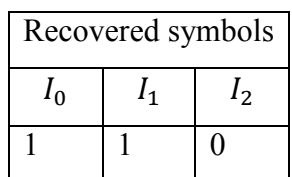

**Εικόνα 72: 9<sup>ο</sup> βήμα αποκωδικοποίησης** 

Ο αποκωδικοποιητής ξεκινά πάλι να διαβάσει τον  $M_c$ , για να βρει κάποια στήλη με έναν μοναδικό άσο. Όµως διαβάζει όλες τις στήλες και δεν βρίσκει κανέναν άσο. Ελέγχει πόσα σύµβολα έχει ανακτήσει. Αν δεν υπάρχει κανένας άσος στον  $M_c$  και έχει κάνει ανάκτηση k σύμβολα τότε έχει γίνει επιτυχείς αποκωδικοποίηση.

Υπάρχουν δύο περιπτώσεις για τις οποίες η αποκωδικοποίηση µπορεί να αποτύχει.

## *5.2.5.2.1 - Ά περίπτωση µη-αποκωδικοποιήσηµου* <sup>e</sup>

Να µην υπάρχει εξαρχής κανένα λαµβανόµενο σύµβολο µε βαθµό 1, ή, µετά από κάποια ανανέωση να µην υπάρχει κανένα λαµβανόµενο σύµβολο µε βαθµό 1.

|         | $O_0$            | O <sub>1</sub>   | O <sub>2</sub> | $O_3$            |
|---------|------------------|------------------|----------------|------------------|
| $I_0$   |                  | $\boldsymbol{0}$ |                |                  |
| $I_1$   | $\boldsymbol{0}$ |                  |                | $\boldsymbol{0}$ |
| $I_2\,$ |                  | $\overline{0}$   |                |                  |

**Εικόνα 73:** Ά περίπτωση μη-αποκωδικοποιήσημου  $M_c$ 

Σε αυτόν τον  $M_c$  μπορεί να γίνει ανάκτηση το  $I_1$ , αλλά από εκεί και πέρα τα λαμβανόμενα σύμβολα που αποµένουν είναι όλα βαθµού 2. ∆ηλαδή δεν υπάρχει στήλη µε έναν µόνο άσο. Ο αποκωδικοποιητής δεν θα μπορέσει να μηδενίσει ποτέ όλα τα στοιχεία του  $M_c$ .

## <u>5.2.5.2.2 - *Β περίπτωση μη-αποκωδικοποιήσημου* Μ<sub>ε</sub></u>

Να µην έχει καλυφθεί κάποιο ή κάποια σύµβολα πληροφορίας από τα κωδικοποιηµένα σύµβολα.

|                | $O_0$            | O <sub>1</sub>   | O <sub>2</sub> | $O_3$     |
|----------------|------------------|------------------|----------------|-----------|
| $I_0$          |                  | $\boldsymbol{0}$ |                |           |
| $I_1$          | $\boldsymbol{0}$ |                  |                | $\pmb{0}$ |
| I <sub>2</sub> | $\boldsymbol{0}$ | $\overline{0}$   | $\overline{0}$ | 0         |

**Εικόνα 74:** *Έλ περίπτωση μη-αποκωδικοποιήσημου M<sub>c</sub>* 

Το δεν θα µπορέσει να ανακτηθεί γιατί κανένα λαµβανόµενο σύµβολο δεν έχει σύνδεση µαζί του. Πάντως όλοι οι άσοι του πίνακα θα γίνουν µηδέν. Στην συνέχεια ο αποκωδικοποιητής θα µετρήσει πόσα σύµβολα ανάκτησε και θα µετρήσει µόλις ένα αντί k.

Στην περίπτωση που δεν υπάρχει θόρυβος στο κανάλι που συνδέει τον κωδικοποιητήαποκωδικοποιητή, τότε για την αποτυχία της αποκωδικοποίησης ευθύνεται η Robust Soliton Distribution ή οι ψευδοτυχαίες μηχανές αριθμών (RNG) που χρησιμοποιούμε. Η δημιουργία του  $M_c$ είναι εξολοκλήρου βασισµένη πάνω σε αυτά τα δύο στοιχεία.

Αν υπάρχει θόρυβος τότε στους λόγους της αποτυχίας της αποκωδικοποίησης συµπεριλαµβάνονται οι περιπτώσεις όπου:

- σβήστηκαν τα κωδικοποιηµένα σύµβολα που ήταν εξαρχής βαθµού 1,
- ή σβήστηκαν κωδικοποιηµένα σύµβολα που θα γίνονταν βαθµού 1 µετά από κάποια ανανέωση,
- ή σβήστηκαν τα κωδικοποιηµένα σύµβολα που ήταν συνδεδεµένα µε ένα ή κάποια σύµβολα πληροφορίας και κανένα από τα κωδικοποιηµένα σύµβολα που έλαβε ο αποκωδικοποιητής δεν καλύπτει αυτό ή αυτά τα σύµβολα πληροφορίας.

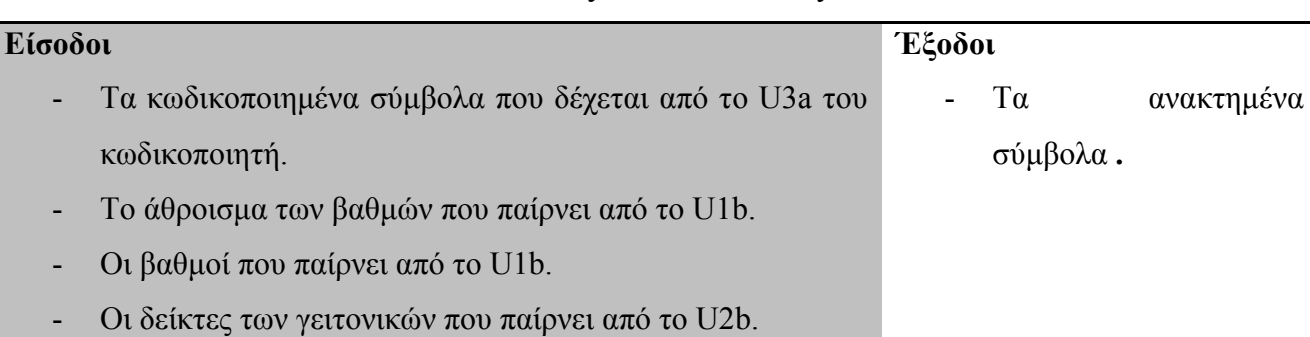

## **Πίνακας 8:** Είσοδοι και έξοδοι του U3b

# *5.2.6 - Ανάλυση κυµατοµορφών εισόδων/εξόδων του U3b για k=3 και n=4*

| <b>Current Simulation</b><br><b>Time: 2000 ns</b> |                 | 0 HE<br>TITI ma | 300 HB     | <b>19.3</b> | m   |     |
|---------------------------------------------------|-----------------|-----------------|------------|-------------|-----|-----|
| <b>ME</b> cik                                     |                 |                 |            |             |     |     |
| 王 a degrees_in[1.吗                                | 2 <sub>b1</sub> | 210             |            |             | 2n1 |     |
| Mi flag_degrees_in                                | o               |                 |            |             |     |     |
| E & neighbors indexes in[1:0]                     | 2h2             |                 | <b>200</b> |             |     | 212 |
| all flag_neighbors_indexes_in                     | Ű               |                 |            |             |     |     |
| M degrees sum in                                  | Б               |                 |            |             |     |     |
| Mi flag_degrees_sum_in                            |                 |                 |            |             |     |     |
| Mencoded symbols                                  | O               |                 |            |             |     |     |
| all flag_encoded_symbols                          | Ù               |                 |            |             |     |     |
| Mirecovered_symbols                               | υ               |                 |            |             |     |     |
| Mindex_tou_recovered                              | O               |                 |            | n           |     |     |
| M metritis_recovered                              | 0               |                 |            | o           |     |     |
| M decoding success                                | $0$ .           |                 |            |             |     |     |
| M decoding_failure                                | a               |                 |            |             |     |     |

**Εικόνα 75:** Κυµατοµορφές εισόδων/εξόδων του U3b από το Modelsim-SE VHDL του Xilinx

Τα σήµατα εισόδου του U3b degrees\_in, flag\_degrees\_in, degrees\_sum\_in, flag\_degrees\_sum\_in, neighbors\_indexes\_in και flag\_neighbors\_indexes\_in κάνουν ακριβώς τις ίδιες λειτουργίες µε τις αντίστοιχες εισόδους του U3a του κωδικοποιητή.

Η διαφορά είναι ότι αυτά τα σήµατα εισόδου, το U3a τα δέχεται από τα άλλα δύο Units του κωδικοποιητή, ενώ τις αντίστοιχες εισόδους το U3b τις δέχεται από τα άλλα δύο Units του αποκωδικοποιητή.

| <b>Current Simulation</b><br>Time: 6 us |                  | <b>US</b> | $2$ us | $3$ US |                  | 4 US | 5us            |  |
|-----------------------------------------|------------------|-----------|--------|--------|------------------|------|----------------|--|
| $\delta$ ll clk                         | 0                |           |        |        |                  |      |                |  |
| El oldegrees_in[1:0]                    | 2 <sup>th1</sup> |           |        |        | 2 <sup>th1</sup> |      |                |  |
| on flag_degrees_in                      | 1                |           |        |        |                  |      |                |  |
| El of neighbors_indexes_in[1:0]         | 2 <sup>th</sup>  |           |        |        | 2'h2             |      |                |  |
| Minag_neighbors_indexes_in              | 0                |           |        |        |                  |      |                |  |
| 0<br>oll degrees_sum_in                 |                  | 6         |        |        |                  |      |                |  |
| Minag_degrees_sum_in                    | 0                |           |        |        |                  |      |                |  |
| on encoded_symbols                      | U                |           |        |        |                  |      |                |  |
| Minag_encoded_symbols                   | O                |           |        |        |                  |      |                |  |
| M recovered_symbols                     | U                |           |        |        |                  |      |                |  |
| on index_tou_recovered                  | 0                | n         |        |        | 0                |      |                |  |
| M metritis_recovered                    | 0                | n         |        |        | $\overline{2}$   |      | $\overline{3}$ |  |
| oll decoding_success                    | 0                |           |        |        |                  |      |                |  |
| oll decoding_failure                    | $\overline{0}$   |           |        |        |                  |      |                |  |

**Εικόνα 76:** Κυµατοµορφές εισόδων/εξόδων του U3b από το Modelsim-SE VHDL του Xilinx

Από την είσοδο encoded\_symbols και µε την βοήθεια του flag\_info\_symbols, o αποκωδικοποιητής λαµβάνει τα κωδικοποιηµένα σύµβολα από τον κωδικοποιητή, και τα αποθηκεύει σε µία προσωρινή µνήµη. Αυτό συµβαίνει στο χρονικό διάστηµα 1,3 µs ως 1,6 µs περίπου.

Τo σήµα recovered\_symbols µας δίνει την τιµή του παρόντος ανακτηµένου συµβόλου.

Το σήµα index\_tou\_recovered, µας λέει σε ποιο σύµβολο πληροφορίας αντιστοιχεί η τιµή που διαβάζουµε στο σήµα recovered\_symbols.

∆ηλαδή, διαβάζοντας τις κυµατοµορφές recovered\_symbols και index\_tou\_recovered\_symbol από την στιγµή 2,2 µs και ύστερα, βλέπουµε πως η ανάκτηση των συµβόλων πληροφορίας γίνεται µε την παρακάτω σειρά:

$$
I_1=0
$$
,  $I_0=1$   $\kappa \alpha$ <sup>1</sup>  $I_2=0$ 

Το σήµα metritis\_recovered αυξάνεται κατά µία µονάδα κάθε φορά που γίνεται µία νέα ανάκτηση.

Συνολικά ο metritis\_recovered µέτρησε µέχρι το 3 και αφού k=3, βλέπουµε πως τo decoding success έγινε 1, ενώ το decoding failure παρέμεινε στο 0. Δηλαδή η αποκωδικοποίηση πέτυχε.

#### **5.3 - Αποτελέσµατα της Hardware Εφαρµογής**

Σε αυτήν την παράγραφο παρουσιάζουµε τα αποτελέσµατα από την Hardware εφαρµογή σε FPGA. Ελέγξαµε την λειτουργία του κωδικοποιητή-αποκωδικοποιητή σε Binary Erasure Channel µε πιθανότητα διαγραφής p(e)=0.5 και p(e)=0.2. Τα αποτελέσµατα της HW εφαρµογής τα συγκρίνουµε µε τα αντίστοιχα αποτελέσµατα που πήραµε από την προσοµοίωση του Matlab. Επίσης, παρουσιάζουµε κάποια στατιστικά στοιχεία που αφορούν την αξιοποίηση των αποθεµάτων του FPGA, όπως καταγράφονται από το Xilinx.

Στην εικόνα 77 δείχνουµε το µπλοκ διάγραµµα του συστήµατος µε το οποίο βγάλαµε τα αποτελέσµατα που θα δούµε παρακάτω. Αυτό που έχει σηµασία να παρατηρήσουµε σε αυτό το µπλοκ διάγραµµα είναι ότι τα κωδικοποιηµένα σύµβολα περνάνε από το BEC, όχι όµως και τα seed που στέλνει ο κωδικοποιητής στον αποκωδικοποιητή. Σε ένα πραγµατικό σύστηµα εννοείτε πως και τα seed θα περνούσαν από το ίδιο θορυβώδες κανάλι που περνάνε και τα κωδικοποιηµένα σύµβολα. Άρα, σε ένα πραγµατικό σύστηµα θα έπρεπε να έχουν και τα seed κάποια προστασία από τον θόρυβο. Αν δεν καταφέρει ο αποκωδικοποιητής να λάβει τα seed ή λάβει λανθασµένα seed τότε είναι αδύνατον να γίνει η αποκωδικοποίηση LT.

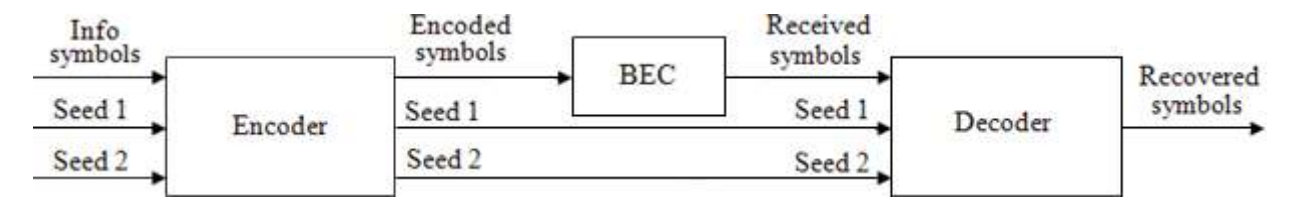

**Εικόνα 77:** Μπλοκ διάγραµµα του συστήµατος µε το οποίο κάναµε το πείραµα

Για όλα τα διαγράµµατα αυτής της παραγράφου ισχύουν τα εξής:

- Για κάθε σηµείο του διαγράµµατος που βγάλαµε µε το Matlab, τρέξαµε το πρόγραµµα 10.000 φορές και το αποτέλεσµα είναι το µέσω όρο από αυτά τα τρεξίµατα.
- Για κάθε σηµείο του διαγράµµατος που βγάλαµε από το πρόγραµµα VHDL, τρέξαµε το πρόγραµµα 400 φορές και το αποτέλεσµα είναι το µέσω όρο από αυτά τα τρεξίµατα.
- Οι ROM του προγράµµατος VHDL περιέχουν 2047 δείγµατα, δηλαδή χρησιµοποιήθηκαν Fibonacci των 11 bits.

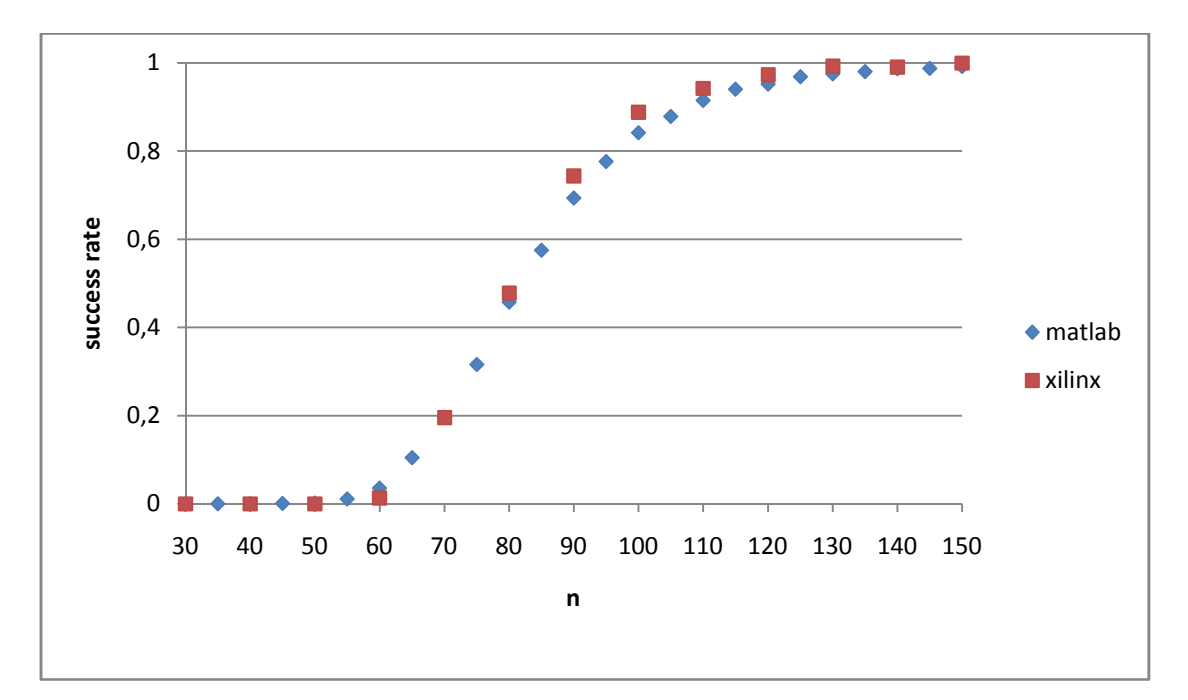

**Εικόνα 78:** Πιθανότητα επιτυχίας της αποκωδικοποίησης, έναντι του n για, k=30, δ=0.5, c=0.05 και  $p(e)=0.5$ 

Από τις εικόνες 78 και 79 φαίνεται πως υπάρχει κάποια διαφορά µεταξύ της προγράµµατος του Matlab και του προγράμματος στην VHDL. Το πιθανότερο είναι αυτή η διαφορά να ευθύνεται στο γεγονός ότι γίνεται χρήση διαφορετικών RNG. Για την προσοµοίωση του Matlab χρησιµοποιούνται οι δικές της ενσωµατωµένες random εντολές, ενώ στην VHDL έχει γίνει χρήση του LFSR Fibonacci.

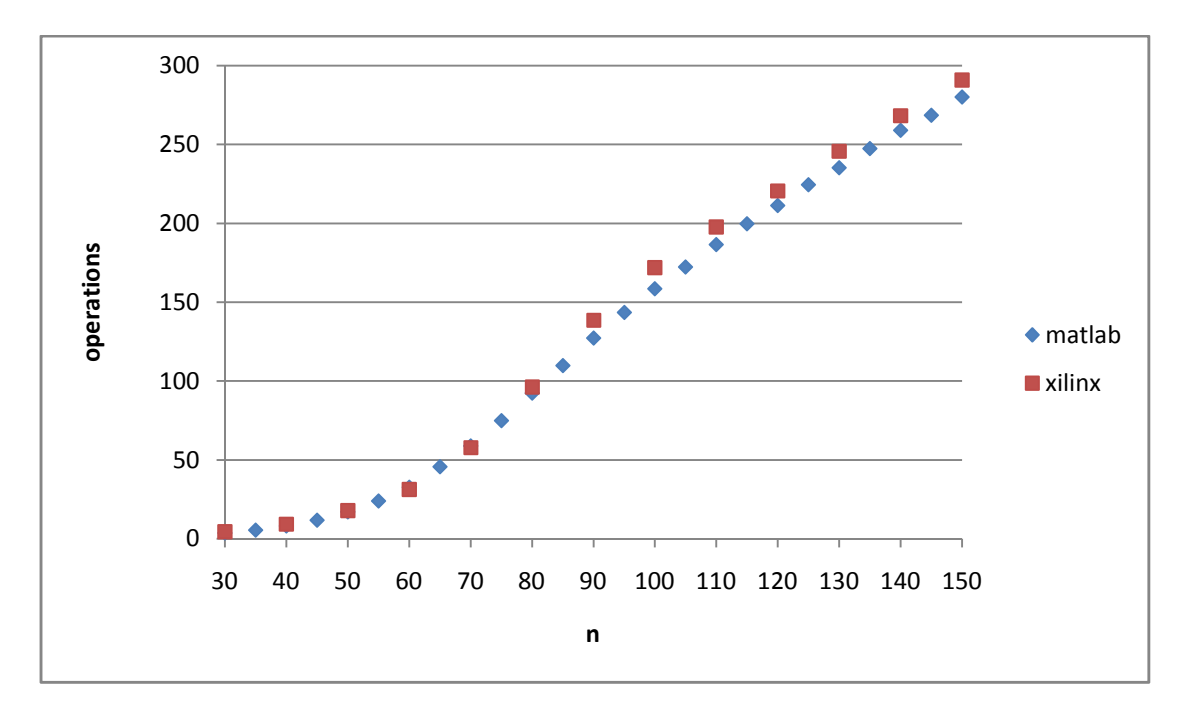

**Εικόνα 79:** Πλήθος λειτουργιών του αποκωδικοποιητή έναντι του n για k=30, δ=0.5, c=0.05 και  $p(e)=0.5$ 

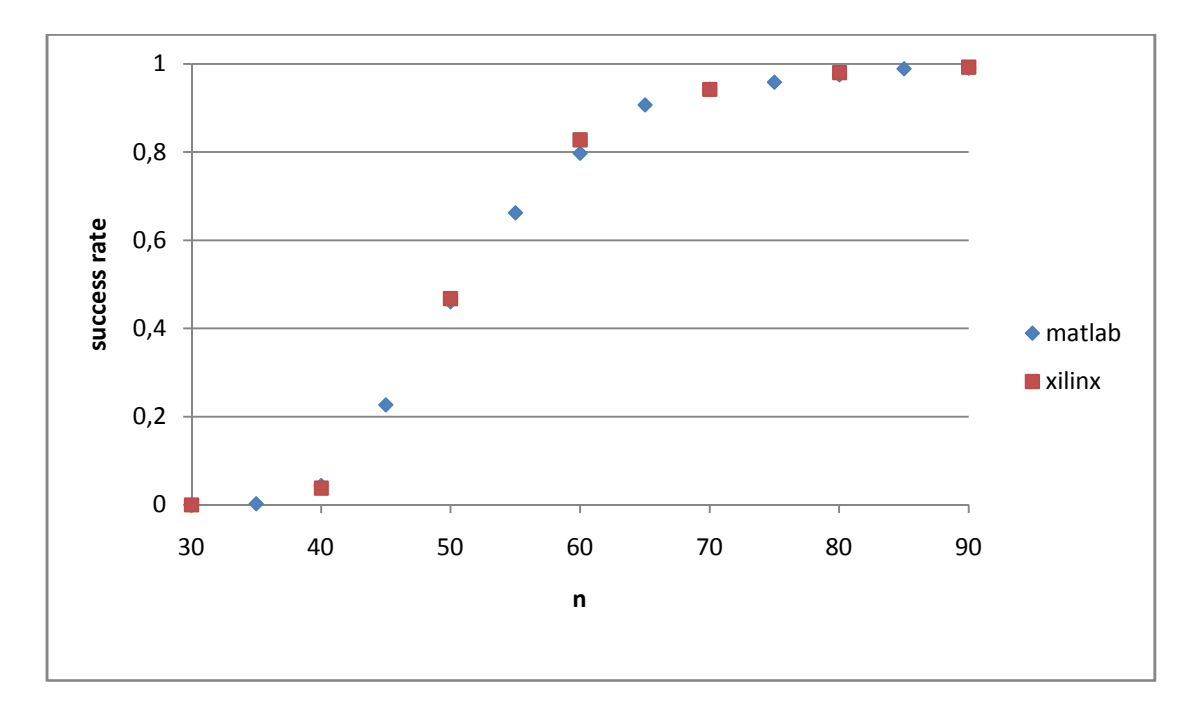

**Εικόνα 80:** Πιθανότητα επιτυχίας της αποκωδικοποίησης, έναντι του n για, k=30, δ=0.5, c=0.05 και  $p(e)=0.2$ 

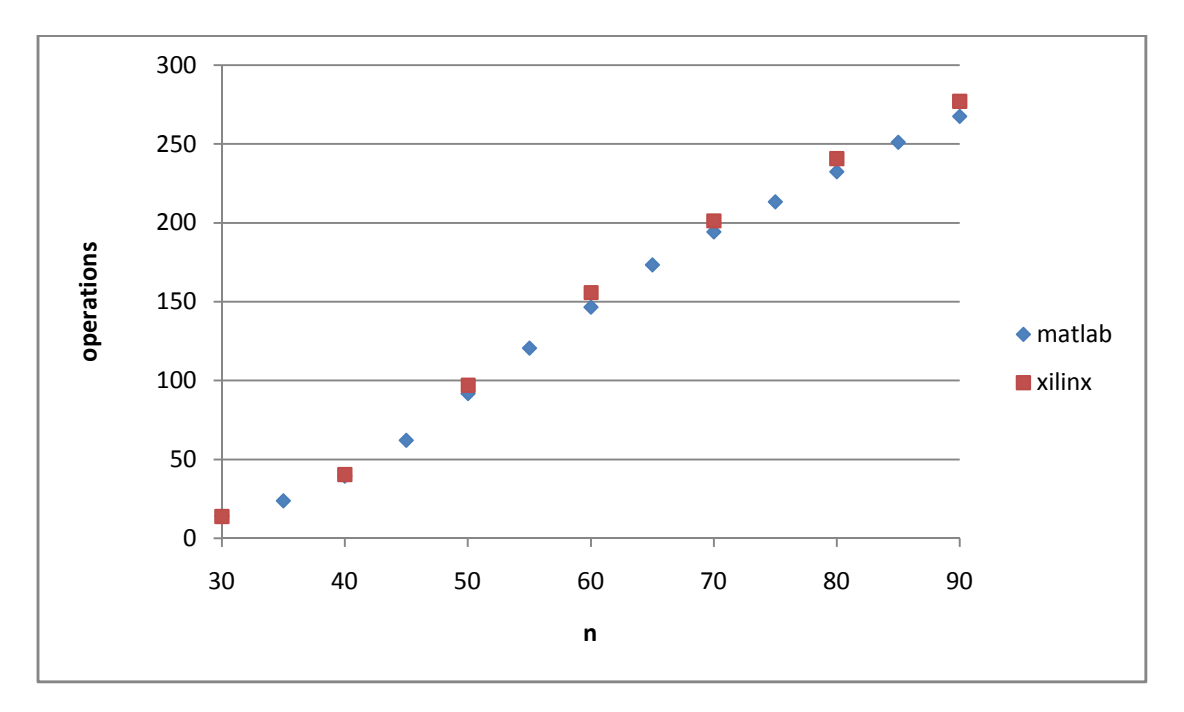

**Εικόνα 81:** Πλήθος λειτουργιών του αποκωδικοποιητή έναντι του n για k=30, δ=0.5, c=0.05 και  $p(e)=0.2$ 

Για p(e)=0.2 απαιτούνται λιγότερα κωδικοποιηµένα σύµβολά από ότι για p(e)=0.5, προκειµένου να έχουµε µεγάλες πιθανότητες επιτυχούς αποκωδικοποίησης.

Παρακάτω µελετάµε και συγκρίνουµε την απόδοση του κωδικοποιητή και του αποκωδικοποιητή µε την βοήθεια κάποιων τιµών και στατιστικών στοιχείων που µας δίνει το Xilinx. Τα παρακάτω στοιχεία αφορούν την εφαρµογή του κωδικοποιητή και αποκωδικοποιητή LT για k=50 και n=100 στο Virtex 5, και πιο συγκεκριµένα στο µοντέλο XC5VLX110T-2FF1136.

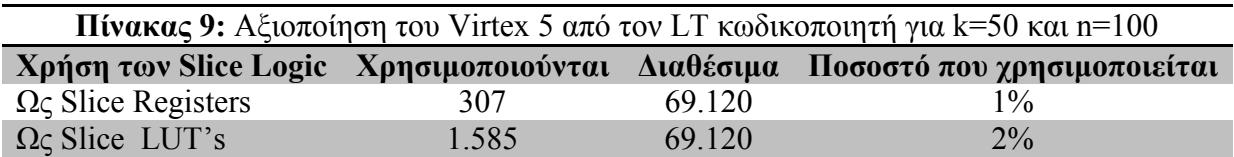

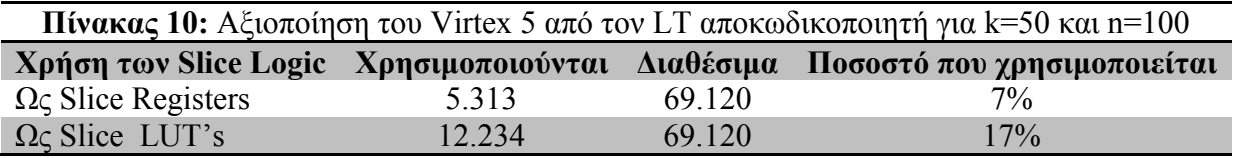

Συγκρίνοντας τον πίνακα 9 µε τον πίνακα 10 καταλαβαίνουµε ότι ο αποκωδικοποιητής που έχουµε φτιάξει είναι πολύ πιο απαιτητικός από των κωδικοποιητή. Αυτό έχει σαν αποτέλεσµα να µην µας επιτρέπει να δουλέψουµε το σύστηµα για µεγάλα n και k.

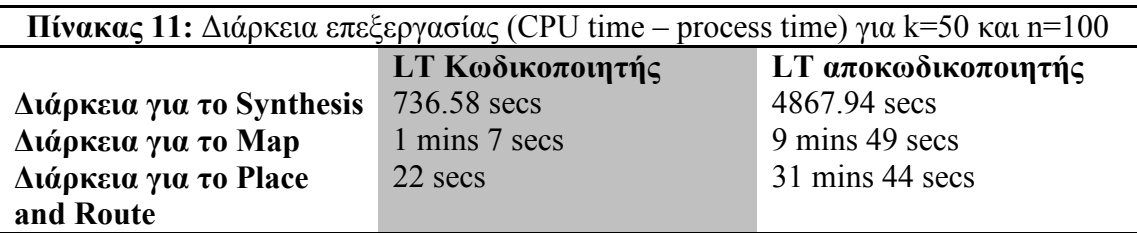

Επιπλέον, παρατηρώντας τον πίνακα 11 καταλαβαίνουμε ότι το implement design του αποκωδικοποιητή διαρκεί πολύ. Και αυτό κάνει άβολη την χρήση του.

Ο λόγος που συµβαίνουν τα παραπάνω είναι εξαιτίας της δηµιουργίας του πίνακα *Mc* ο οποίος για την παραγωγή του απαιτεί ∙ registers, αλλά και εξαιτίας της διαδικασίας της αποκωδικοποίησης η οποία απαιτεί 2 ∙ πολυπλέκτες (k προς 1) του ενός bit, και τέσσερις πολυπλέκτες (n προς 1) του ενός bit.

## **6.1 - Σύνοψη**

Στόχοι αυτής της εργασίας ήταν:

- 1. Να κατανοήσουµε τη θεωρία των LT κωδίκων και το πεδίο εφαρµογής τους.
- 2. Να εφαρµόσουµε την κωδικοποίηση αποκωδικοποίηση LT κωδίκων σε Matlab και να εξετάσουµε τις διαφοροποιήσεις που προκαλούν στην επίδοση του συστήµατος οι διάφορες παράµετροι.
- 3. Να αναπτύξουμε μια πειραματική εφαρμογή ενός συστήματος με LT κώδικες σε VHDL.
- 4. Να συγκρίνουμε τα αποτελέσματα της προσομοίωσης σε Matlab με τα αποτελέσματα που παίρνουµε σε FPGA.
- 5. Να διερευνήσουµε τα προβλήµατα και τις απαιτήσεις της ανάπτυξης σε VHDL έτσι ώστε να καταστεί δυνατή η υλοποίηση ενός πραγµατικού κωδικοποιητή - αποκωδικοποιητή σε FPGA.

Στην εισαγωγή της εργασίας γίνεται µία περιγραφή των LT κωδίκων και των Fountain κωδίκων γενικότερα καθώς και κάποιον πιθανών εμπορικών εφαρμογών τους, ώστε να αποκτήσουμε μία γενική ιδέα για τις ιδιαιτερότητές τους, την χρήση τους και τον χώρο εφαρµογής τους. Στην συνέχεια κάνουµε µία θεωρητική ανάλυση της LT κωδικοποίησης – αποκωδικοποίησης, και για την καλύτερη κατανόησή τους λύνουµε ένα παράδειγµα. Κάνουµε ανάλύση της κατανοµής Robust Soliton Distribution, η οποία παίζει καθοριστικό ρόλο στον LT κώδικα, και των παραμέτρων της c και δ. Βλέπουµε πως µεταβάλλοντας το c και το δ καταφέρνουµε να µεταβάλουµε την µορφή της Robust Soliton Distribution. Παρουσιάζουμε και αναλύουμε το μπλοκ διάγραμμα του προγράμματος του LT κωδικοποιητή - αποκωδικοποιητή που γράψαµε στο Matlab και µε το οποίο βγάλαµε τα αποτελέσµατα της προσοµοίωσης. Κάναµε προσοµοίωση για διάφορες τιµές του c και του δ και είδαµε ότι µεταβάλλοντας αυτές τις παραµέτρους µπορούµε να µεταβάλουµε το µέσο όρο της πιθανότητας πετυχηµένης αποκωδικοποίησης και το µέσω όρο των λειτουργιών του αποκωδικοποιητή. ∆οκιµάσαµε διάφορες τιµές για τον αριθµό των συµβόλων πληροφορίας k και είδαµε αυτό που περιγράψαµε και θεωρητικά, δηλαδή ότι όσο αυξάνουµε το k αυξάνεται η απόδοση του LT κώδικα. Το k όπως είπαµε είναι ο αριθµός τον συµβόλων πληροφορίας, δηλαδή σε µία πραγµατική εφαρµογή εφόσον θα γνωρίζαµε το µέσω όρο του k, θα επιλέγαµε στην συνέχεια τις τιµές του c και δ ώστε να πετύχουµε τον αποδοτικότερο συνδυασµό. Στο τελευταίο µέρος της εργασίας αναλύουµε την πειραµατική Hardware εφαρµογή που πραγµατοποιήσαµε σε FPGA µε την γλώσσα VHDL στο Xilinx. Αναλύουµε την αρχιτεκτονική δοµή του LT κωδικοποιητή αποκωδικοποιητή και των Units από τα οποία αποτελούνται. Με την βοήθεια παραδείγµατος περιγράφουµε την διαδικασία της κωδικοποίησης - αποκωδικοποίησης για να γίνει καλύτερα κατανοητή. Παρουσιάζουµε τις κυµατοµορφές όπως τις παίρνουµε από το Modelsim-SE VHDL του Xilinx ώστε να δείξουµε τον τρόπο επικοινωνίας που υπάρχει µεταξύ των εσωτερικών Units που αποτελούν τον κωδικοποιητή - αποκωδικοποιητή, αλλά και συνολικά τα σήµατα εισόδου - εξόδου ολόκληρου του συστήµατος. Κάνουµε πείραµα αυτής της εφαρµογής σε BEC µε πιθανότητα διαγραφής 0.5 και 0.2. Το ίδιο πείραµα κάναµε και µε την προσοµοίωση στο Matlab. Συγκρίνουµε τα αποτελέσµατα και καταλήγουµε πως οι καµπύλες των αποτελεσµάτων έχουν κάποια διαφορά η οποία ευθύνεται στη χρήση διαφορετικών ψευδοτυχαίων µηχανών που γίνεται. Τέλος, αναφέρουµε και τεκµηριώνουµε πως η υλοποίηση του αποκωδικοποιητή είναι πολύ πιο απαιτητική και πολύπλοκη από αυτήν του κωδικοποιητή.

#### **6.2 - Προτάσεις για περεταίρω εργασία**

Σε αυτή την εργασία κάναµε µία πειραµατική Hardware εφαρµογή σε FPGA του LT κώδικα. Για την υλοποίηση όµως µίας εµπορικής εφαρµογής σε FPGA θα πρέπει να διερευνηθούν κι άλλα ζητήµατα, κάποια από τα οποία αναφέρουµε παρακάτω:

- Θα πρέπει να γραφεί µία λιγότερο απαιτητική διαδικασία αποκωδικοποίησης ώστε να υπάρχει δυνατότητα να δουλέψει το σύστηµα για µεγάλο αριθµό συµβόλων πληροφορίας k (>1.000). ∆ηλαδή, θα πρέπει να αποφευχθεί ο δισδιάστατος γεννήτορας πίνακας που υπάρχει στον αποκωδικοποιητή και να αντικατασταθεί µε RAM's.
- Η πειραματική εφαρμογή που κάναμε δεν είναι πραγματικά Rateless. Για η μπορούμε να βάλουµε έναν οποιοδήποτε αριθµό αλλά θα πρέπει να τον καθορίσουµε εξαρχής. ∆ηλαδή πριν γίνει το implement design. Αυτό σηµαίνει πως για διαφορετικές τιµές του n απαιτείται και νέο implement design. Σε µία εµπορική υλοποίηση σε FPGA θα προκαθορίζαµε µόνο το k και τα στοιχεία των ROM. Στην συνέχεια θα χρειαζόταν να γίνει µόνο µία φορά το implement design. Από τον κωδικοποιητή θα είχαμε την δυνατότητα να ελέγχουμε άμεσα την παραγωγή των κωδικοποιηµένων συµβόλων n. ∆ηλαδή θα µπορούσαµε να στείλουµε πχ 10 κωδικοποιηµένα σύµβολα και να δοκιµάζαµε αν µπορεί να γίνει αποκωδικοποίηση. Αν δεν µπορούσε, τότε θα είχαµε την δυνατότητα να στείλουµε άλλο ένα κωδικοποιηµένο σύµβολο και να ξανά-επιχειρήσουµε να κάνουµε αποκωδικοποίηση κ.ο.κ.

• Το σύστηµα θα πρέπει να δουλεύει σε κανάλια µε πραγµατικό θόρυβο, όχι µόνο σε BEC. ∆ηλαδή, θα πρέπει ο αποκωδικοποιητής να συγκρίνει την ισχύ των λαµβανόµενων συµβόλων µε κάποιο προκαθορισµένο κατώφλι και στην συνέχεια να αποφασίζει αν το σύµβολο που έλαβε είναι διαγραµµένο ή όχι.

### **Επίλογος**

*Μέσα από αυτήν εργασία είδα ποιες είναι οι δυσκολίες που εµφανίζονται όταν θέλουµε να κάνουµε Hardware εφαρµογή ενός συστήµατος που περιγράφεται θεωρητικά. Υπάρχουν πολλοί περιορισµοί τους οποίους συνήθως δεν αντιλαµβανόµαστε ή δεν µας απασχολούν όταν κάνουµε θεωρητική ανάλυση ή προσοµοίωση. Η VHDL είναι µία δύσκολη γλώσσα, και σίγουρα έξι µήνες δεν αρκούν για να την µάθει κανείς. Όµως νοµίζω πως έκανα µία καλή αρχή.* 

#### **ΒΙΒΛΙΟΓΡΑΦΙΑ - ΑΝΑΦΟΡΕΣ**

[1] Γεώργιος – Ελευθέριος Χ. Λαµπρινάκος, ∆ιπλωµατική εργασία "Μελέτη και Προσοµοίωση Τεχνικών Κωδικοποίησης Καναλιού για Συστήµατα Ασυρµάτων Επικοινωνιών Νέας Γενιάς", Εθνικό Μετσόβιο Πολυτεχνείο, Αθήνα Οκτώβριος 2007.

[2] Michael Luby "LT Codes" Proceedings of the ACM Symposium on the Foundations of Computer Science (FOCS), November 2002.

[3] Wikipedia. (2012,Oct.). *Luby Transform code*. [Online]. Available:

http:// en.wikipedia.org/wiki/luby\_transform\_code

[4] D. J. MacKay, "*Information Theory, Inference, and Lerning Algorithms*", Cambridge University Press, 2003, ch. 50.

[5] Marta Alvarez Guede M.Sc. Thesis "Optimization of the Belief Propagation algorithm for Luby Transform decoding over the Binary Erasure Channel" 2011.

[6] Michael Mitzenmacher "Digital Fountains: A Survey and Look Forward" Harvard University Division of Engineering and Applied Sciences 2004.

[7] Hiroaki Inoue, Takuma Kyo, Eiji Okamoto, Yozo Shoji, Yoshihisa Takayama, and Morio Toyoshima " A LT-Based Multi-Rate Transmission Scheme with Fast Decoding for Satellite Laser Communication" Proc. International Conference on Space Optical Systems and Applications (ICSOS) 2012, 10-3, Ajaccio, Corsica, France, October 9-12 (2012).

[8] Han Wang, MSc THESIS "Hardware Designs for LT Coding CAS-MS-2006-02".

[9] Hanady Hussien, Khaled A. Shehata, Salwa El Ramly, and Nihal M. S. Tawfik, "Design of a Merged Algorithm for Luby Transform Decoder" International Journal of Computer and Communication Engineering, Vol. 1, No. 3, September 2012.

[10] Srinath Puducheri, Jörg Kliewer, Senior Member, IEEE, and Thomas E. Fuja, Fellow, IEEE "The Design and Performance of Distributed LT Codes" IEEE TRANSACTIONS ON INFORMATION THEORY, VOL. 53, NO. 10, OCTOBER 2007.

[11] Chris Harrelson, Lawrence Ip, Wei Wang, "Limited Randomness LT Codes".

[12] P. Cataldi, M. Shatarski, M. Grangetto, and E. Magli, "Implementation and performance evaluation of LT and Raptor codes for multimedia applications," IEEE International Conference on Intelligent Information Hiding and Multimedia Signal Processing (IIH-MSP), Pasadena, USA, December, 2006.

[13] E. A. Bodine and M. K. Cheng, "Characterization of luby transform codes with small message size for low-latency decoding," in Conference on Communication, IEEE, 2008.

[14] Jaco du Toit and Riaan Wolhuter Department of Electrical and Electronic Engineering Stellenbosch University Stellenbosch, South Africa "A Practical Implementation of Fountain Codes over WiMAX Networks withan Optimised Probabilistic Degree Distribution", ICSNC 2011 : The Sixth International Conference on Systems and Networks Communications.

[15] Christopher John Botha "Designing Luby Transform codes as an application layer reliability mechanism for media streaming over IP networks" Electrical and Electronic Engineering Sciences at the University of Johannesburg, November 2008.

[16] Ravi Palanki and Jonathan S. Yedidia "Rateless Codes on Noisy Channels" MITSUBISHI ELECTRIC RESEARCH LABORATORIES TR-2003-124 April 2004.

[17] Wikipedia. (2013,Mar.). *Binary Erasure Channel*. [Online]. Available: http://en.wikipedia.org/wiki/Binary\_erasure\_channel

[18] Wikipedia. (2014,Jan.). *Linear feedback shift*. [Online]. Available: http://en.wikipedia.org/wiki/Linear\_feedback\_shift\_register

[19] Xilinx Logicore Linear Feedback Shift Register v3.0 Product Specification DS257 (v1.0) March 28, 2003.

[20] Volnei A. Pedroni, *Σχεδιασµός κυκλωµάτων µε τη VHDL*, Αθήνα, Εκδώσεις Κλειδάριθµος, 2007, σελ. 248-254.

[21] VHDL coding tips and tricks. (2011 Jan.). *Block and distributed RAM's on Xilinx FPGA's*  [Online]. Available: http://vhdlguru.blogspot.gr/2011/01/block-and-distributed-rams-on-xilinx.html

[22] Muhammad Usman Karim Khan "FPGA Implementation Framework for LT CODEC" Department of Electronics Engineering Politecnico di Torino, Italy Anno accademico 2010-2011.